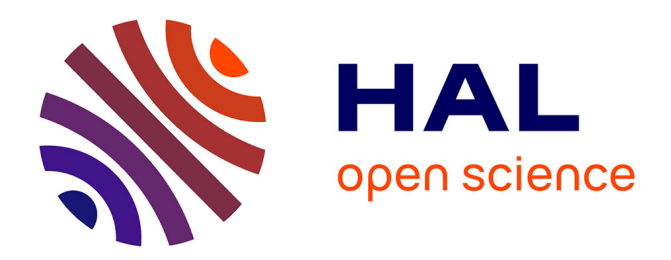

# **Quelques méthodes mathématiques pour le traitement d'image**

Maïtine Bergounioux

# **To cite this version:**

Maïtine Bergounioux. Quelques méthodes mathématiques pour le traitement d'image. DEA. Cours M2 - Université d'Orléans 2008-2009, 2008, pp.110. cel-00125868v3

# **HAL Id: cel-00125868 <https://cel.hal.science/cel-00125868v3>**

Submitted on 11 Nov 2008 (v3), last revised 4 Jan 2009 (v4)

**HAL** is a multi-disciplinary open access archive for the deposit and dissemination of scientific research documents, whether they are published or not. The documents may come from teaching and research institutions in France or abroad, or from public or private research centers.

L'archive ouverte pluridisciplinaire **HAL**, est destinée au dépôt et à la diffusion de documents scientifiques de niveau recherche, publiés ou non, émanant des établissements d'enseignement et de recherche français ou étrangers, des laboratoires publics ou privés.

# Quelques méthodes mathématiques pour le traitement **d'image**

4 novembre 2008

Ce cours est une introduction à la théorie mathématique de traitement de l'image . Il est donc incomplet car les méthodes dans ce domaine sont nombreuses et variées. On se polarisera sur les méthodes variationnelles.

M. Bergounioux Master 2 - 2007-2008

# **Chapitre 1**

# **Introduction**

# 1.1 Qu'est-ce qu'une image numérique ?

Une image numérique est composée d'unités élémentaires (appelées pixels) qui représentent chacun une portion de l'image. Une image est definie par : ´

- le nombre de pixels qui la compose en largeur et en hauteur (qui peut varier presque a` l'infini),
- l'etendue des teintes de gris ou des couleurs que peut prendre chaque pixel (on parle de ´ dynamique de l'image).
- 1. Les images binaires (noir ou blanc)

Exemple, images les plus simples, un pixel peut prendre uniquement les valeurs noir ou blanc. C'est typiquement le type d'image que l'on utilise pour scanner du texte quand celui ci est composé d'une seule couleur.

2. Les images en teintes de gris

En général, les images en niveaux de gris renferment 256 teintes de gris. Image à 256 couleurs, simplement chacune de ces 256 couleurs est definie dans la gamme des gris. ´ Par convention la valeur zéro représente le noir (intensité lumineuse nulle) et la valeur 255 le blanc (intensite lumineuse maximale). ´

3. Les images couleurs

S'il existe plusieurs modes de représentation de la couleur, le plus utilisé pour le maniement des images numériques est l'espace couleur Rouge, Vert, Bleu (R,V,B).

Cet espace couleur est basé sur la synthèse additive des couleurs, c'est à dire que le mélange des trois composantes  $(R, V, B)$  donne une couleur.

# **1.1.1 Quelques définitions**

## **Pixels et niveaux de gris**

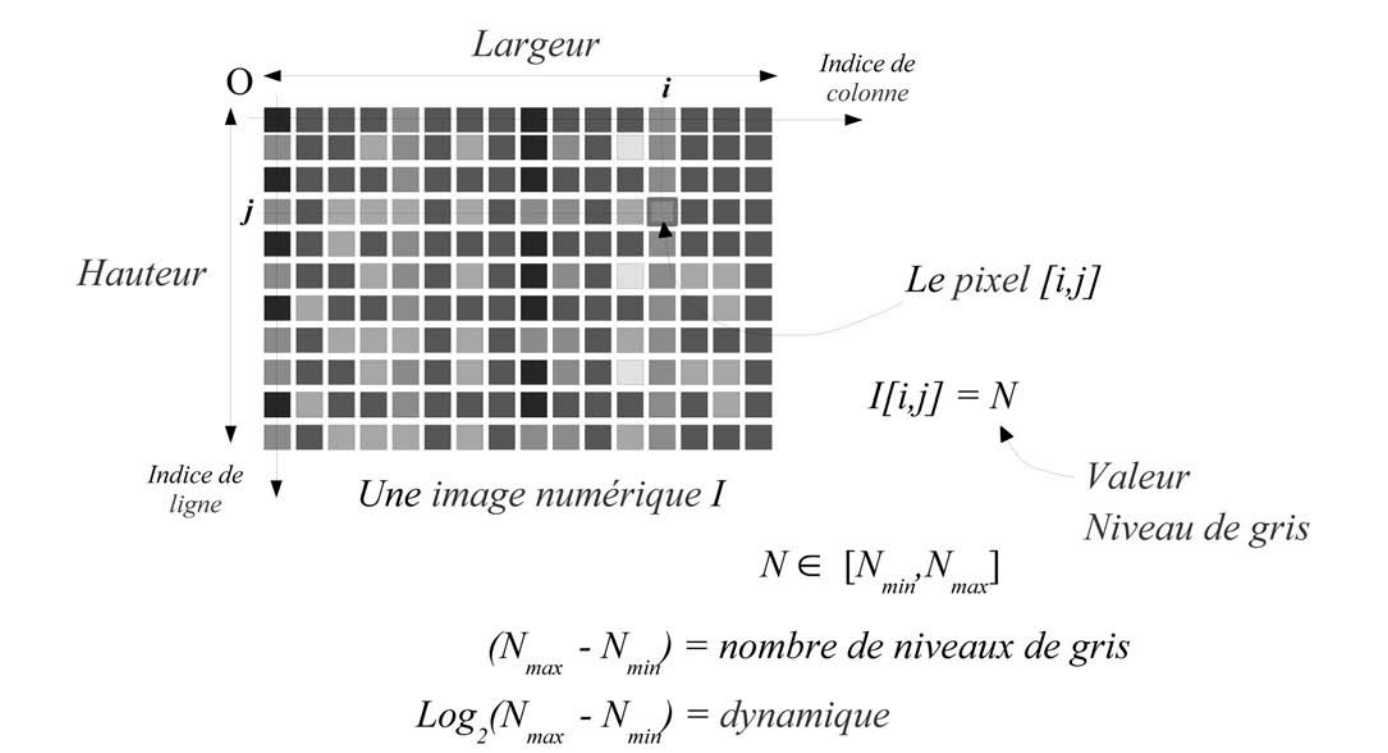

#### **Echantillonnage et quantification**

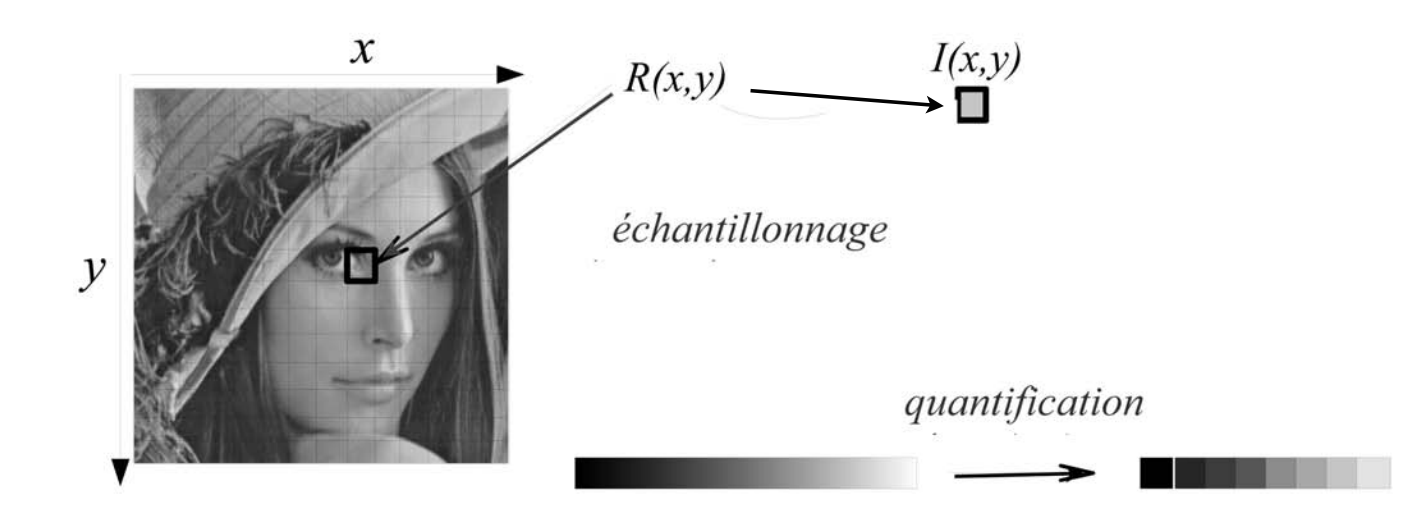

L'**échantillonnage** est le procédé de discrétisation spatiale d'une image consistant à associer à chaque zone rectangulaire  $R(x, y)$  d'une image continue une unique valeur  $I(x, y)$ . On parle de sous-échantillonnage lorsque l'image est déjà discrétisée et qu'on diminue le nombre d'échantillons.

Une image numérique est une image échantillonnée et quantifiée. La quantification désigne la limitation du nombre de valeurs différentes que peut prendre  $I(x, y)$ .

Résolution...

...spatiale:

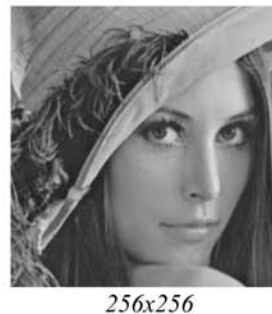

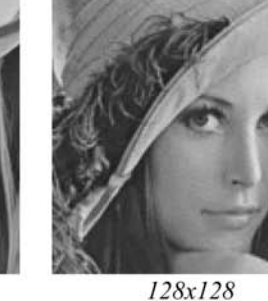

...tonale:

Échantillonnage

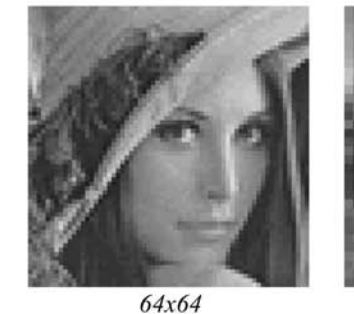

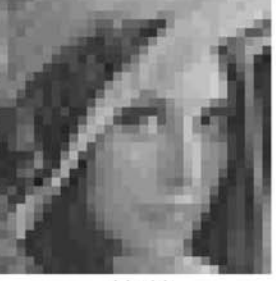

 $32x32$ 

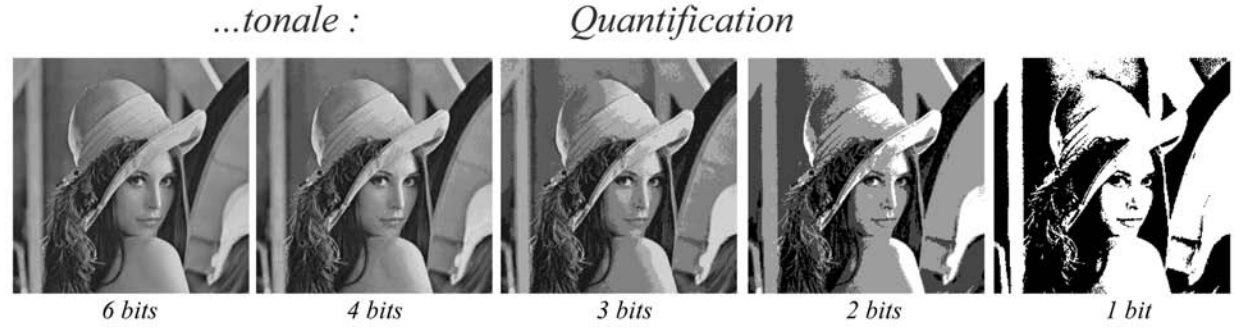

L'échantillonnage est une étape fondamentale qui doit tenir compte du contenu informationnel pertinent de l'image à analyser. Sur l'exemple ci- dessous, en 1d, le signal échantillonné « ressemble » à une sinusoïde de fréquence 8 fois plus faible :

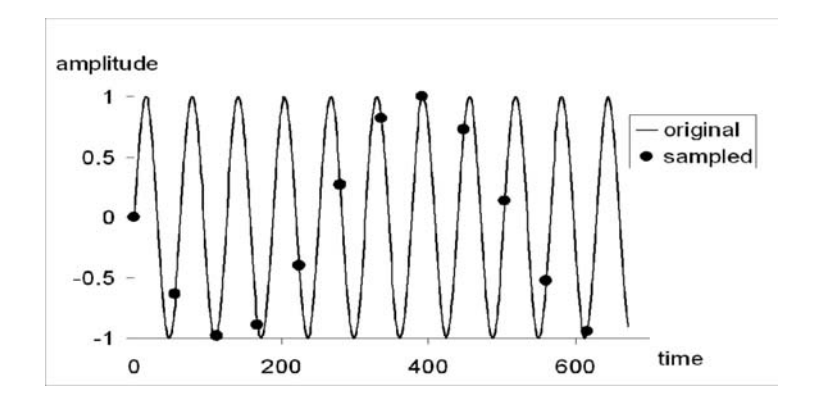

Ce phénomène appelé aliasing est encore pire en 2D, car il affecte la fréquence et la direction des structures périodiques. Imaginons par exemple qu'on souhaite échantillonner l'image correspondant aux bandes noires ci-dessous :

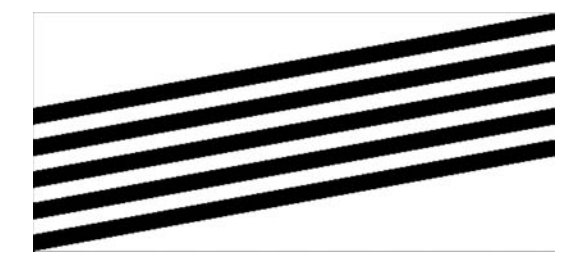

Avec un échantillonnage adapté, l'image numérique fait apparaître des structures conformes à l'information présente dans l'image :

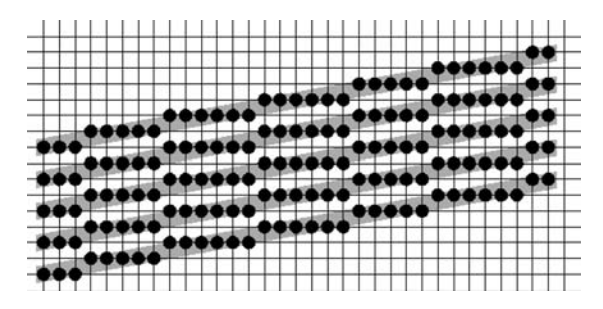

Mais en considérant seulement 1 échantillon sur 2, une structure différente apparaît, dont l'analyse (ici des bandes verticales, plus épaisses) ne sera pas conforme à la réalité de l'objet :

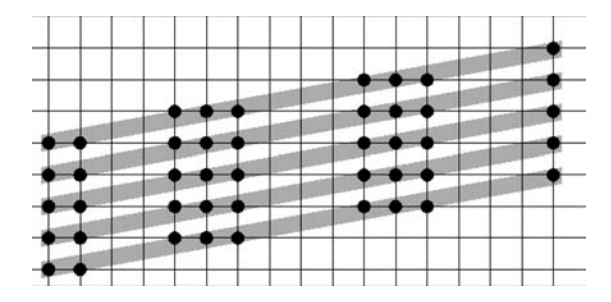

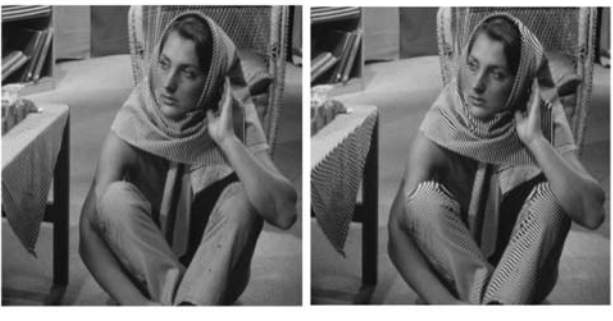

Image originale **Image** sous-échantillonnée

La quantification peut également faire apparaître des distortions dans les images. Comme pour l'échantillonnage, il existe des règles pour déterminer la bonne quantification (le bon nombre de bits) pour coder les images numériques. L'une dépend du *capteur*, et de sa capacité effective à observer des signaux de valeurs différentes : le *rapport signal sur bruit*.

Le rapport signal sur bruit est défini à partir du rapport entre l'amplitude des niveaux de gris mesurables par le capteur  $n_{max} - n_{min}$  et le niveau du bruit, en gros l'écart-type  $\sigma_n$  de la perturbation aleatoire qui affecte les niveaux de gris. En prenant le logarithme, on a le nombre ´ de bits utile au capteur pour coder les images.

Outre les capacités du capteur, le nombre de bits réellement nécessaires pour coder une image varie d'une image a l'autre, en fonction de leur contenu informationnel. Ce nombre ` dépend de l'entropie, définie à partir de la distribution des niveaux de gris de l'image (statistique).

$$
E = -\sum_{i \leq N} p_i \log_2(p_i) ,
$$

où N est le nombre de niveaux de gris présents,  $p_i$  est la proportion ( $0 < p_i < 1$ ) de points de l'image ayant pour niveau de gris  $i$ . Cette grandeur représente le nombre moyen de bits par pixel nécessaires pour coder toute l'information présente. Elle est utilisée dans les techniques de compression sans perte pour adapter le volume de donnée des images à leur contenu informationnel.

#### **Profil - Histogramme**

Il est possible de tracer un trait sur le flanc du zebre de l'image en niveaux de gris ci-dessous ` et obtenir le profil correspondant, c'est à dire le niveau de gris de chaque point ou pixel traversé par la ligne :

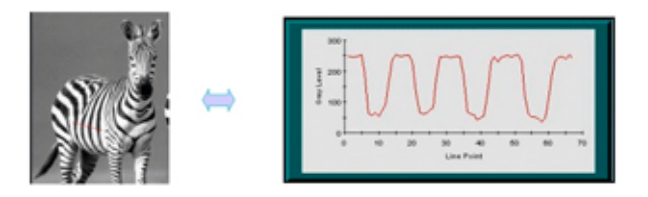

L'histogramme de l'image en niveau de gris ci-dessous permet d'établir une stricte corrélation entre les données numériques codant la nuance de gris et la position des pixels de l'image.

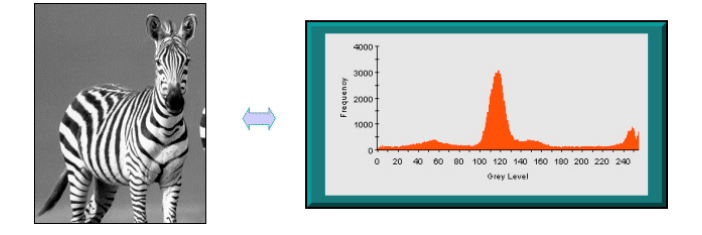

# **1.2 Qu'est-ce que le traitement d'image ?**

Les pages qui suivent sont extraites des cours en ligne [BMT, M].

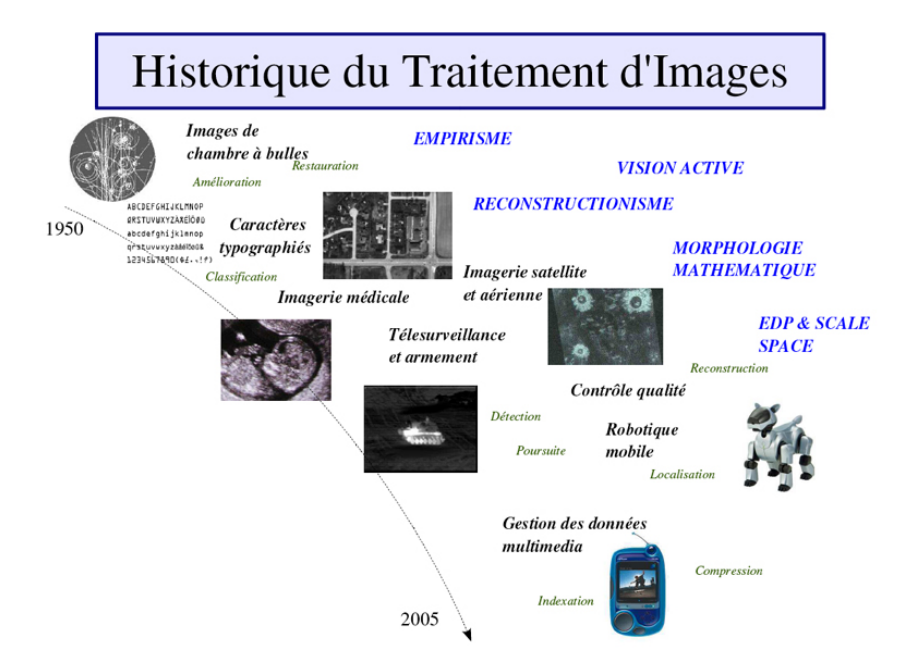

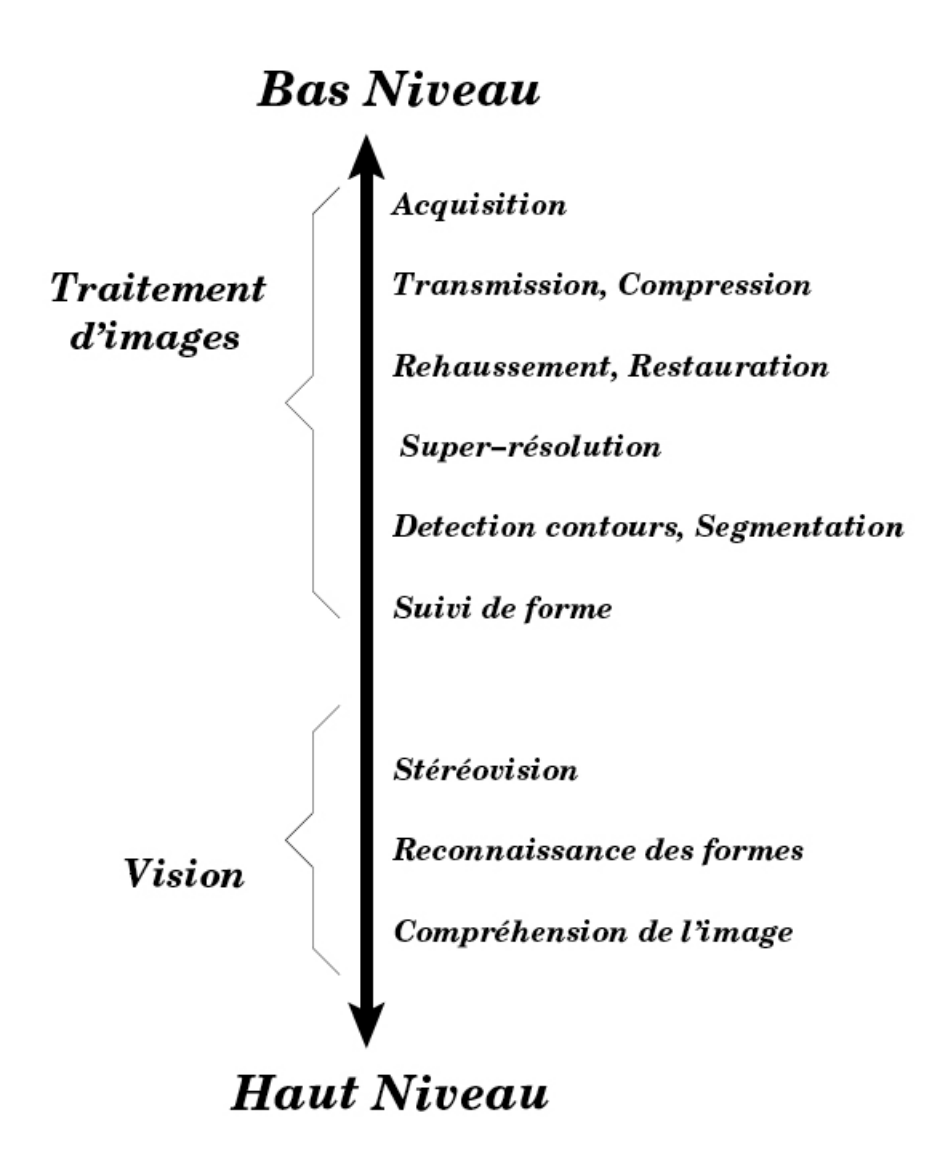

### **1.2.1 Quelques aspects du Traitement d'Image**

- Filtrage / deconvolution (ou filtrage inverse) ´
- Compression
- Segmentation
- Restauration / reconnaissance
- Reconstruction tomographique

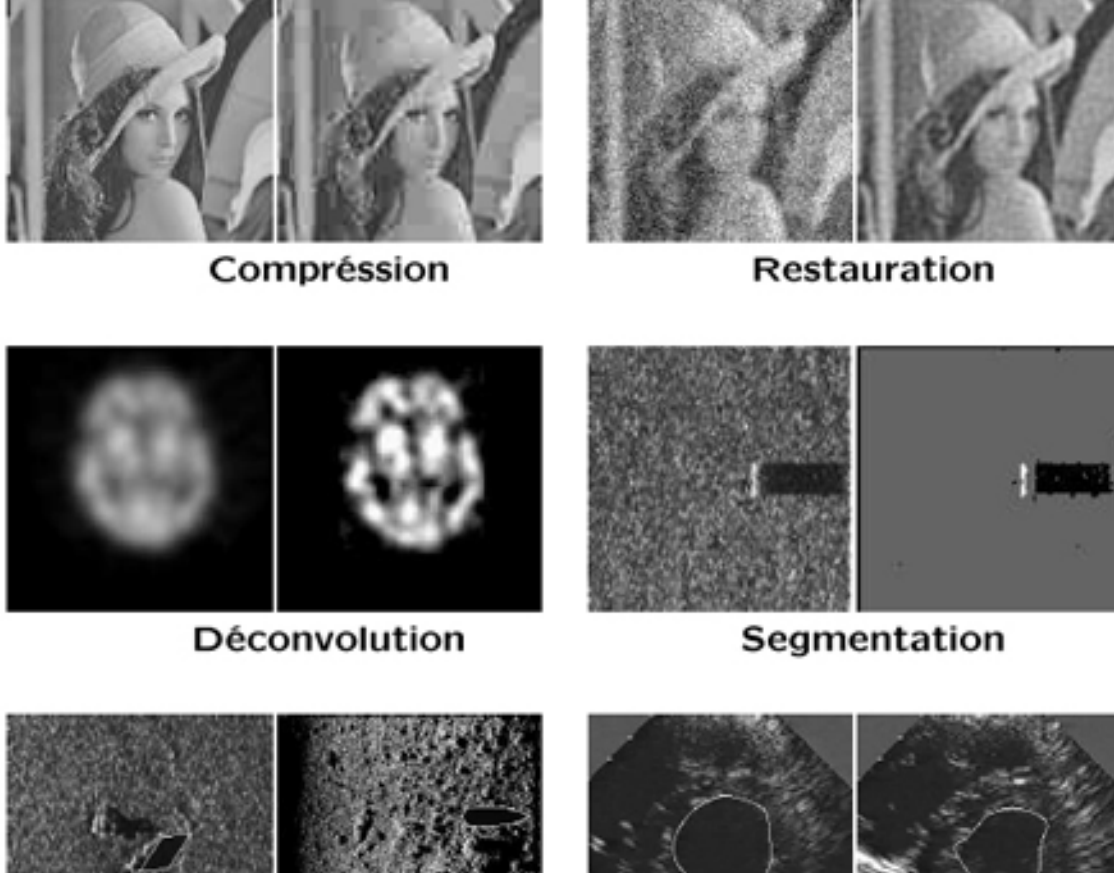

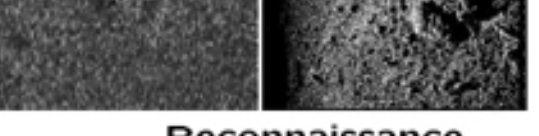

Reconnaissance

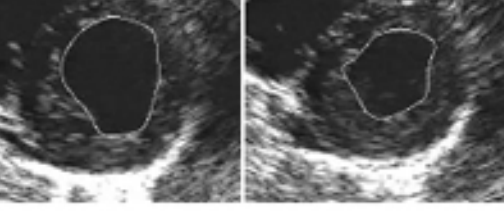

Suivi de formes

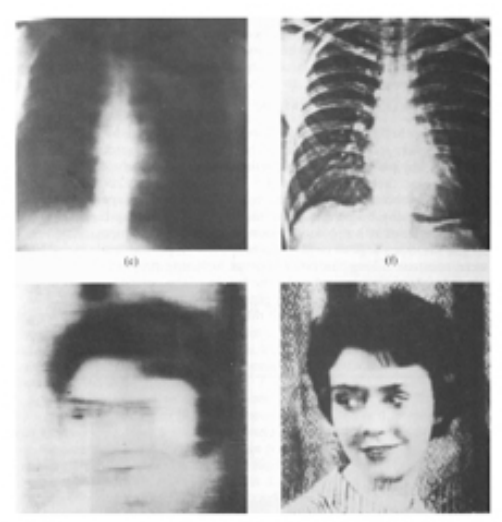

Rehaussement & déconvolution

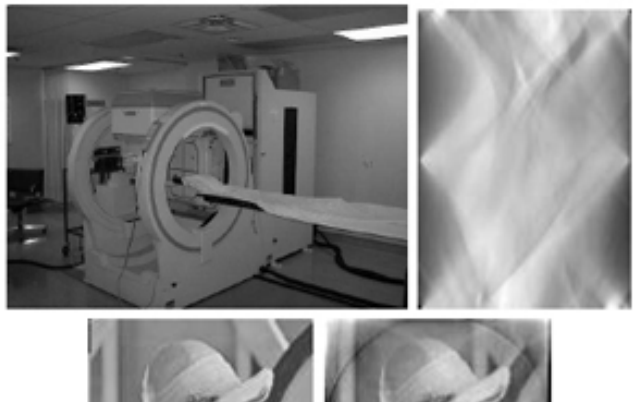

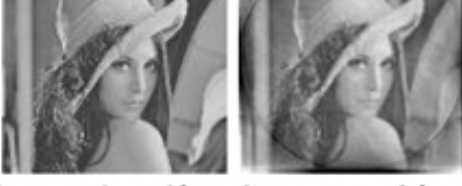

Reconstruction tomographique

Dans ce cours nous évoquerons successivement trois aspects fondamentaux :

– Filtrage

L'outil mathématique essentiel pour le filtrage est la *transformation de Fourier* (ou toute autre transformation du même type comme la transformation en ondelettes)

– Segmentation

La segmentation fait intervenir des notions d'optimisation, des outils géométriques et des équations aux dérivées partielles

– Restauration

Les modèles variationnels en restauration utilisent de l'optimisation et de l'analyse fonctionnelle fine (Banach, théorie de la mesure).

# **1.2.2 Applications**

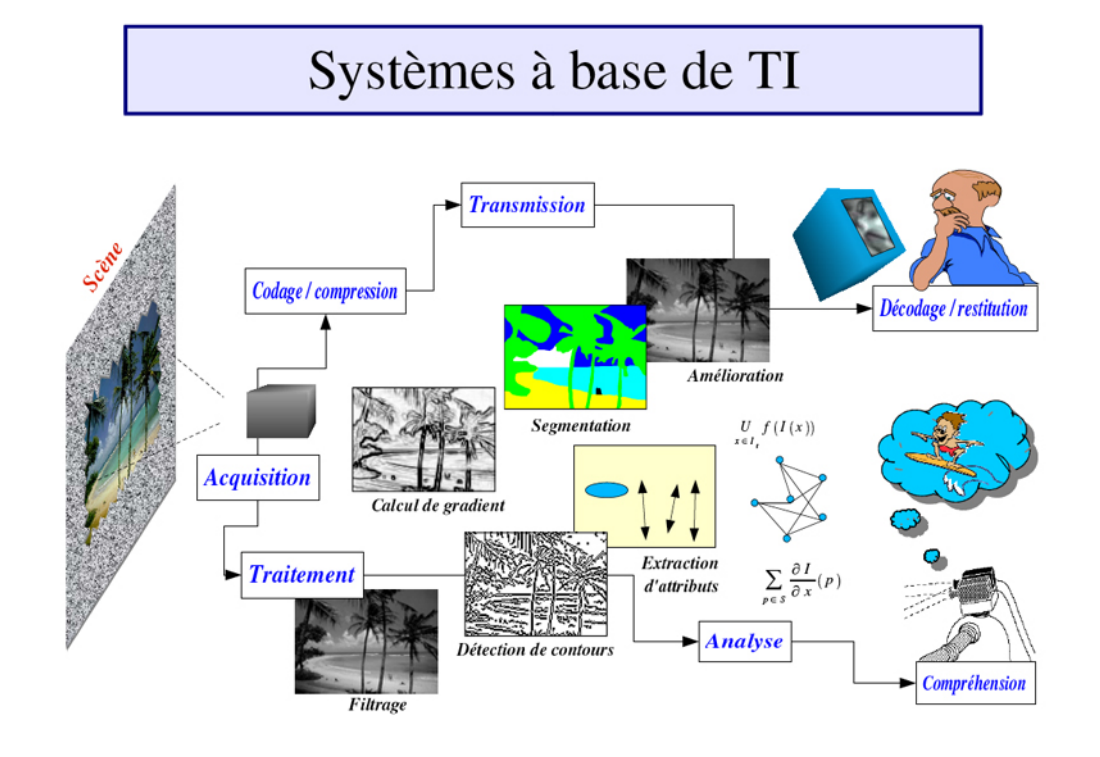

- **Robotique Industrie**
	- Assemblage, reconnaissance de pieces `
	- Contrôle de qualité
	- Vehicule autonome ´
	- etc ...

## – **T´el´ed´etection**

- Météo
- Cartographie
- Analyse des ressources terrestres
- Astronomie
- Restauration
- etc...

## – **Applications militaires**

- Guidage de missile
- Reconnaissance (aerienne, sous-marine, etc ...) ´

– etc ...

## – **Imagerie m´edicale**

- Tomographie
- Aide au diagnostic
- Comptage (nombre de cellules)
- Suivi de formes anatomiques
- Restauration
- etc...
- Sécurité
	- Reconnaissance (d'empreintes, visages, signatures)
	- Detection de mouvement ´
	- etc...

# **Chapitre 2**

# **Traitement ponctuel des images num´eriques**

On s'intéresse d'abord aux traitements ponctuels qui consistent à faire subir à chaque pixel une correction ne dépendant que de sa valeur. On trouve dans cette catégorie, les fonctions de recadrage ou d'égalisation de dynamique, de binarisation ...

Sauf mention particulière, nous supposerons dans ce qui suit des images comportant  $N^2$ pixels codés sur 256 niveaux de gris différents.

# **2.1 Correction ponctuelle d'une image -Recadrage de dynamique**

Il s'agit d'une transformation du type  $f = t(f)$  qui permet de modifier la dynamique des niveaux de gris dans le but d'améliorer l'aspect visuel de l'image. À un niveau de gris  $f$  de l'image originale correspond le niveau  $t(f)$  dans l'image transformée. On fait subir à chaque pixel un traitement ne dépendant que de sa valeur. La transformation  $t(f)$  peut être réalisée en temps réel sur l'image en cours d'acquisition à l'aide d'une table de transcodage dans laquelle les valeurs de la transformation sont mémorisées. Un adressage de cette mémoire par une donnée  $f$  fournit directement la valeur  $t(f)$ .

#### **2.1.1 Transformation de recadrage**

On suppose une image de départ présentant un histogramme concentré dans l'intervalle  $[a, b]$ . Les valeurs  $a, b$  correspondent aux niveaux de gris extrêmes présents dans cette image. Le recadrage de dynamique consiste à étendre la dynamique de l'image transformée à l'étendue totale  $[0, 255]$ . La transformation de recadrage est donc une application affine qui s'écrit :

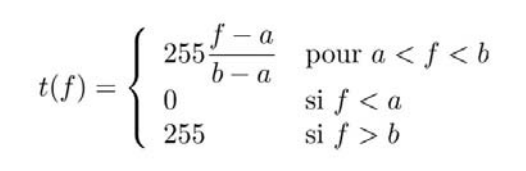

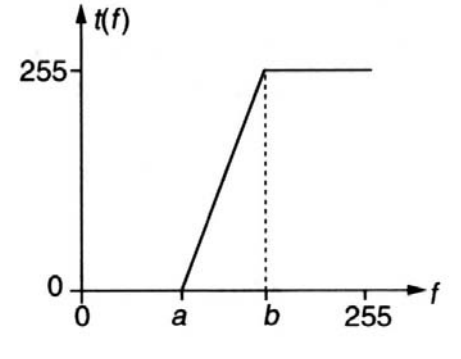

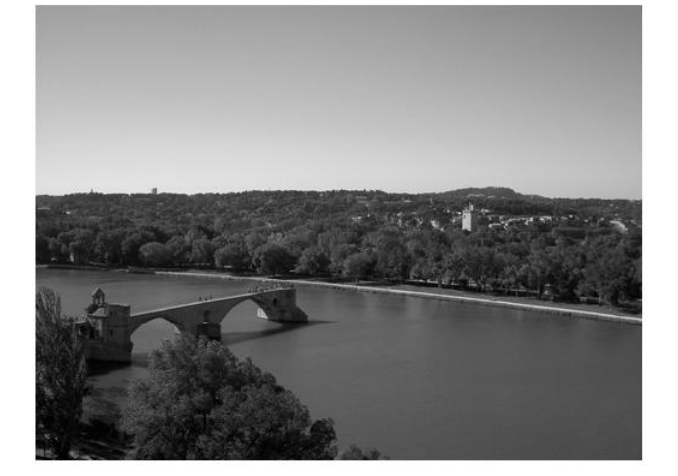

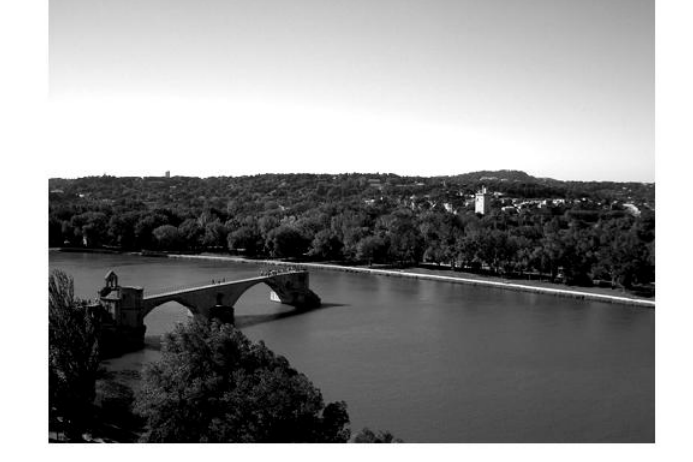

Original Recadrage :  $a = 30, b = 200$ 

### *Variantes pour le rehaussement des contrastes*

Les types de correction donnés ci-dessous permettent d'accentuer le contraste dans une plage précise de niveau.

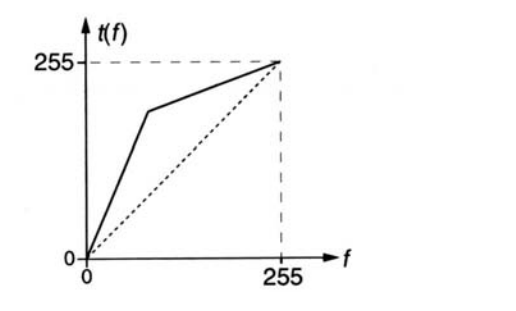

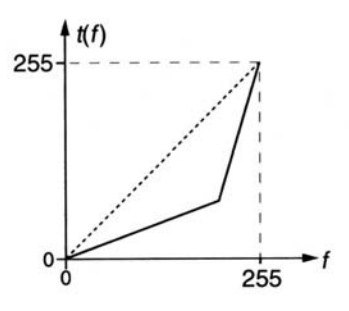

Dilatation de la dynamique des zones sombres Dilatation de la dynamique des zones claires Fonction de rehaussement de contraste.

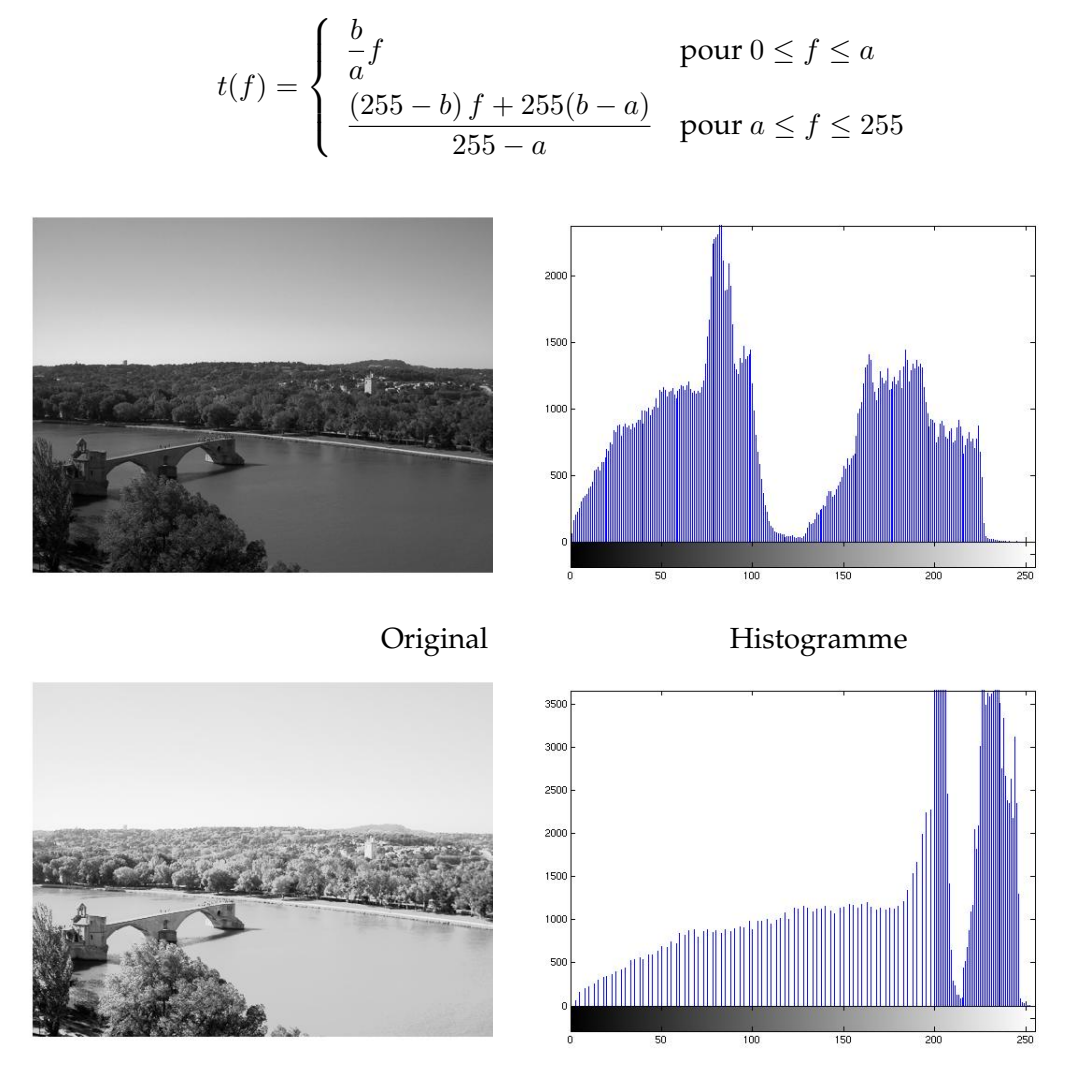

Dilatation de la dynamique des zones claires

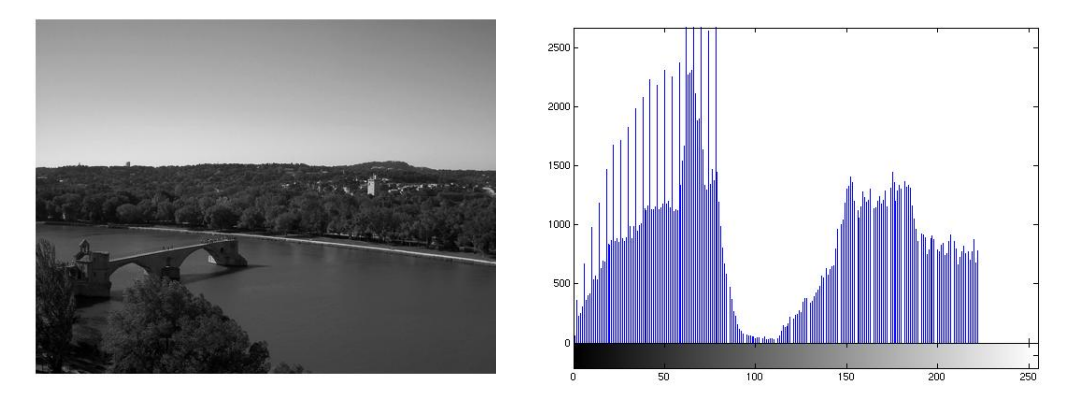

Dilatation de la dynamique des zones sombres

# **2.1.2 Egalisation de l'histogramme ´**

L'histogramme d'une image est rarement plat ce qui traduit une entropie non maximale. La transformation d'égalisation est construite de telle façon que l'histogramme de l'image transformée soit le plus plat possible. Cette technique améliore le contraste et permet d'augmenter artificiellement la clarté d'une image grâce à une meilleure répartition des intensités relatives.

#### *Fonction d'aplatissement continue*

Considérons l'histogramme continu  $h(f)$  donné ci-dessous. En notant  $f = t(f)$ , l'histogramme égalisé  $h(f)$  doit s'approcher de la forme idéale décrite ci-dessous.

Deux surfaces élémentaires en correspondance dans les histogrammes initiaux et égalisés, présentent le même nombre de points ce qui permet d'écrire :

$$
f = t(f) = \frac{256}{N^2} \int_0^f h(s) \, ds \, .
$$

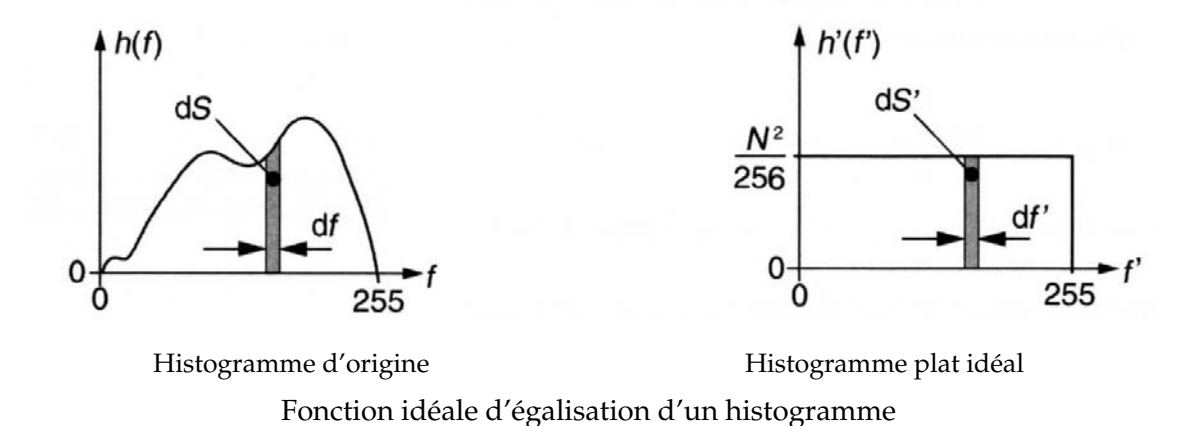

#### *Fonction d'aplatissement discr`ete*

En remplaçant l'intégration continue par une somme, on obtient la transformation d'égalisation discrète suivante :

$$
f = t(f) = \frac{256}{N^2} \sum_{i=0}^{f} h(i) .
$$

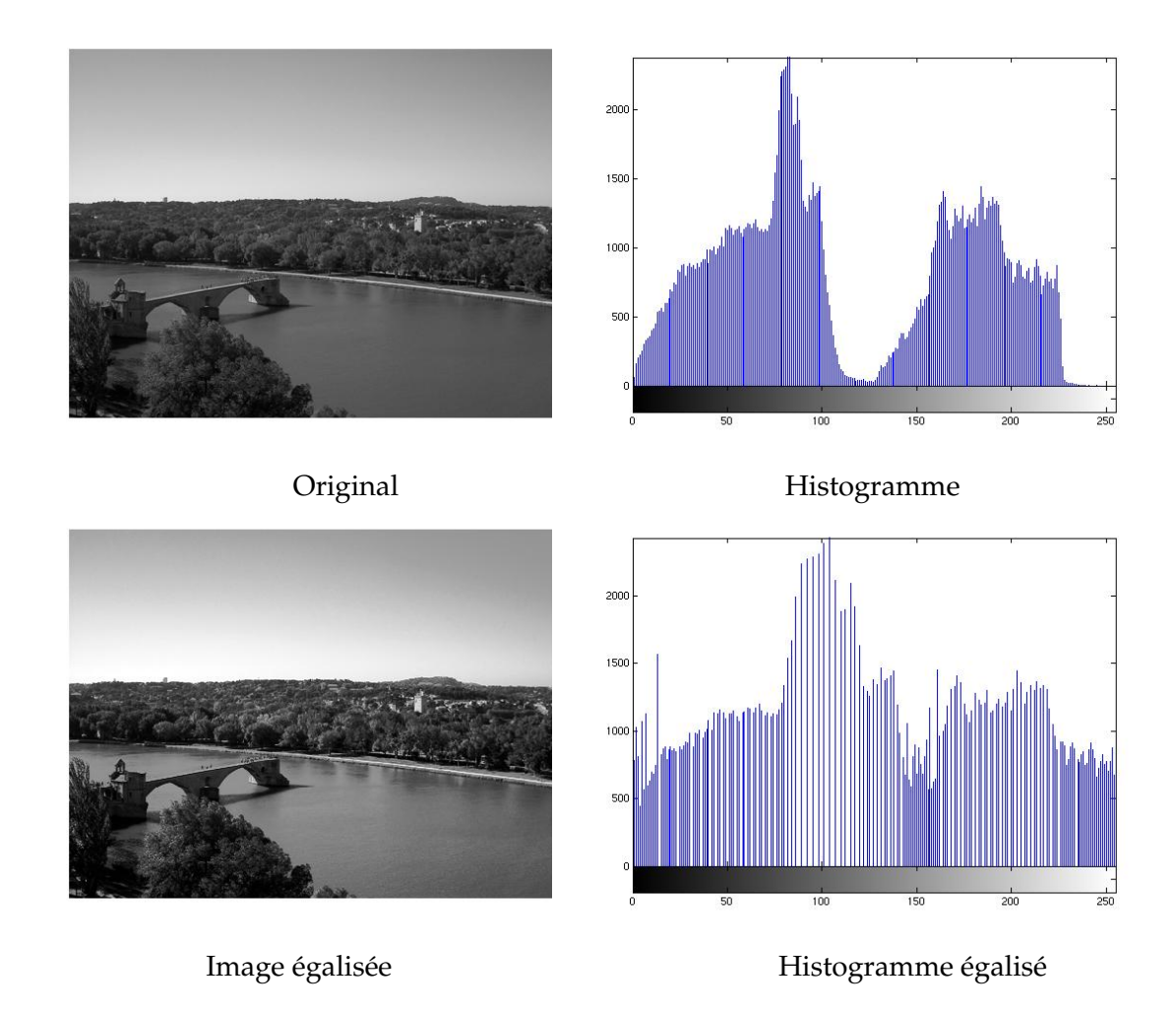

## **2.1.3 Binarisation**

Le but de la binarisation d'une image est d'affecter un niveau uniforme au pixels pertinents et d'eliminer les autres. ´

# *Seuillage*

Le seuillage consiste à affecter le niveau 255 aux pixels dont la valeur est supérieure à un seuil S et 0 le niveau aux autres. Le graphe de la transformation correspondante est le suivant

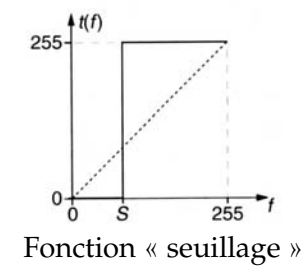

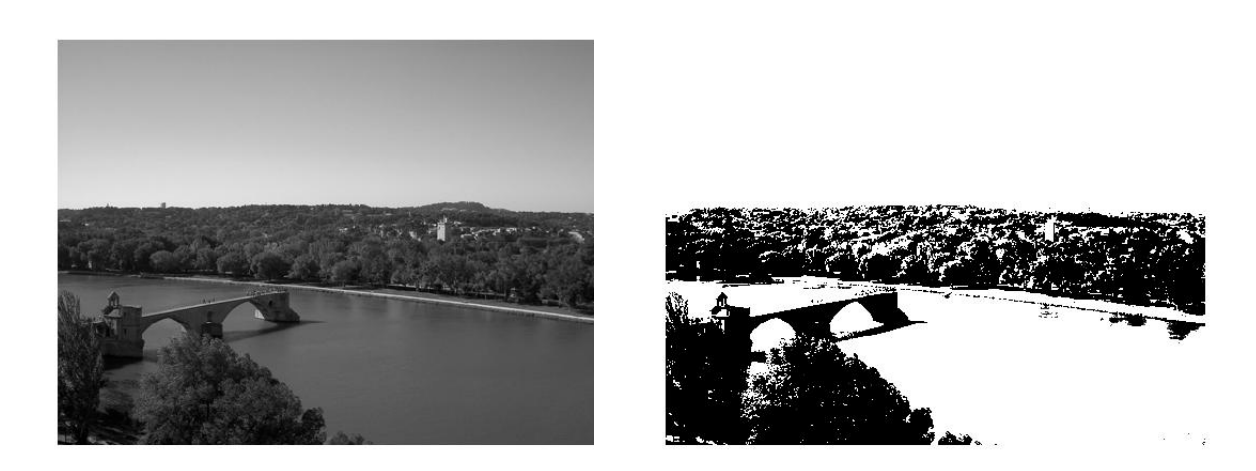

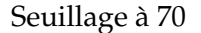

#### *Extraction d'une fenˆetre d'intensit´e*

Avec la transformation décrite ci-dessous, la nouvelle image ne visualise que les pixels dont le e niveau d'intensité appartient à l'intervalle  $[a, b]$ . Sous réserve d'une connaissance a priori de la distribution des niveaux de gris des objets de l'image originale, cette technique permet une segmentation d'objets particuliers de l'image.

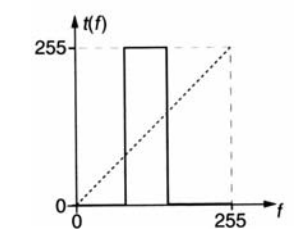

Fonction « fenêtre d'intensité »

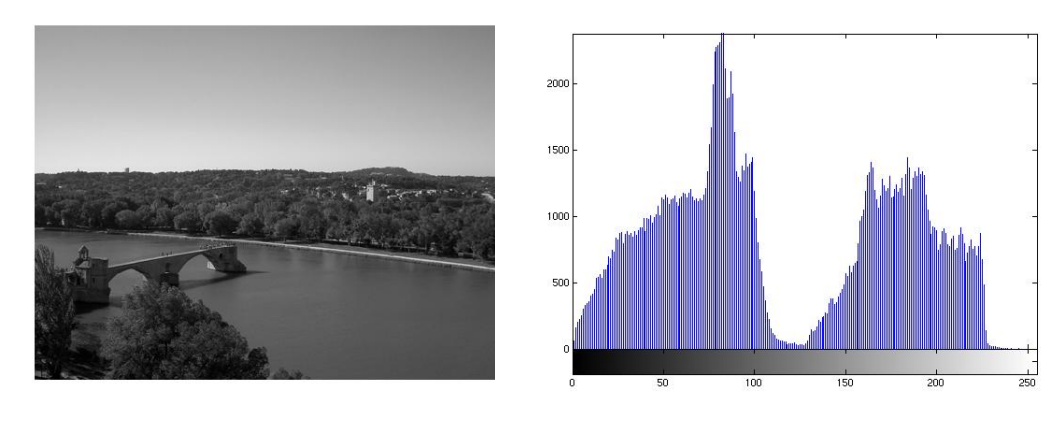

Original Histogramme

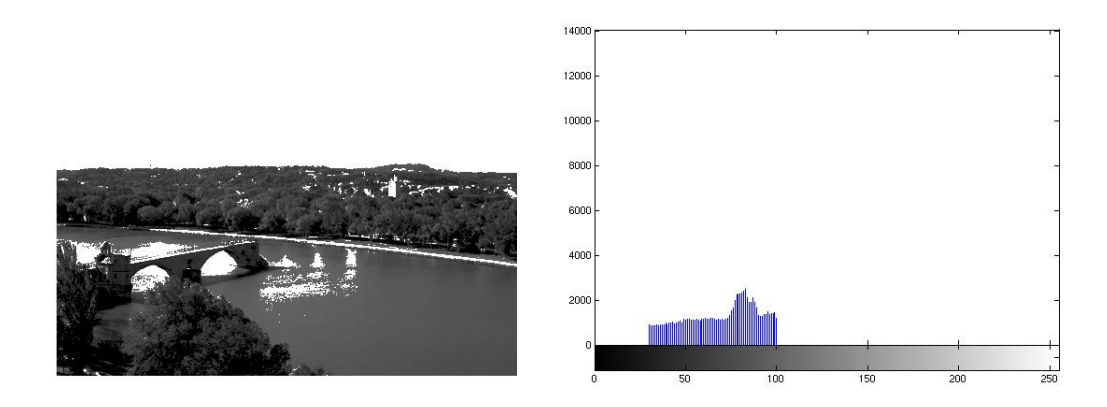

Seuillage avec fenêtre d'intensité entre 30 et 100

# **2.2** Anayse de la netteté d'une image numérique

La focalisation automatique, ou mise au point, des systèmes de prise de vue traditionnels (appareils photo,, graphiques caméras analogiques ...) exploite généralement un télémètre qui mesure avec précision la distance appareil-plan objet. Les systèmes de vision numériques actuels (appareils et caméras numériques ... ) réalisent automatiquement leur mise au point à partir d'une analyse de l'image restituée. Pour cela un critère de netteté de l'image est déterminé à partir des valeurs  $f(i, j) := f_{ij}$  de l'intensité (luminance) des pixels.

Un grand nombre de critères a été proposé. Parmi les plus utilisés figurent les critères basés sur l'analyse de la distribution des niveaux d'intensite pixel et ceux mesurant le contenu spec- ´ tral de l'image.

La première catégorie repose sur le fait que la défocalisation engendre l'uniformisation des niveaux de gris, ou ce qui revient au même, que l'image nette présente l'histogramme le plus **large.**

La seconde catégorie repose sur le principe similaire qu'une *image focalisée contient plus* de fréquences spatiales élevées qu'une image floue.

Dans toutes ces methodes, on recherche la distance de mise au point qui assure la majora- ´ tion du critère

#### **2.2.1 Exemples de critères de netteté**

#### Critères de netteté basés sur l'analyse de l'histogramme de l'image

On note  $h_k$  la distribution statistique (histogramme) des niveaux  $k$  d'intensité des pixels.

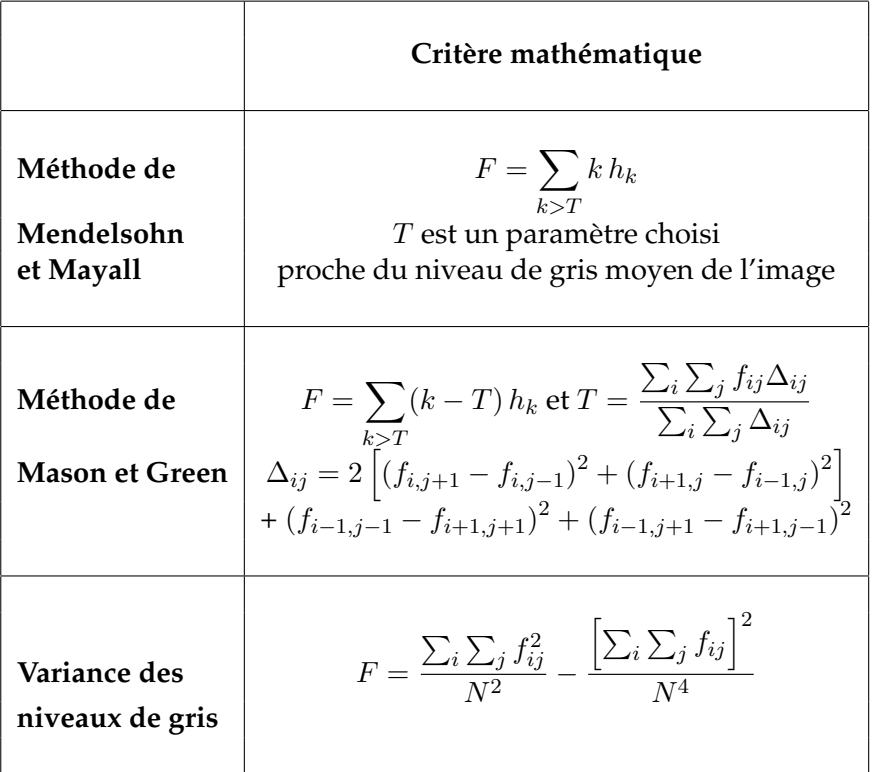

Critères de netteté basés sur l'analyse spectrale de l'image

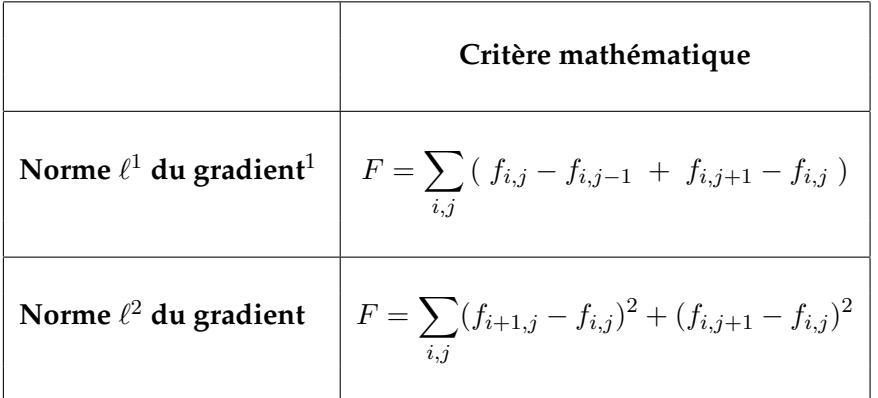

### **Remarques générales**

- Les tests des critères de netteté réalisés sur un grand nombre d'images différentes montrent que leurs performances dépendent du type et du contenu de l'image analysée ;
- En règle générale, l'extremum des critères est peu prononcé lorsque l'image contient peu de détails

– L'algorithme de Brenner est souvent utilisé car il présente généralement une bonne sensibilité et la charge de calculs qu'il nécessite est raisonnable.

# **2.3 Corrélation d'images numériques**

Nous considérons deux fonctions bidimensionnelles discrètes  $f(i, j)$  et  $g(i, j)$  avec  $1 \leq i, j \leq j$ N.

Ces fonctions sont représentatives de deux images numériques monochromes comportant  $N^2$  pixels. Leurs versions centrées et réduites sont définies respectivement par

$$
f_c(i,j) = \frac{f(i,j) - \mu_f}{\sigma_f} \text{ et } g_c(i,j) = \frac{g(i,j) - \mu_g}{\sigma_g}
$$

où  $\mu$  et σ sont respectivement la moyenne et l'écart type de chaque fonction.

La fonction **d'intercorrélation** entre  $f_c$  et  $g_c$  est définie par la relation :

$$
\varphi_{fg}(k,l) = \frac{1}{N^2} \sum_{i,j} f_c(i,j) g_c(i-k,j-l) \,. \tag{2.3.1}
$$

Il est souvent plus pratique de travailler sur des images dont les valeurs sont centrees et ´ réduites. Ceci permet d'une part d'éliminer de  $\varphi_{fq}(k,l)$  le carré des moyennes des images, d'autre part de normaliser les fonctions de correlation. ´

Pour éviter les effets de bord qui introduisent un biais dans le calcul de  $\varphi_{fo}(k,l)$  il convient :

- soit de s'assurer que la double sommation est réalisée sur des valeurs dont les coordonnées ne sortentiainais de l'image. Cela revient à définir un cadre d'intégration dont le format, inférieur à celui de l'image, est choisi en fonction du domaine de calcul de  $\varphi_{fq}(k,l);$
- soit de remplacer dans l'expression (2.3.1) le diviseur  $N^2$  par la valeur variable M qui dépend de  $k$  et  $l$  selon la relation :  $M = (N - k)(N - l)$ .

#### **2.3.1 Application `a la reconnaissance d'empreintes digitales**

Les fonctions d'intercorrélation bidimensionnelles peuvent être utilisées en reconnaissance d'images. La comparaison de l'empreinte digitale d'un suspect avec celles contenues dans un fichier en est un exemple. les deux images représentées ci-dessous représentent les empreintes digitales de deux individus que nous appellerons  $F$  et  $G$ .

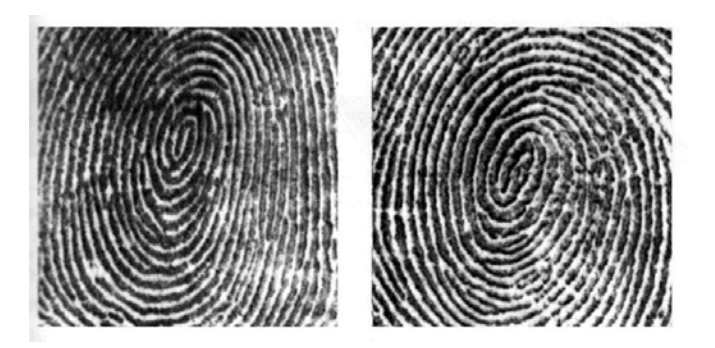

Les caractéristiques générales de ces deux images sont données dans le tableau suivant :

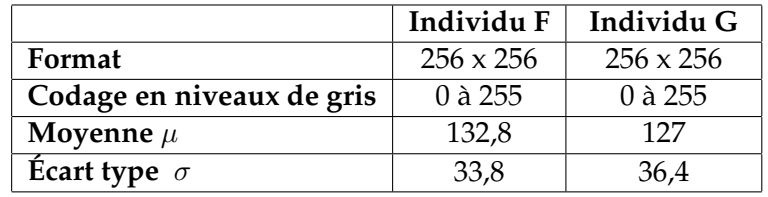

Les valeurs des deux images sont centrées et réduites. Pour éviter les effets de bords, l'intercorrélation est réalisée entre deux zones carrées de 151 x 151 pixels (voir figure ci-dessous)

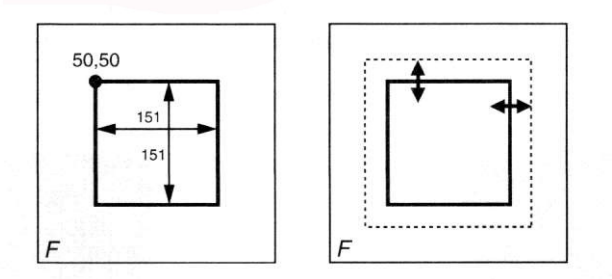

La fonction est estimée dans la gamme  $-20 ≤ k, l ≤ 20$  grâce à la formule suivante

$$
\varphi_{fg}(k,l) = \frac{1}{151^2} \sum_{i,j=50}^{200} f_c(i,j)g_c(i-k,j-l) \,. \tag{2.3.2}
$$

La représentation 3D à gauche dans la figure ci-dessous est celle de la fonction d'autocorrélation  $\varphi_{fq}(k,l)$  effectuée sur l'empreinte F. Son maximum estégal à 1 au centre du graphique qui correspond ici à la position  $k = l = 0$ . La représentation de droite est la fonction d'intercorrélation entre les empreintes  $F$  et  $G$ .

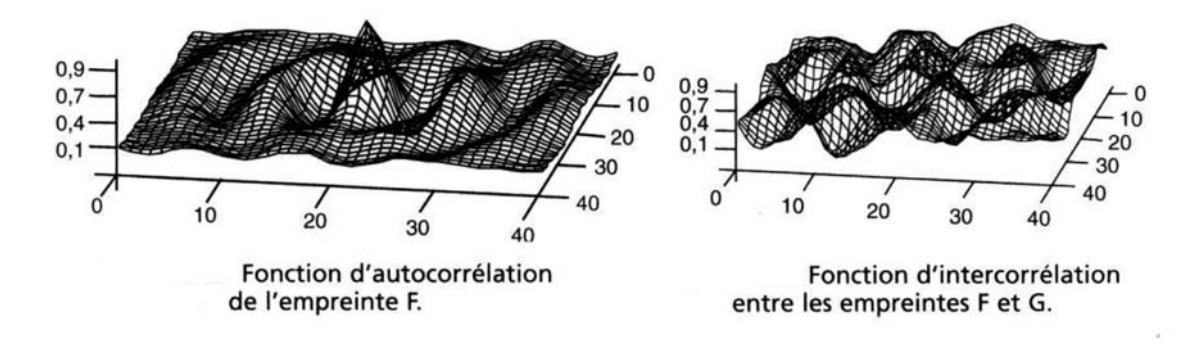

Ses valeurs ne dépassent pas  $0.15$  ce qui prouve que les deux empreintes ne sont pas identiques.

Dans la réalité, les empreintes ne sont pas toutes obtenues dans les mêmes conditions de positionnement. Il est nécessaire d'ajouter un paramètre de rotation d'image à la fonction d'intercorrélation ce qui peut alourdir considérablement les calculs.

## **2.3.2 Application `a l'analyse de la texture d'une image**

Par définition la texture d'une image est la structure spatiale sur laquelle sont organisés les pixels. Les relations structurelles peuvent être :

- déterministes : c'est le cas de la répétition quasi périodique d'un motif de base (brique, carrelage, mailles de tissu ... ) ;
- aléatoires : il n'y a pas de motif de base (sable, mur crépi...)

La fonction d'autocorrélation bidimensionnelle est bien adaptée pour mettre en évidence les propriétés de la texture d'une image. La figure suivante représente deux exemples de texture.

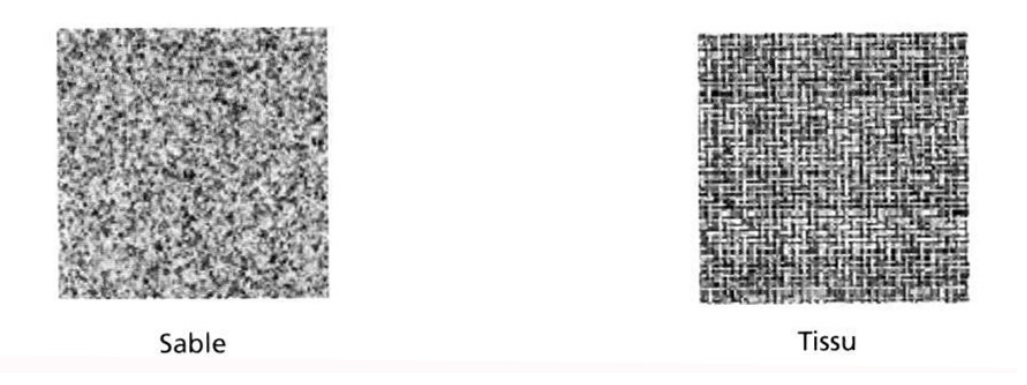

Nous donnons ci-dessous la fonction d'auto-corrélation des textures « sable » et « tissu ».

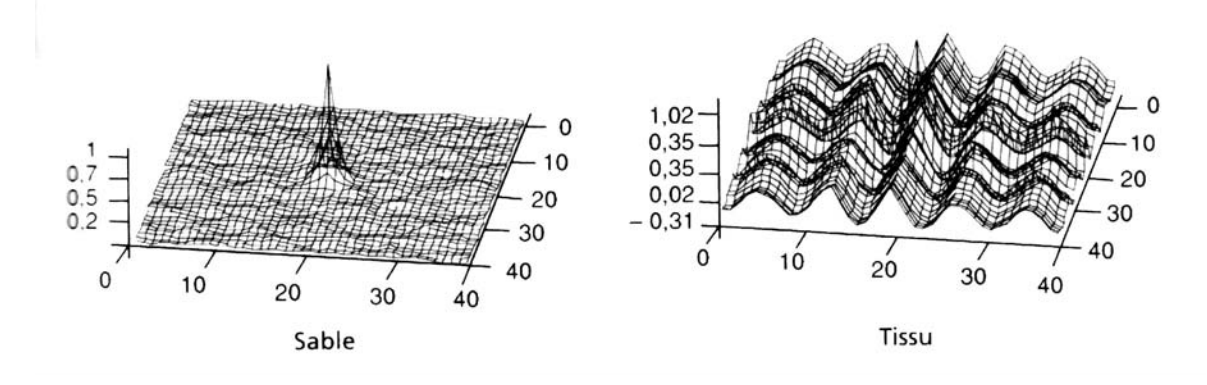

# **2.4 Transformation de Hough**

[,a transformation de Hough est utilisée pour détecter de manière systématique la présence de relations structurelles specifiques entre des pixels dans une image Par exemple une image ´ représentant un site urbain est composée de nombreuses lignes droites (immeubles, fenêtres) en revanche, une vue de campagne en est quasiment dépourvue.

Hough propose une méthode de détection basée sur une transformation d'image permettant la reconnaissance de structures simples (droite, cercle, ... ) liant des pixels entre eux. Pour limiter la charge de calcul, l'image originale est préalablement limitée aux contours des objets puis binarisée (2 niveaux possibles pour coder l'intensité pixel).

### **2.4.1 Principe de la méthode pour la recherche de ligne droite**

Supposons que l'on suspecte la présence d'une droite  $\Delta$  reliant un certain nombre de pixesl  $P_i$ . Soit le pixel  $P_1$  de coordonnées  $(x_1, y_1)$ . Une **infinité de droites** d'équation :  $y_1 = ax_1 + b$ peuvent passer par  $P_1$ . Cependant, dans le plan des paramètres ab l'équation qui s'écrit  $b =$  $-ax_1 + y_1$  devient une droite **unique**  $D_1$  (voir figures ci-dessous).

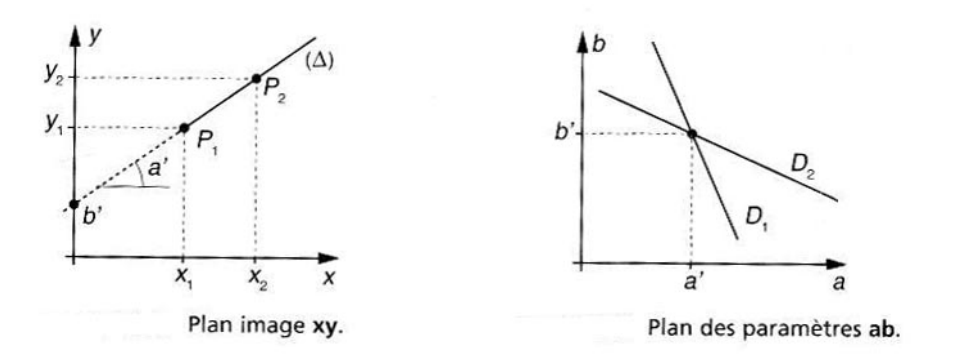

Un second pixel  $P_2 = (x_2, y_2)$  permet de définir une seconde droite  $D_2$  du type  $b = -ax_2+y_2$ dans le plan *ab*. L'intersection de  $D_2$  avec  $D_1$  fournit le couple  $a, b$  qui sont les paramètres de la droite recherchée  $\Delta$  dans le plan image. Ainsi, tous les pixels  $P_i$  qui sont alignés sur  $\Delta$ possède une droite  $D_i$  dnas le plan  $ab$  qui coupe les autres au point particulier  $(a, b)$ .

#### **2.4.2** Problème pour la recherche de ligne verticale Représentation normale d'une **droite**

Dans le plan image, une droite verticale possède des paramètres  $a$  et $b$  infinis, ce qui ne permet pas d'exploiter la méthode précédente. Pour contourner ce problème, on utilise la représentation normale des droites. Cette représentation, de paramètres  $\rho$  et  $\theta$ , obéit à l'équation

$$
x\cos\theta + y\sin\theta = \rho. \tag{2.4.3}
$$

Cette équation représente le produit scalaire (projection) entre les vecteurs  $\vec{V} = \begin{pmatrix} \cos \theta \\ \sin \theta \end{pmatrix}$  $\sin \theta$  $\setminus$ et

 $\overline{OM} =$  $\int x$  $\hat{y}$ . Ainsi l'ensemble des points M d'une droite se projettent sur un même vecteur particulier de coordonnées polaires  $(\rho, \theta)$ . Les cas de droites horizontales et verticales sont illustrés ci-dessous :

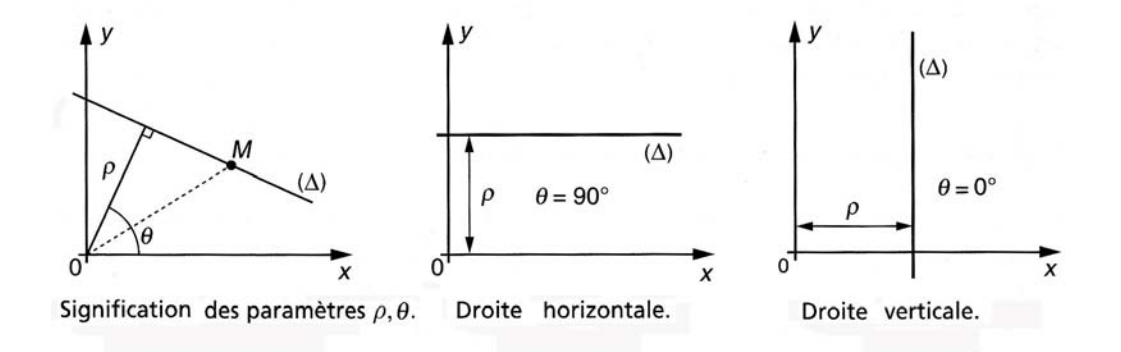

#### 2.4.3 Transformation de Hough pour la détection de droites dans une image binaire

#### **Domaine de variation des paramètres**  $\theta$  **et**  $\rho$

Il est à noter que si  $(\rho, \theta)$  sont les paramètres d'une droite  $(-\rho, \theta + \pi)$  le sont également. Par conséquent l'intervalle  $[0, \pi]$ correspond au domaine de variation complet du paramètre  $\theta$ . Les coordonnées cartésiennes  $x$  et  $y$  des pixels d'une image numérique sont généralement positives, l'origine étant placée à un sommet de l'image. En considérant une image carrée comportant  $N \times N$  pixels, les valeurs de  $\rho$  calculées par l'équation (2.4.3) peuvent être majorées par  $2N$ .

#### **Quadrillage du plan** θρ

On suspecte dans l'image la présence d'une ou plusieurs structures caractérisées par l'alignement d'un certain nombre de pixels. Soit les deux intervalles  $[\theta_{min}, \theta_{max}]$  dans lesquels on cherche à calculer les paramètres de la représentation normale d'une ou plusieurs droites.

Le plan  $\theta$  limité aux intervalles de recherche, est subdivisé en cellules par quantification des paramètres  $\theta$  et  $\rho$  avec les pas respectifs  $\Delta\theta$  et  $\Delta\rho$  (indexation par les indices p et q). La figure ci-dessous donne un exemple de quadrillage du plan  $\theta \rho$ . Un tableau  $A(p,q)$  dont les valeurs sont initialement mises à zéro, est associé à ce quadrillage

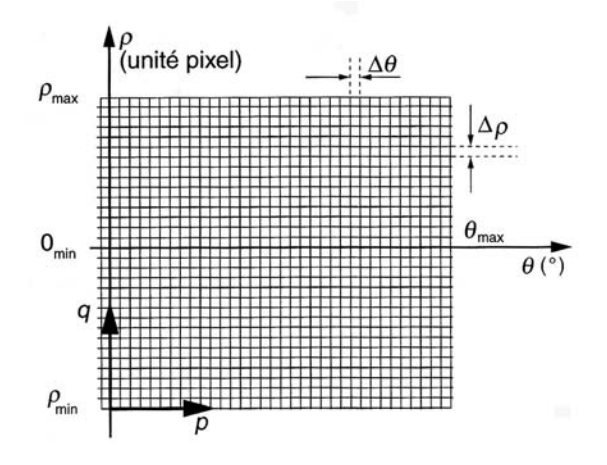

#### Procédure de transformation

- Pour chaque pixel non nul  $P_i(x_i, y_i)$  de l'image, on balaye l'axe des  $\theta$  de  $\theta_{min}$  à  $\theta_{max}$ suivant la trame du tableau et pour chaque  $\theta_p$  on résout l'équation (2.4.3);
- le résultat  $\rho$  obtenu est arrondi à la valeur  $\rho_q$  du tableau la plus proche ;
- si à la valeur  $\theta_p$  correspond la solution  $\rho_q$  la valeur  $A(p, q)$  est incrémentée d'une unité.

À la fin de cette procédure,  $A(p, q) = M$  signifie que M points de l'image sont alignés sur la droite de paramètres approximatifs  $( \theta_p, \rho_q)$ . Après transformation complète, le tableau peut être représenté sous la forme d'une image en niveaux de gris (exemple plus loin) ou celle d'un graphique 3D. La décision sur la détection de droites peut être prise après recherche des coordonnées des valeurs significatives du tableau.

La charge de calcul nécessaire pour réaliser la transformation de Hough est importante. Elle dépend du nombre de paramètres recherchés :

- recherche de droites : 2 paramètres ;
- recherche de cercles : 3 parametres. `

Exemple pour la recherche de droite : pour  $N$  pixels non nuls de l'image binaire et  $K$  subdivisions de l'axe  $\theta$ . il y a NK déterminations de l'équation (2.4.3). Une réduction du temps de calcul peut être obtenue par l'utilisation de tables préenregistrées des conversions  $\sin \theta_p$  et  $\cos \theta_p$ 

#### **Exemple**

Nous considérons dans cet exemple une image binaire comportant  $6 \times 6$  pixels dont les valeurs sont données dans le tableau suivant

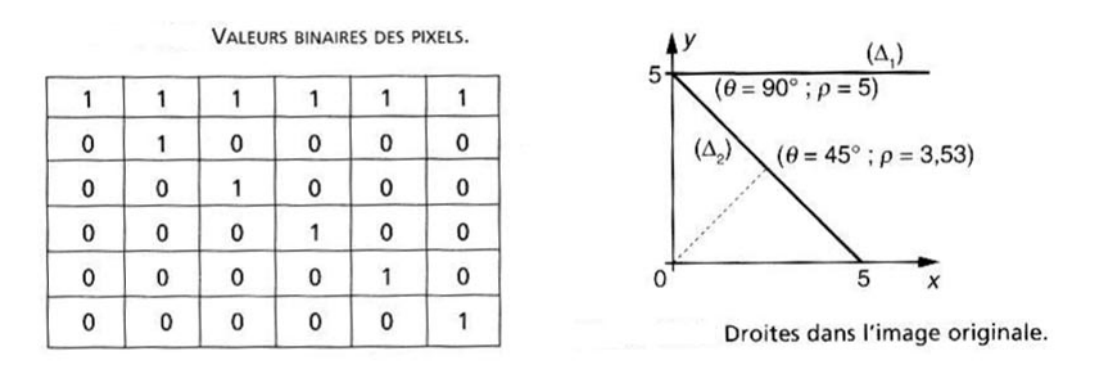

Deux droites  $\Delta_1$  et  $\Delta_2$  comportant chacune 6 pixels alignés apparaissent clans cette image. La procédure de calcul décrite au paragraphe précédent est utilisée avec les paramètres suivants :  $\theta_p$  varie de 0 à 180<sup>o</sup> par pas de 1<sup>o</sup>.

Plus généralement si on considère une image de taille  $N_1{\times}N_2$ ,  $\rho_{min} = -\sqrt{(N_1-1)^2+(N_2-1)^2}$ et  $\rho_{max} = \sqrt{(N_1 - 1)^2 + (N_2 - 1)^2}$ . Si on discrétise l'espace de Hough avec une résolution de  $h_{\theta}$  (par exemple 1<sup>o</sup>) pour  $\theta$  et une résolution de  $h_{\rho}$  pour  $\rho$  le tableau de référence est donné par

 $\theta_p = -90 + ph_\theta$  avec  $p = 0, N_\theta$  et  $-90 + N_\theta h_\theta = 90$ ,

$$
\rho_q = \rho_{min} + qh_\rho
$$
 avec  $q = 0, N_\rho$  et  $\rho_{min} + N_\rho h_\rho = \rho_{max}$ .

Le programme itératif suivant permet le calcul de la transformation de Hough :

$$
M_{i,j}
$$
 sont les valeurs binaires de l'image originale :  $M_{i,j}$  0, 1  
Pour *p* de 1 à  $N_{\theta}$   
 Pour *q* de 1 à  $N_{\rho}$   
 $A_{p,q} = 0$   
Pour *i* de 1 à  $N_1$   
Pour *j* de 1 à  $N_2$   
Pour *p* de 1 à  $N_{\theta}$   
 $q =$  Arrondi  $\left\{ \frac{1}{h_{\rho}} \left[ i \cos \left( \frac{p}{180} \pi \right) + j \sin \left( \frac{p}{180} \pi \right) \right] - \rho_{min} \right\}$   
 $A_{p,q} = A_{p,q} + 1$  si  $M_{i,j} = 0$ 

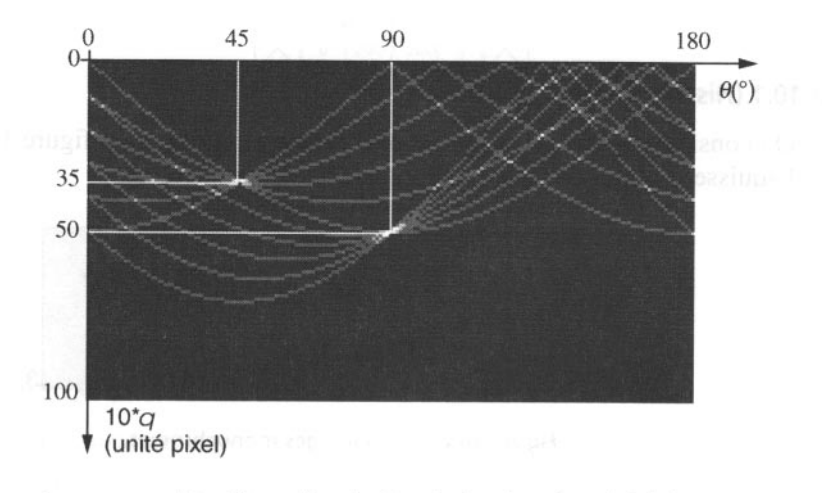

Transformation de Hough des données du tableau

Le même type de programme appliqué à l'image binaire (64  $\times$  64) donne le résultat ci-dessous :

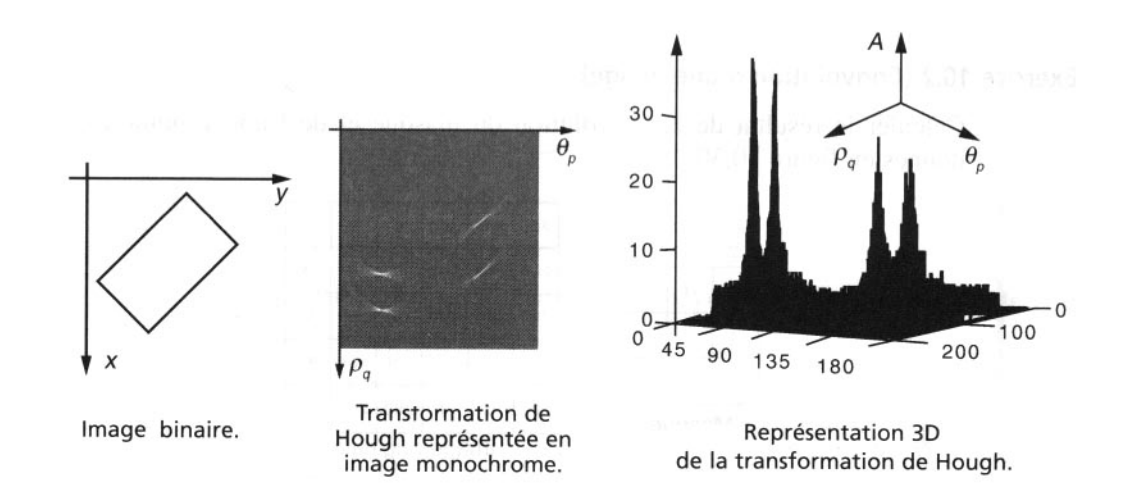

# **Chapitre 3**

# **Filtrage**

# **3.1 Filtrage linéaire des signaux 1D**

L'exemple le plus courant de signal 1D est le signal sonore.

**D´efinition 3.1.1 (Filtre)** *Un filtre est un syst`eme lineaire continu et invariant ´ . En d'autres termes, on se donne deux espaces norm´es* X *et* Y *ainsi qu'un op´erateur lin´eaire continu, invariant par translation*  $\mathcal{A} : \mathcal{X} \longrightarrow \mathcal{Y}$ *.* 

Supposons qu' on puisse définir la transformée de Fourier des signaux d'entrée f et de *sortie* g (par exemple si ces fonctions sont dans  $L^1(\mathbb{R})$  ou dans  $L^2(\mathbb{R})$  et que le signal de sortie le filtrage de  $f$  par un filtre linéaire est tel que

$$
g = Hf
$$

où g désigne la transformée de Fourier de g. La fonction H est appelée fonction de transfert du filtre. Si la fonction de transfert H est dans  $L^2(\mathbb{R}) \setminus L$  ( $\mathbb{R}$ ), elle admet une transformée de Fourier inverse  $h = \mathcal{F}^{-1}H$ , bornée et à décroissance rapide, continue (sauf peut-être à l'origine) et la relation

 $g = hf$ 

entraîne

 $q = h * f$ .

La réponse à l'entrée f est donc un **produit de convolution** de l'entrée avec une fonction fixe h que l'on appelle **réponse impulsionnelle**.

**Définition 3.1.2** *On appelle réponse indicielle d'un filtre sa réponse à l'échelon unité (fonction de Heaviside) :*

$$
h_1(t) = \int_{-}^{t} h(s) ds.
$$

Notons que la plupart des filtres courants sont des filtres de convolution. Il est courant de définir un filtre par la façon dont il modifie les fréquences du signal d'entrée, c'est-à-dire par sa fonction de transfert  $H(\lambda)$  puisque les fréquences de l'entrée f et de la sortie g sont liées par

$$
g(\lambda) = H(\lambda) f(\lambda) .
$$

Un filtre **idéal** est un filtre qui élimine totalement les bandes de fréquence indésirables sans transition et sans déphasage dans les bandes conservées.

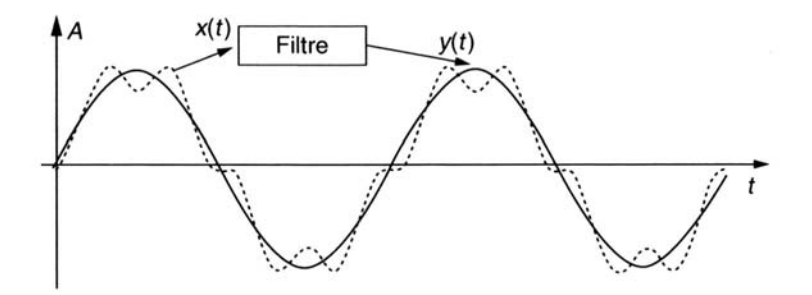

Selon la bande rejetée, on rencontre 4 grandes catégories de filtres.

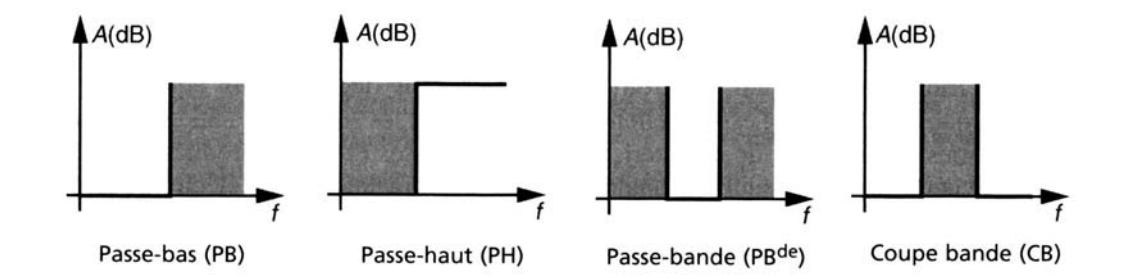

La région où les fréquences sont coupées est en gris ci-dessus. Par exemple le passe-bas idéal est le filtre qui ne modifie par les fréquences  $\lambda$  telles que  $\lambda \leq \lambda_c$  (fréquence de coupure) et supprime les autres. D'où

$$
H(\lambda) = \begin{cases} 1 & \text{si } \lambda \leq \lambda_c \\ 0 & \text{sinon} \end{cases}
$$

On reconnaît  $h \sim L^2(\mathbb{R})$  telle que  $h = H$ . C'est

$$
h(t) = \frac{\sin 2\pi \lambda_c t}{\pi t}.
$$

Si on se limite à des signaux d'entrée d'énergie finie,  $f$ ,  $h$  et  $H$  sont dans  $L^2(\mathbb{R})$  et  $g = h * f$ . On sait que g est continue, bornée et nulle à l'infini.  $h * f$  est dans  $L^2(\mathbb{R})$  comme f.

Toutefois un tel filtre n'est pas réalisable. On se contente de filtres passe-bas approchés (voir ci-dessous un dispositif physique de réalisation d'un tel filtre) qui atténuent les hautes fréquences au lieu de les supprimer (voir exercices) et qui entraînent un déphasage :

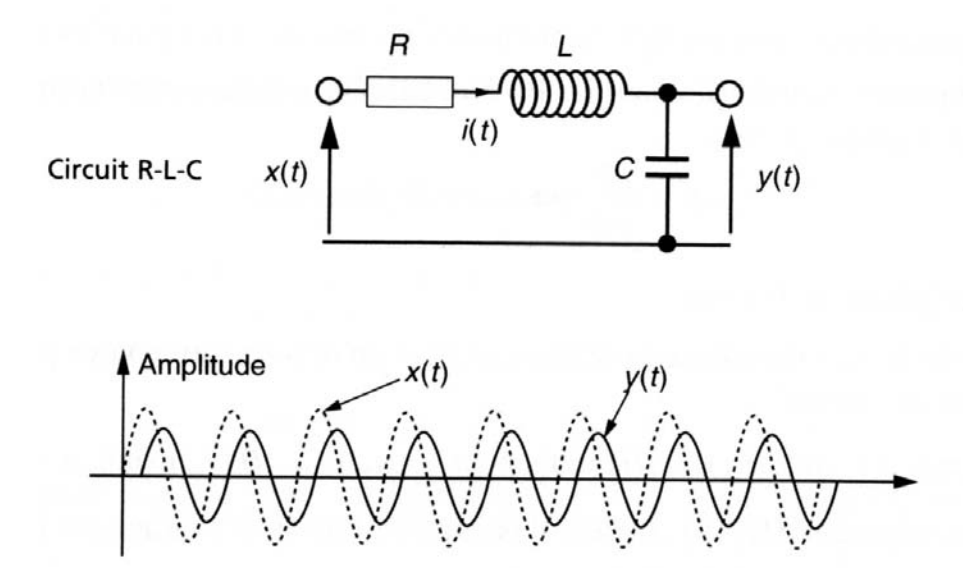

# **3.2 Filtrage 2D : convolution /m´edian**

Le célèbre format bitmap, qui tire son nom de l'anglais « bitmap » pour « carte de bits » montre qu'une image est avant tout un domaine spatial sur lequel on peut se promener avec la souris de l'ordinateur : les distances en pixels dans l'image I sont dès lors liées aux distances réelles en mètres dans la scène réelle  $S$ .

La **fréquence spatiale** est un concept délicat qui découle du fait que les images appartiennent au domaine spatial. Pour commencer on peut rappeler que la frequence est une gran- ´ deur qui caractérise le nombre de phénomènes qui se déroulent au cours d'un temps donné : en voiture le long d'une route vous voyez 2 bandes blanches PAR seconde : c'est une frequence ´ temporelle. Il est ensuite facile de comprendre que ce concept de fréquence « temporelle » peut aussi se traduire en disant qu'il y a 200 bandes blanches PAR kilomètre : c'est une fréquence spatiale.

Dans une image, les détails se répètent fréquemment sur un petit nombre de pixels, on dit qu'ils ont une fréquence élevée : c'est le cas pour les bords et les contours dans une image.

Au contraire, les fréquences basses correspondent à des variations qui se répètent peu car, diluées sur de grandes parties de l'image, par exemple des variations de fond de ciel.

Nous verrons dans la suite que la plupart des filtres agissent sélectivement sur ces fréquences pour les sélectionner, en vue de les amplifier ou de les réduire.

#### **3.2.1 Filtrage spatial**

#### **Filtres de convolution**

Le filtrage spatial est essentiellement une opération de convolution (2D). Si  $f$  est l'image à filtrer (ou a` **rehausser**) et g le filtre spatial (ou **PSF** ou **masque**) on a :

$$
f(x,y) * g(x,y) = \mathcal{F}^{-1}\left\{\mathcal{F}(f(x,y)) \cdot \underbrace{\mathcal{F}(g(x,y))}_{G(u,v)}\right\}.
$$

G est la fonction de transfert du filtre. On peut distinguer trois types de filtrage :

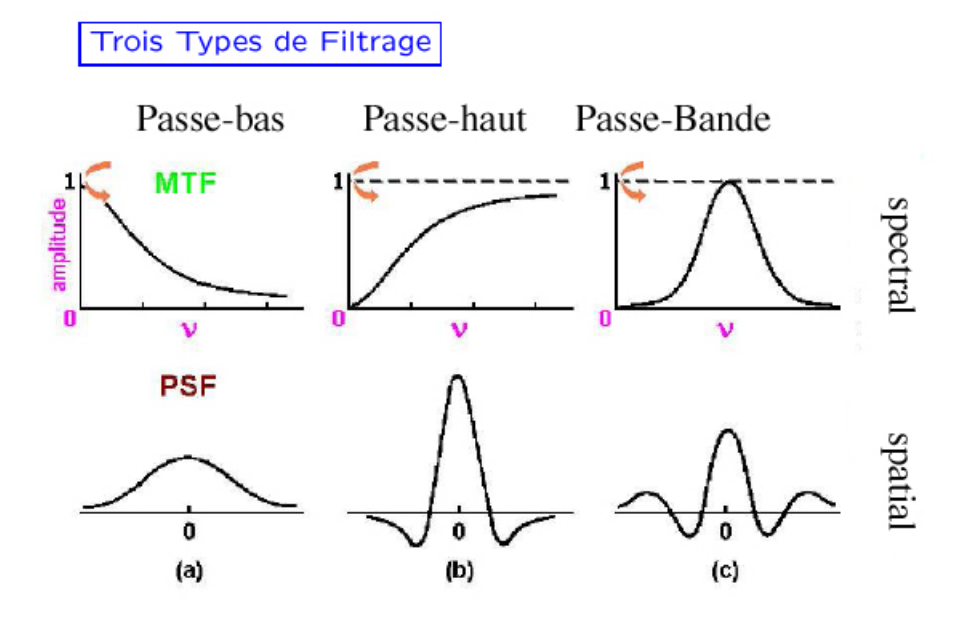

- **PSF** : Point Spread Function (ou Fonction d'Étalement Spectrale)
- MTF : Modulation Transfer Function (ou Fonction de Transfert)
- Filtre Passe-bas : diminue le bruit mais atténue les détails de l'image
- Filtre Passe-haut : accentue les contours et les détails de l'image mais amplifie le bruit
- Filtre Passe-bande : élimine certaines fréquences indésirables présentes dans l'image

Une image numérique étant essentiellement discrète (pixels et niveaux de gris) nous allons présenter les filtres dans le cas discret. Dans tout ce qui suit  $x$  et  $y$  sont des entiers (coordonnées des pixels) et  $f$  est à valeurs entières (dans  $0, \dots, 255$ ).

On ne fait pas en général une convolution globale mais une transformation basée sur le voisinage d'un point  $(x, y)$ :

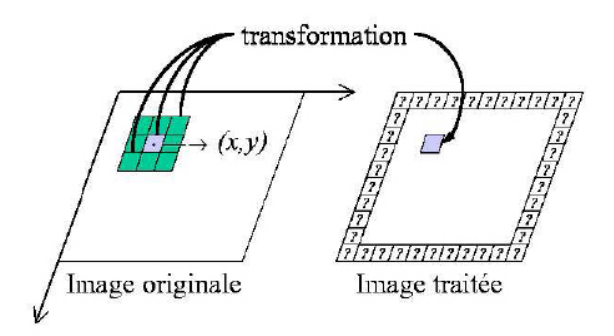

Le **noyau** de convolution du filtre  $\kappa$  est à support compact inclus dans  $[x_1, x_2] \times [y_1, y_2]$ :

$$
g(x,y) = (f * \kappa)(x,y) = \sum_{i=x_1}^{x_2} \sum_{j=y_1}^{y_2} f(x-i, y-j) \kappa(i,j).
$$

Généralement le filtre est de dimension  $d$  impaire et est symétrique. Dans ce cas

$$
[x_1, x_2] = [y_1, y_2] = [-d/2, d/2],
$$
  

$$
(f * \kappa)(x, y) = \sum_{i = -(d-1)/2}^{(d-1)/2} \sum_{j = -(d-1)/2}^{(d-1)/2} f(x + i, y + j) \kappa(i, j).
$$
 (3.2.1)

**Filtre(i,j)**

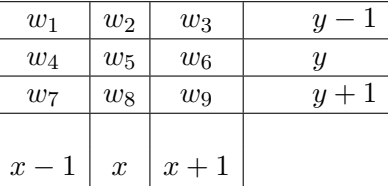

Ici  $d = 3$ . On ne filtre pas les bords pour éviter des distorsions ; donc  $\kappa(0, 0) = w_5$ . Sur cet exemple on a précisément

$$
g(x,y) = w_1 f(x-1,y-1) + w_2 f(x,y-1) + w_3 f(x+1,y-1)
$$
  
+
$$
w_4 f(x-1,y) + w_5 f(x,y) + w_6 f(x+1,y)
$$
  
+
$$
w_7 f(x-1,y+1) + w_8 f(x,y+1) + w_9 f(x+1,y+1)
$$

Afin de conserver la moyenne de l'image  $f$ , la somme des éléments du filtre est normalisée à 1 : $\sum$ i  $w_i = 1$ .
Un filtre 2D est dit **séparable** s'il est possible de décomposer le noyau de convolution  $h_{2D}$  en deux filtres 1D appliqués successivement en horizontal puis en vertical (ou inversement) :

$$
h_{2D}=h_{1D}^V\otimes h_{1D}^H,
$$

où le symbole ⊗ désigne le produit de convolution. On peut alors traiter séparément les lignes et les colonnes de l'image.

Pour qu'un filtre 2D soit séparable il faut et il suffit que les coefficients de ses lignes et de ses **colonnes soient proportionnels**.

#### **Exemple 3.2.1 (Filtres séparables )**

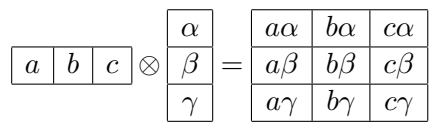

**Exemple 3.2.2 (Filtre de moyenne passe -bas )**

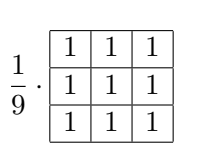

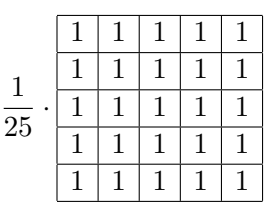

*Filtre 3 x 3 Filtre 5 x 5*

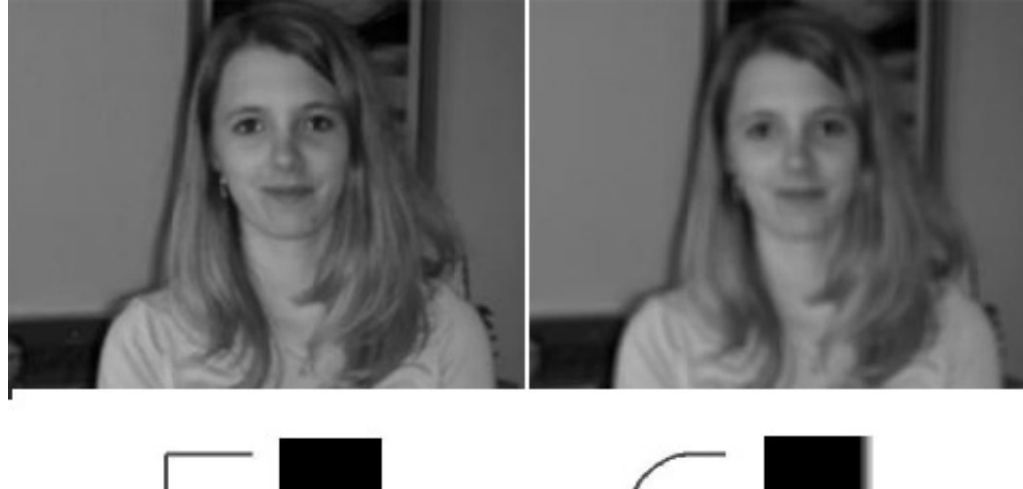

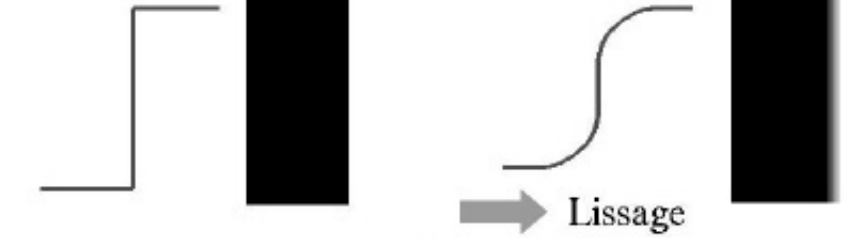

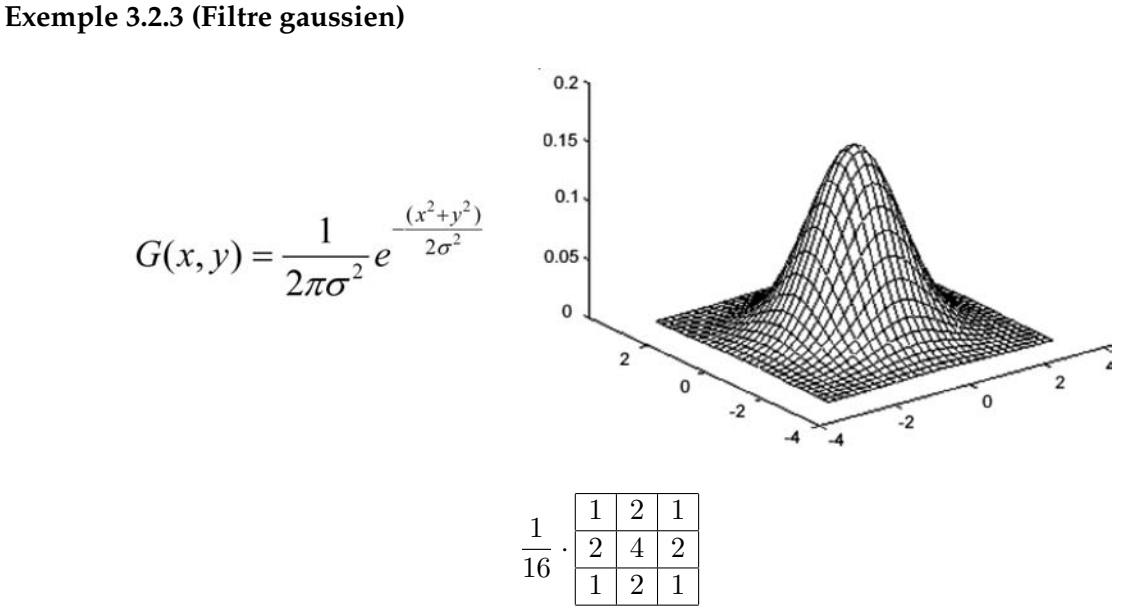

Idéalement, on devrait prévoir un filtre de taille  $(6\sigma + 1) \times (6\sigma + 1)$ . En général un filtre gaussien avec  $\sigma$  < 1 est utilisé pour réduire le bruit, et si  $\sigma$  > 1 c'est dans le but de fabriquer une image qu'on va utiliser pour faire un « masque flou » personnalisé. Il faut noter que plus  $\sigma$  est grand, plus le flou appliqué à l'image sera marqué.

## **Exemple 3.2.4 (Filtre binˆomial)**

Les coefficients de ce filtre sont obtenus par le binôme de Newton. Un filtre 1D binômial d'ordre 4 est un filtre séparable donné par le vecteur  $v = \frac{1}{16}(1\ 4\ 6\ 4\ 1)$ . Un filtre 2D binômial d'ordre 4 est donné *par* v v *:*

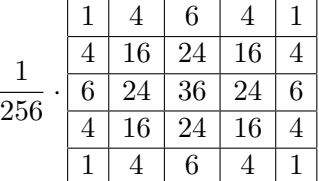

## **Filtres m´edians**

Ce ne sont pas des filtres de convolution, ni des filtres linéaires.

$$
g(x, y) = \text{median } f(n, m) \quad (n, m) \quad S(x, y) \quad ,
$$

où  $S(x, y)$  est un voisinage de  $(x, y)$ .

## **Exemple :**

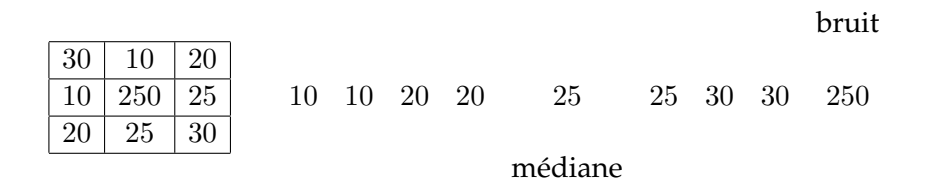

On remplace la valeur du pixel par la valeur mediane ou la valeur moyenne. Ce filtre est utile ´ pour contrer l'effet « Poivre et Sel » (P& S) c'est-à-dire des faux « 0 » et « 255 » dans l'image.

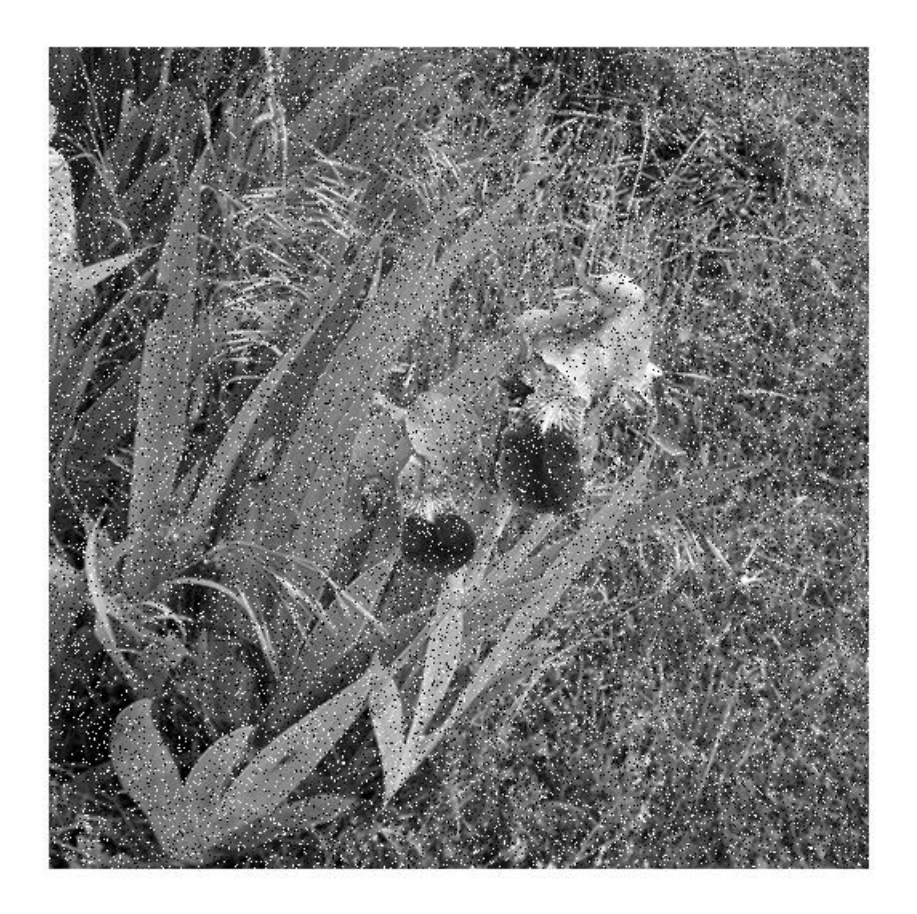

Image bruitée « Poivre et Sel »

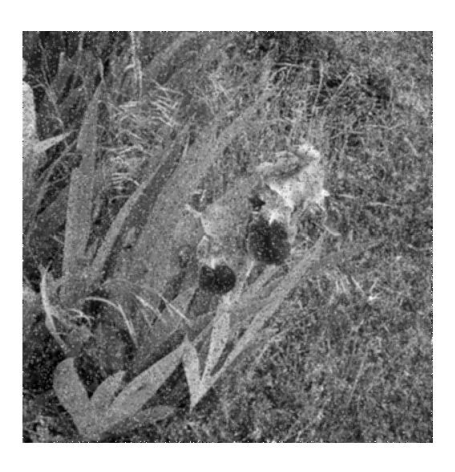

Filtre de moyenne : rayon 3 Filtre de moyenne : rayon 5

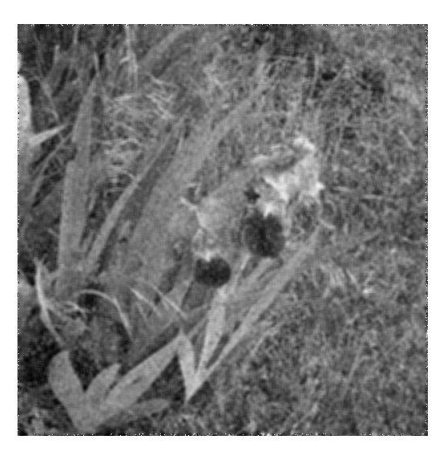

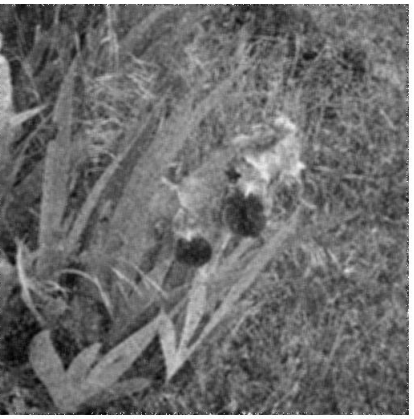

Filtre de moyenne : rayon 7

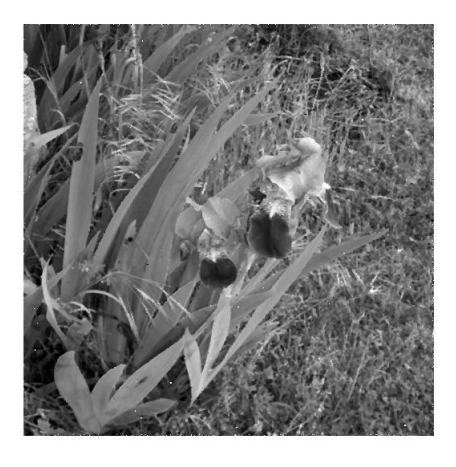

Filtre médian : rayon 3 <a>>Filtre médian : rayon 5

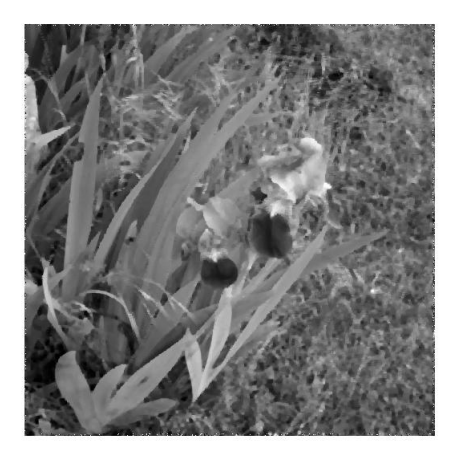

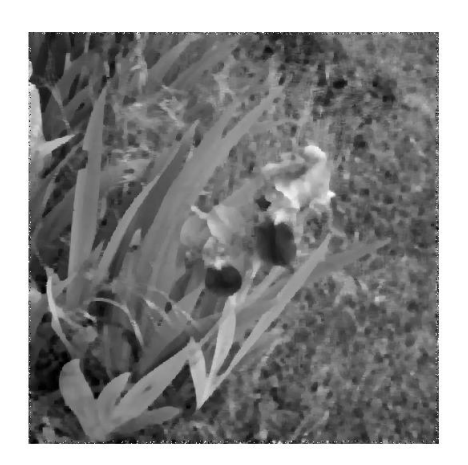

Filtre médian : rayon 7

Si le bruit P& S est supérieur à la moitié de la dimension du filtre, le filtrage est inefficace.

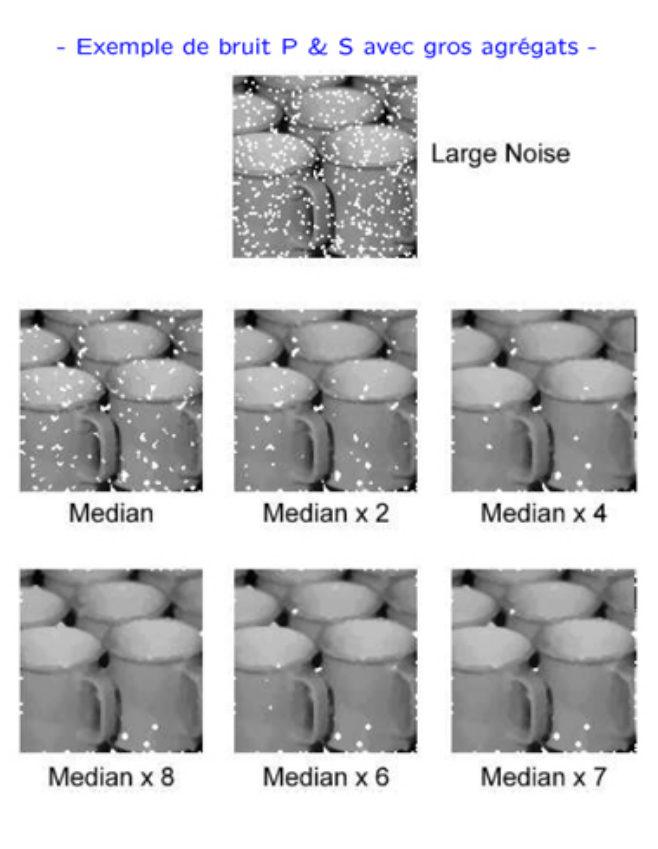

## **Filtres passe-haut**

L'image obtenue par un filtre passe-haut correspond en général à ce qui « reste » après un filtrage passe-bas.

#### **3.2.2** Filtrage fréquentiel

#### **Transformation de Fourier 2D**

Avant d'envisager le traitement numérique des signaux il est nécessaire de donner l'interprétation des signaux bidimensionnels dans le domaine des fréquences.

La représentation fréquentielle des signaux 2D est l'extension directe de celle des signaux monodimensionnels. La transformée  $F(u, v)$  de Fourier d'un signal 2D  $f(x, y)$  est

$$
F(u,v) = \iint_{\mathbb{R}^2} f(x,y)e^{-2i\pi(xu+gv)} dx dy.
$$
 (3.2.2)

La reconstitution du signal spatial se fait par transformation inverse :

$$
f(x,y) = \iint_{\mathbb{R}^2} F(u,v)e^{2i\pi(xu+gv)} du dv.
$$
 (3.2.3)

La transformée de Fourier est une fonction complexe, qui a pour chaque composante un module et une phase.

Elle possède les mêmes propriétés que la transformation de Fourier 1D (linéarité, décalage, dérivation, convolution, extension à  $L^2(\mathbb{R}^2)$ .

On a vu qu'il est équivalent de multiplier la transformée de Fourier par une fonction de transfert et d'agir sur la fonction dans la domaine spatial par convolution. Il est parfois plus facile de mettre en œuvre le filtrage en agissant dans le domaine fréquentiel (après transformée) de Fourier ).

#### **Filtre passe-bas**

Nous en avons déjà parlé en 1D du filtre passe-bas idéal. Ici on définit une **fréquence de coupure**  $\delta_c$  au dessus de laquelle les fréquences sont annulées (filtre idéal). La fonction de transfert est alors

$$
H(\lambda, \mu) = \begin{cases} 1 & \text{si } \sqrt{\lambda^2 + \mu^2} \le \delta_c \\ 0 & \text{sinon} \end{cases}
$$

 $\sqrt{\frac{H(u,v)}{w}}$ 

Le créneau centré  $H$  admet une transformée de Fourier inverse qui est le sinus cardnal qui présente d'autant plus d'ondulations que la fréquence de coupure est petite. Cela entraîne un flou qui sera d'autant plus réduit que  $\delta_c$  est grand.

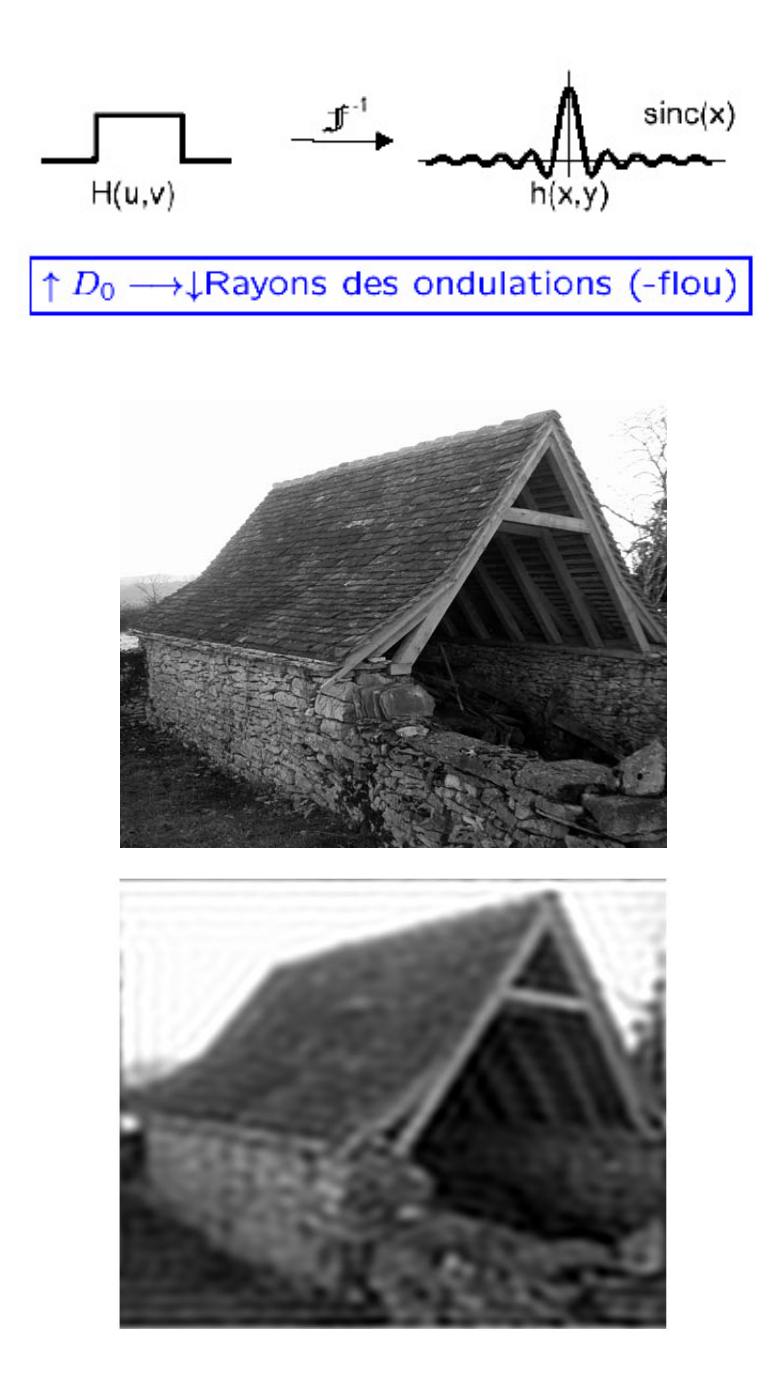

Application d'un créneau « idéal » ( $\delta_c$  15% de la taille de l'image) : on voit clairement les ondulations

On a vu que le filtre passe-bas idéal n'est pas réalisable et on fait donc une approximation de la fonction  $H$  précédente qui aura pour effet, non pas de couper les hautes fréquences mais de les atténuer fortement. Le filtre suivant est le filtre passe-bas de Butterworth La fonction de

transfert est alors

$$
H(\lambda, \mu) = \frac{1}{1 + \left(\frac{\overline{\lambda^2 + \mu^2}}{\delta_c}\right)^{2n}}
$$

où  $\delta_c$  est encore la fréquence de coupure.

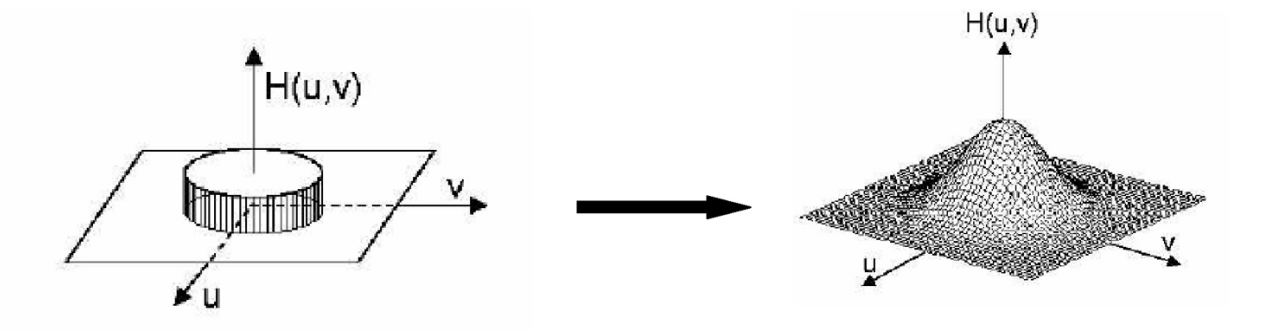

En image un filtre passe-bas atténue les hautes fréquences : le résultat obtenu après un tel filtrage est un adoucissement des détails et une réduction du bruit granuleux.

## **Filtres passe-haut**

Le filtre passe-haut idéal est obtenu de manière symétrique au passe- bas par

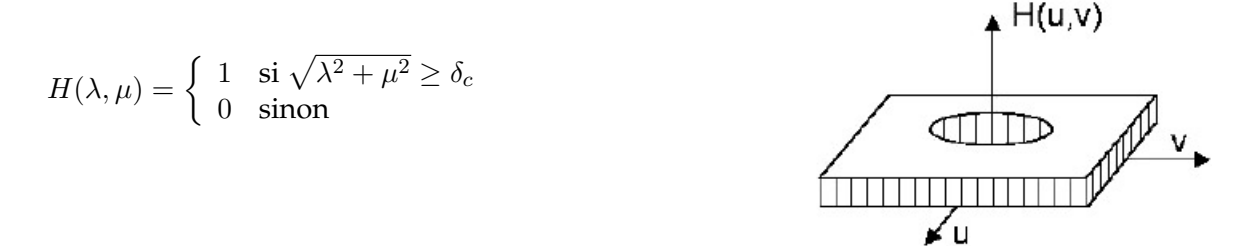

Le filtre passe-haut de Butterworth est donné par

$$
H(\lambda, \mu) = \frac{1}{1 + \left(\frac{\delta_c}{\lambda^2 + \mu^2}\right)^{2n}}
$$

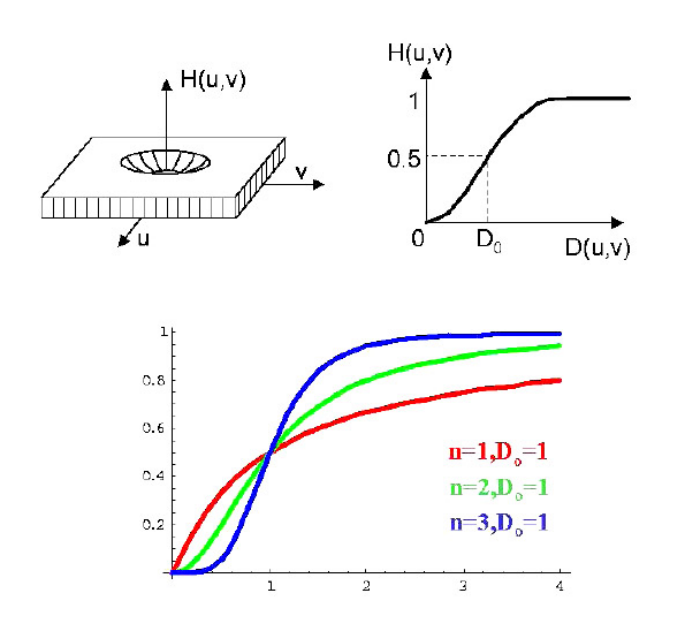

Un filtre passe haut favorise les hautes fréquences spatiales, comme les détails, et de ce fait, il ameliore le contraste. Toutefois, il produit des effets secondaires ´

- **Augmentation du bruit :** dans les images avec un rapport Signal/ Bruit faible, le filtre augmente le bruit granuleux dans l'image.
- **Effet de bord :** il est possible que sur les bords de l'image apparaisse un cadre. Mais cet effet est souvent négligeable et peut s'éliminer en tronquant les bords de l'image.

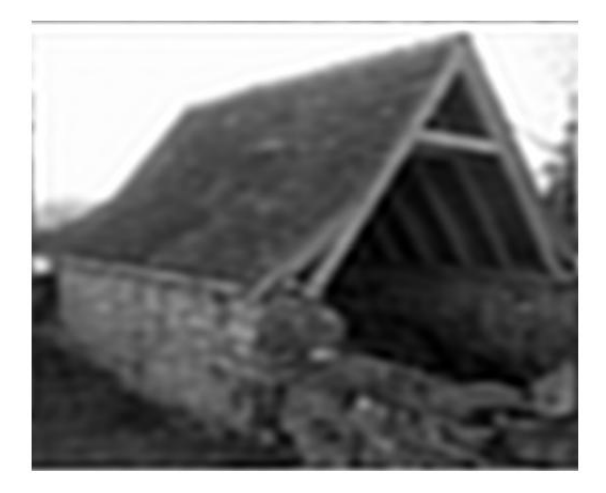

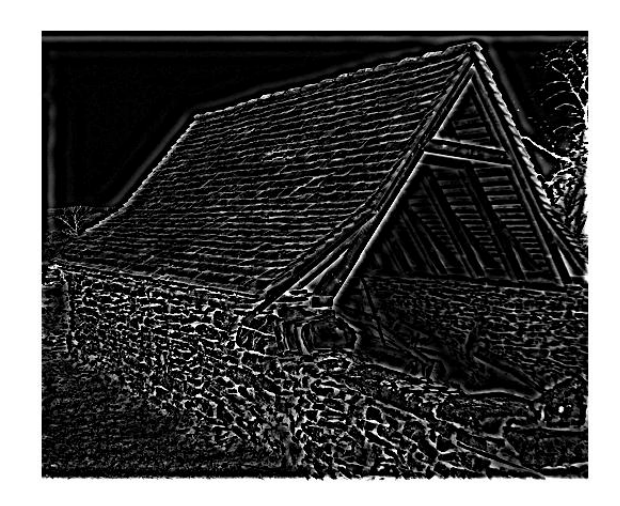

Filtrage passe-bas et passe-haut avec un filtre de Butterworth ( $n = 4$  et  $\delta_c$  0.15∗ taille de l'image)

#### **Filtres passe-bande**

Ils permettent de ne garder que les frequences comprises dans un certain intervalle : ´

$$
H(\lambda, \mu) = \begin{cases} 1 & \text{si } \delta_c - \frac{\varepsilon}{2} \le \sqrt{\lambda^2 + \mu^2} \le \delta_c + \frac{\varepsilon}{2} \\ 0 & \text{sinon} \end{cases}
$$

 $\varepsilon$  est la largeur de bande et  $\delta_c$  la fréquence de coupure.

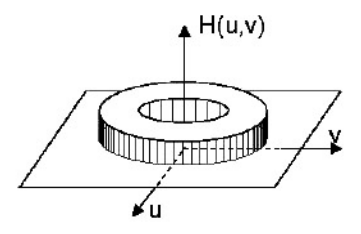

## **3.3 Filtrage différentiel**

Dans les modèles différentiels, on considère l'image comme une fonction continue  $f : I \times$  $I = [0, 255]$  dont on étudie le comportement local à l'aide de ses dérivées. Une telle étude n'a de sens que si la fonction  $f$  est assez régulière. Ce n'est pas toujours le cas!! une image noir et blanc sera discontinue (en fait continue par morceaux) les zones de discontinuité étant par essence les contours.

Au premier ordre on peut calculer en chaque point  $M(x, y)$ , le gradient de l'image :

$$
f(x,y) = (\frac{\partial f}{\partial x}, \frac{\partial f}{\partial y})
$$
.

Grâce au plongement dans l'espace continu, un grand nombre d'opérations d'analyse peuvent s' exprimer en termes d'équations aux dérivées partielles. Ceci permet de donner un fondement mathématique satisfaisant aux traitements et aussi de fournir des méthodes pour les calculer, par des schémas numériques de résolution.

Les filtres différentiels permettent de mettre en évidence certaines variations spatiales de l'image . Ils sont utilisés comme traitements de base dans de nombreuses opérations comme le réhaussement de contraste ou la détection de contours.

#### **3.3.1 Calcul par convolution**

En pratique, il faut approcher les gradients pour travailler avec des **gradients discrets**. Les approximations les plus simples des dérivées directionnelles se font par différences finies calculées par convolution avec des noyaux très simples : par exemple, l'approximation de  $\frac{\partial f}{\partial x}$  se

fait par convolution avec  $[0 - 1 1]$ . En effet, dans ce cas, la formule générale de convolution discrète (3.2.1) donne (avec  $d_x = 3$  et  $d_y = 0$  )

$$
g(x,y) = \sum_{i=-1}^{1} \sum_{j=0} f(x+i, y+j)\kappa(i,j).
$$

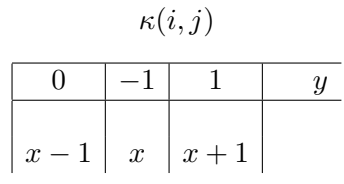

et

$$
g(x,y) = -f(x,y) + f(x+1,y) \quad \frac{\partial f}{\partial x}(x,y)
$$

De même l'approximation de  $\frac{\partial f}{\partial y}$  se fait par convolution avec  $\sqrt{ }$  $\overline{1}$ 0 −1 1 1  $\vert$ :

$$
\begin{array}{c|c}\n\kappa(i,j) \\
0 & y-1 \\
-1 & y \\
1 & y+1 \\
x\n\end{array}
$$

et

$$
g(x,y) = -f(x,y) + f(x,y+1) \quad \frac{\partial f}{\partial y}(x,y).
$$

On utilise plus souvent [−1 0 1] et  $\sqrt{ }$  $\overline{1}$ −1 0 1 1 qui produisent des frontières plus épaisses mais qui

sont bien centrées. Ces opérations sont très sensibles au bruit et on les combine généralement avec un filtre lisseur dans la direction orthogonale à celle de dérivation, par exemple par le noyau suivant (ou sa transposée) : [1 2 1]. Le calcul des dérivées directionnelles en  $x$  et  $y$  revient finalement à la convolution avec les noyaux suivants :

$$
\frac{\partial f}{\partial x}(x,y) \quad (f * h_x)(x,y) \text{ et } \frac{\partial f}{\partial y}(x,y) \quad (f * h_y)(x,y)
$$

avec

$$
h_x = \begin{pmatrix} -1 & 0 & 1 \\ -2 & 0 & 2 \\ -1 & 0 & 1 \end{pmatrix} \text{ et } h_y = \begin{pmatrix} -1 & -1 & -1 \\ 0 & 0 & 0 \\ 1 & 2 & 1 \end{pmatrix}
$$

Ce sont les **masques de Sobel.**

## 3.3. FILTRAGE DIFFÉRENTIEL 47

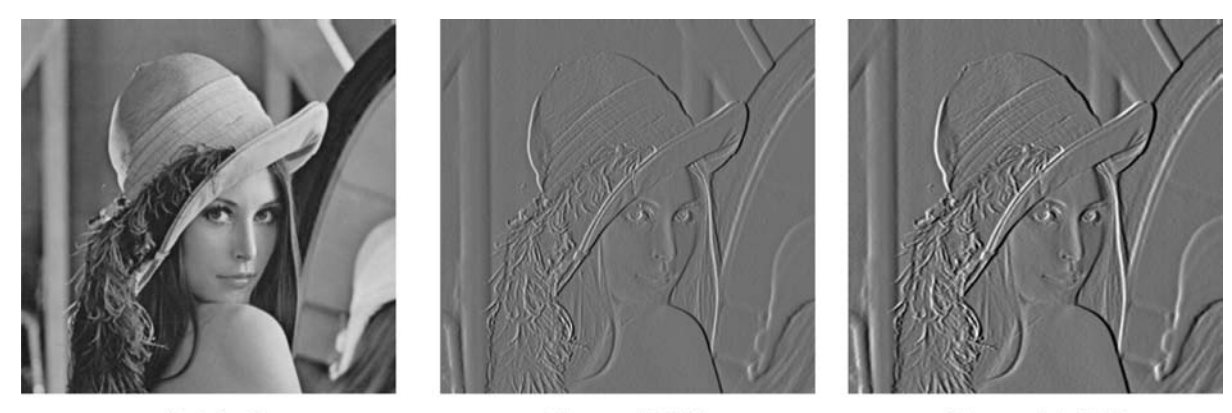

Original

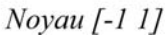

Noyau [-1 0 1]

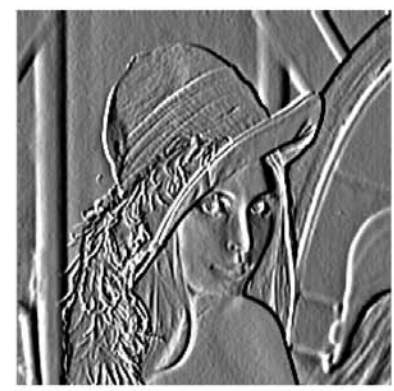

Gradient horizontal (Sobel)

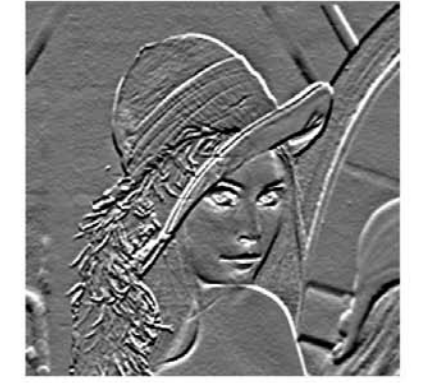

Gradient vertical (Sobel)

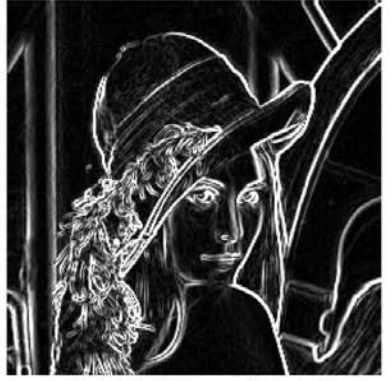

Module du gradient de Sobel

De la même façon, l'approximation par différences finies la plus simple de la dérivée seconde est la convolution par le noyau  $[1\; -2\; 1]$  pour l'approximation de  $\displaystyle{\frac{\partial^2 f}{\partial x^2}}$  et  $\sqrt{ }$  $\overline{1}$ 1 −2 1 1 pour

l'approximation de  $\frac{\partial^2 f}{\partial y^2}$ . Le laplacien

$$
\Delta f = \frac{\partial^2 f}{\partial x^2} + \frac{\partial^2 f}{\partial y^2}
$$

peut donc être approché par l'un des deux opérateurs linéaires suivant

$$
\left(\begin{array}{rrr} 0 & 1 & 0 \\ 1 & -4 & 1 \\ 0 & 1 & 0 \end{array}\right) \text{ ou } \left(\begin{array}{rrr} 1 & 1 & 1 \\ 1 & -8 & 1 \\ 1 & 1 & 1 \end{array}\right)
$$

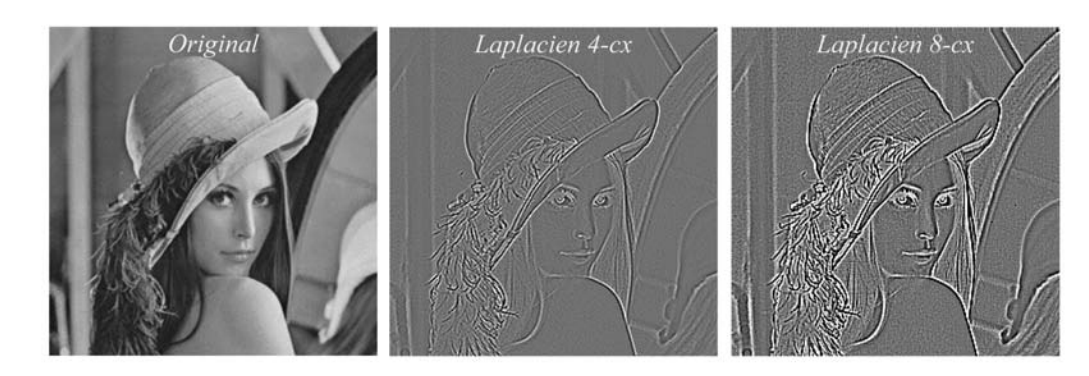

Laplacien 4-connexe Laplacien 8-connexe

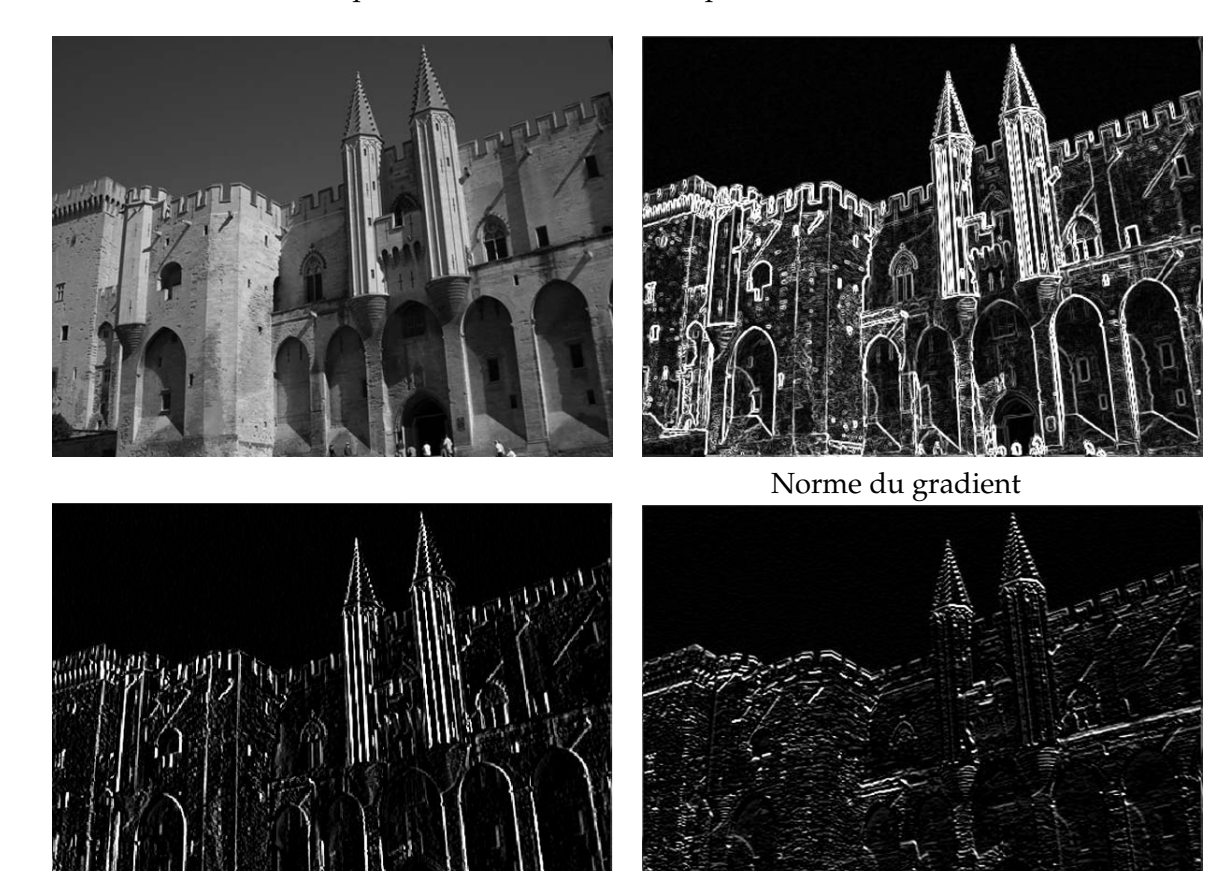

Gradient en  $x$  Gradient en  $y$ Détection de contours par une convolution de type Sobel

## 3.3. FILTRAGE DIFFÉRENTIEL 49

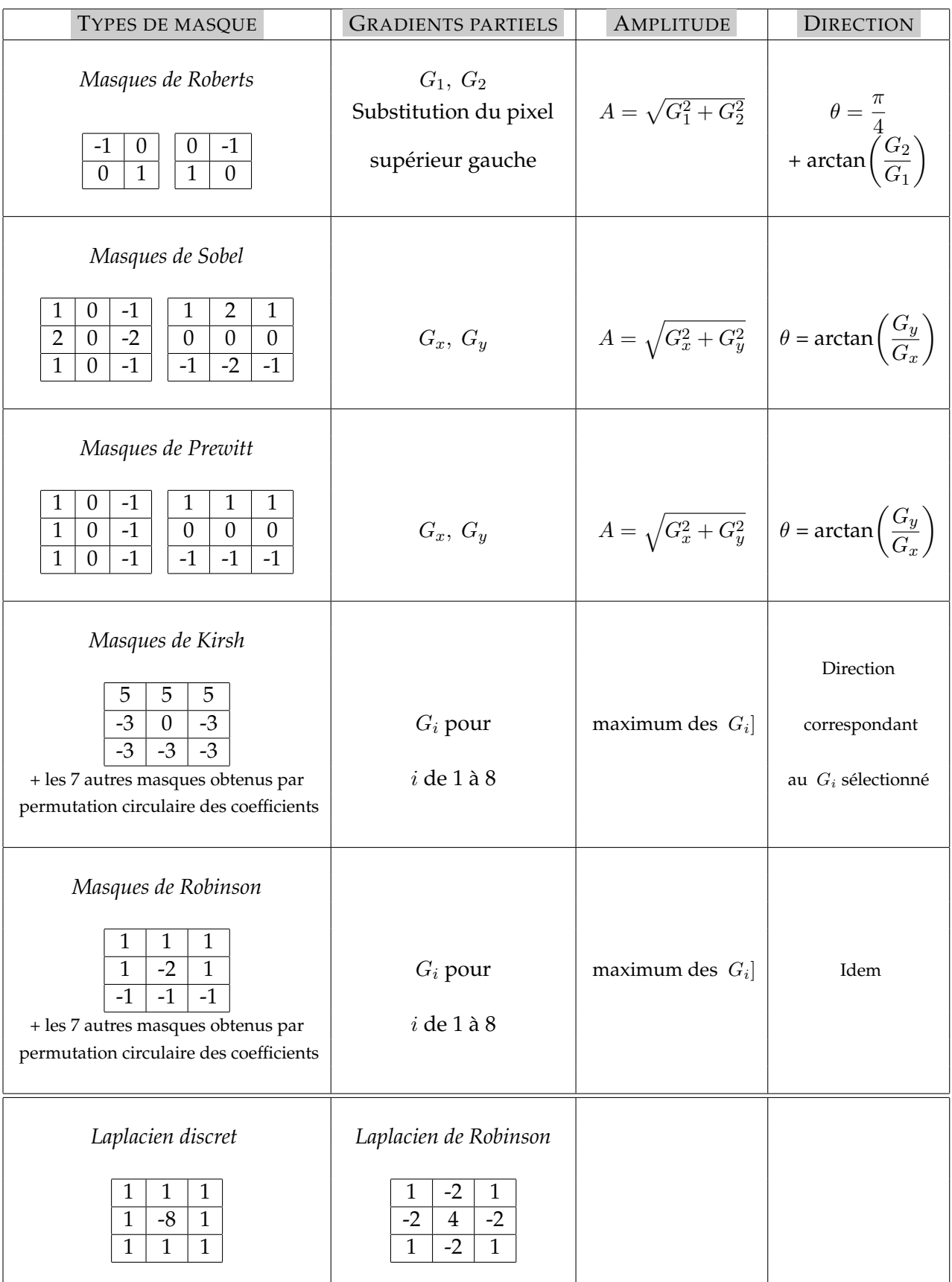

## **3.3.2 Equation de la chaleur**

Considérons un filtrage gaussien dans le cadre continu. On sait que si l'image de départ est une fonction  $u_o$  définie sur  $\mathbb{R}^2$  (mais L à support compact), l'image filtrée est la convolée de  $u<sub>o</sub>$  avec un noyau gaussien

$$
G_{\sigma}(x) = G_{\sigma}(x_1, x_2) = \frac{1}{2\pi\sigma^2} \exp\left(-\frac{x_1^2 + x_2^2}{2\sigma^2}\right) = \frac{1}{2\pi\sigma^2} \exp\left(-\frac{x^2}{2\sigma^2}\right).
$$

On pose  $u(t, x) = (h(t, \cdot) * u_o)(x)$  où  $h(t, x) = G \frac{1}{2t}(x) = \frac{1}{4\pi t} \exp\left(-\frac{x^2}{4t}\right)$  $\big)$  . Comme  $h(t, \cdot)$  $C$   $(\mathbb{R}^2)$  a ses dérivées bornées et  $u_o$   $L^1(\mathbb{R}^2)$ , la convolée  $u(t, \cdot)$  est aussi  $C$  et on peut calculer

$$
t > 0
$$
,  $x \quad \mathbb{R}^2$   $\Delta u(t, x) = \frac{\partial^2 u}{\partial x_1^2}(t, x) + \frac{\partial^2 u}{\partial x_2^2}(t, x) = (\Delta h(t, \cdot) * u_o)(x)$ .

Un rapide calcul montre que

$$
\Delta h(t,x) = \left(-\frac{1}{4\pi t^2} + \frac{x^2}{16\pi t^3}\right) \exp\left(-\frac{x^2}{4t}\right) = \left(-\frac{1}{t} + \frac{x^2}{4t^2}\right) h(t,x) ,
$$

et on obtient

 $\Delta u$  :

$$
\Delta u(t,x) = \left(-\frac{1}{t} + \frac{x^2}{4t^2}\right)u(t,x).
$$

D'autre part, pour  $t > 0$  on peut dériver directement  $u$  par rapport à  $t$  :

$$
\frac{\partial u}{\partial t}(t,x) = \iint_{\mathbb{R}} \frac{\partial h}{\partial t}(t,y) u_o(x-y) dy
$$

et on obtient finalement

$$
\frac{\partial u}{\partial t}(t,x) - \Delta u(t,x) = 0 \text{ sur } ]0,t[\times \mathbb{R}^2 .
$$

D'autre part, avec

$$
u(t,x) = \iint_{\mathbb{R}} \frac{1}{4\pi t} \exp\left(-\frac{y^2}{4t}\right) u_o(x-y) dy
$$

on obtient

$$
\lim_{t \to 0} u(t, x) = \langle \delta_x, u_o \rangle = u_o(x) ,
$$

car la famille de Gaussiennes converge au sens des distributions vers la mesure de Dirac.

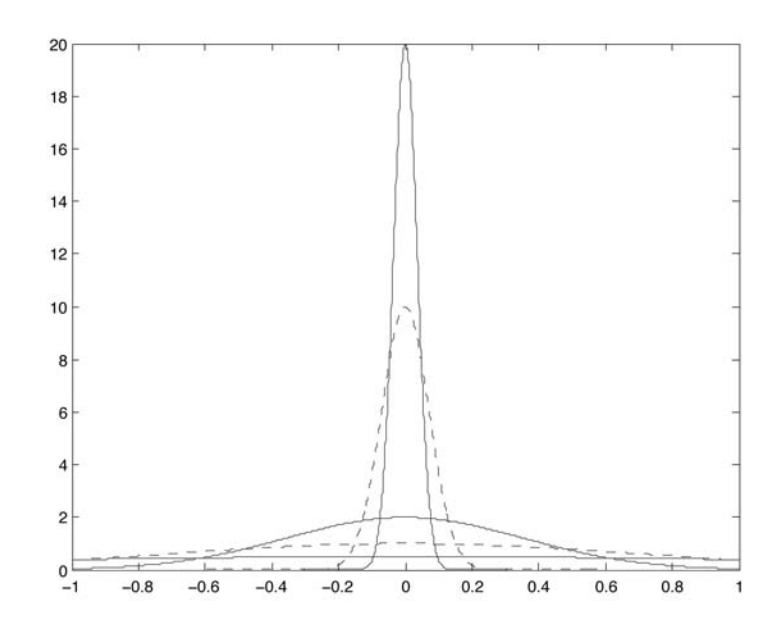

La fonction « filtrée » u vérifie l'équation aux dérivées partielles suivante (équation de la chaleur) :

$$
\begin{cases}\n\frac{\partial u}{\partial t}(t, x) - \Delta u(t, x) = 0 \text{ dans } ]0, T[ \times \Omega \\
u(0, x) = u_o(x) \qquad x \quad \Omega\n\end{cases}
$$
\n(3.3.4)

où  $\Omega$  est le « cadre » de l'image, i.e. l'ouvert de  $\mathbb{R}^2$  où la fonction  $u$  est définie . On peut alors imposer soit des conditions aux limites au bord de  $\Omega$  (niveau de gris fixé) soit des conditions aux limites périodiques en périodisant la fonction  $u$  si le cadre est rectangle par exemple.

On peut alors utiliser un schéma aux différences finies pour calculer la solution de l'EDP. Suivant le temps d'évolution, on obtient une version plus ou moins lissée de l'image de départ.

#### **Mod`ele de Peronna-Malik**

Sur une image lissée, on peut plus facilement essayer de détecter les bords (ou contours). On peut utiliser le détecteur de **Hildrett-Marr** : on cherche les zéros du Laplacien d'une image u. Si en un point x,  $\Delta u$  change de signe et si u est non nul, on considère alors que l'image u possède un bord en  $x$ .

Pour améliorer les résultats obtenus par l'EDP de la chaleur, Peronna et Malik ont proposé de modifier l'équation en y intégrant le processus de détection des bords :

$$
\begin{cases}\n\frac{\partial u}{\partial t}(t, x) = \text{div } (c(-u) - u)(t, x) \text{ dans } ]0, T[ \times \Omega \\
\frac{\partial u}{\partial n} = 0 \text{ sur } ]0, T[ \times \partial \Omega \\
u(0, x) = u_o(x) \qquad x \quad \Omega\n\end{cases}
$$
\n(3.3.5)

où  $c$  est une fonction décroissante de  $\mathbb{R}^+$  dans  $\mathbb{R}^+$ .

Si  $c = 1$ , on retrouve l'équation de la chaleur. On impose souvent  $\lim_{t \to \pm} c(t) = 0$  et  $c(0) = 1$ . Ainsi, dans les régions de faible gradient, l'équation agit essentiellement comme l'EDP de la chaleur, et dans les régions de fort gradient, la régularisation est stoppée ce qui permet de préserver les bords.

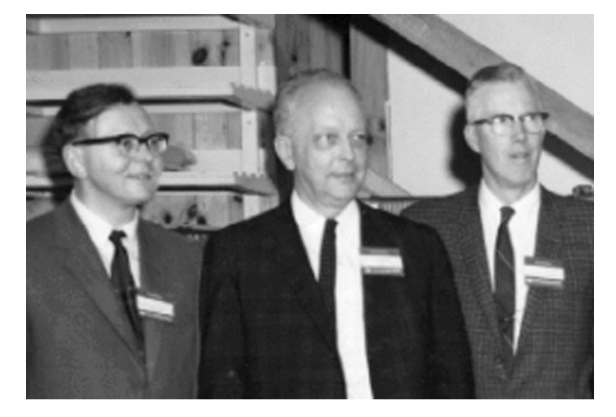

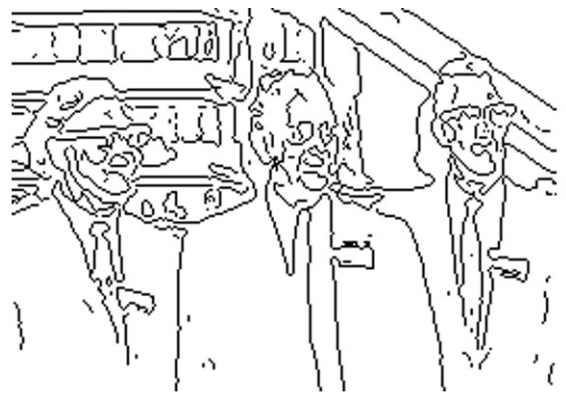

Image originale **Bords** donnés par Hildrett-Marr (après filtrage)

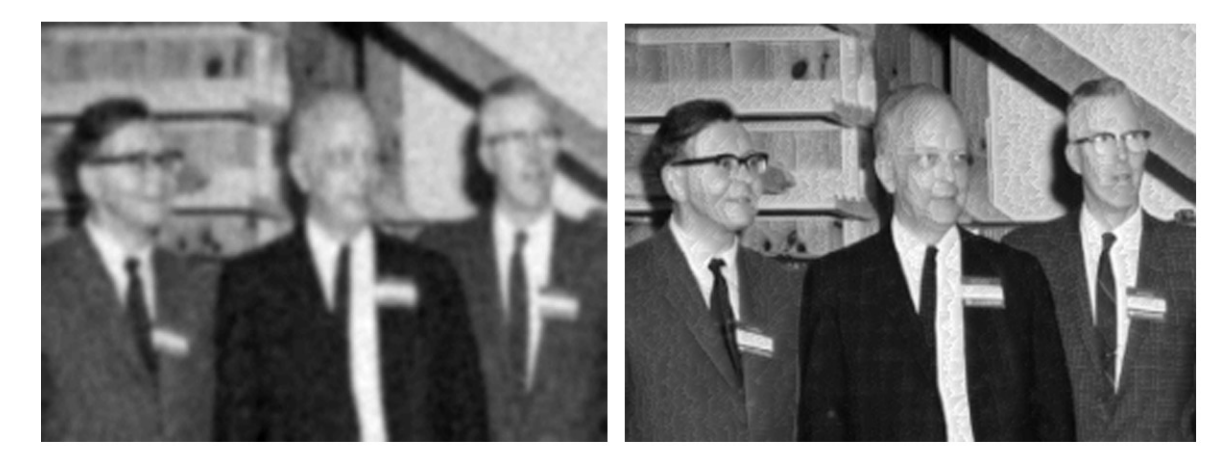

Filtrage (EDP Chaleur) Filtrage de Peronna-Malik

## **3.3.3** Mise en œuvre numérique

La mise en œuvre numérique se fait avec une discrétisation en différences finies. La condition de Neumann est assurée grâce à une réflexion de l'image par rapport à ses bords. En image on considère souvent que la taille est donnée par le nombre de pixels de sorte que le pas de discrétisation est  $h = 1$ . On peut discrétiser le gradient de différentes manières (centrée, à droite, a gauche ) `

$$
\delta_x u_{i,j} = \frac{u_{i+1,j} - u_{i-1,j}}{2}, \ \delta_y u_{i,j} = \frac{u_{i,j+1} - u_{i,j-1}}{2},
$$
\n
$$
\delta_x^+ u_{i,j} = u_{i+1,j} - u_{i,j}, \ \delta_y^+ u_{i,j} = u_{i,j+1} - u_{i,j},
$$
\n(3.3.6)

$$
\delta_x^- u_{i,j} = u_{i,j} - u_{i-1,j}, \ \delta_y^- u_{i,j} = u_{i,j} - u_{i,j-1}.
$$

La norme du gradient peut se calculer par un schéma ENO (Essentially Non Oscillatory).Deux approximations possibles de  $u$  sont

$$
+u_{i,j} = \sqrt{\max(\delta_x^- u_{i,j}, 0)^2 + \min(\delta_x^+ u_{i,j}, 0)^2 + \max(\delta_y^- u_{i,j}, 0)^2 + \min(\delta_y^+ u_{i,j}, 0)^2},
$$
 (3.3.7)

ou

$$
^{-}u_{i,j} = \sqrt{\max(\delta_x^+ u_{i,j}, 0)^2 + \min(\delta_x^- u_{i,j}, 0)^2 + \max(\delta_y^+ u_{i,j}, 0)^2 + \min(\delta_y^- u_{i,j}, 0)^2}.
$$
 (3.3.8)

Si l'opérateur gradient est discrétisé par différences finies à droite, alors une discrétisation possible de la divergence est donnée par

$$
(\text{div } p)_{i,j} = \begin{cases} p_{i,j}^1 - p_{i-1,j}^1 & \text{si} \quad 1 < i < N \\ p_{i,j}^1 & \text{si} \quad i = 1 \\ -p_{i-1,j}^1 & \text{si} \quad i = N \end{cases} + \begin{cases} p_{i,j}^2 - p_{i,j-1}^2 & \text{si} \quad 1 < j < N \\ p_{i,j}^2 & \text{si} \quad j = 1 \\ -p_{i,j-1}^2 & \text{si} \quad j = N \end{cases} \tag{3.3.9}
$$

avec  $p = (p^1, p^2)$  et N est la taille de l'image (carrée).

## **Chapitre 4**

# **Quelques mod`eles de restauration d'image**

Etant donnée une image originale, on suppose qu'elle a été dégradée par un bruit additif  $v$ , et éventuellement par un opérateur  $R$ . Un tel opérateur est souvent modélisé par un produit de convolution, et n'est pas nécessairement inversible (et même lorsqu'il est inversible, son inverse est souvent numériquement difficile à calculer). A partir de l'image observée  $f = Ru + v$ (qui est donc une version dégradée de l'image originale  $u$ ), on cherche à reconstruire  $u$ . Si on suppose que le bruit additif  $v$  est gaussien, la méthode du Maximum de vraisemblance nous conduit à chercher  $u$  comme solution du problème de minimisation

$$
\inf_{u} f - Ru \frac{2}{2},
$$

où  $k_2$  désigne la norme dans  $L^2$ . Il s'agit d'un problème inverse mal posé. Pour le résoudre numériquement, on est amené à introduire un terme de régularisation, et à considérer le problème

.

$$
\inf_{u} \underbrace{f - Ru \frac{2}{2}}_{\text{ajustement aux données}} + \underbrace{L(u)}_{\text{Regularisation}}
$$

Dans toute la suite, nous ne considèrerons que le cas où est R est l'opérateur identité ( $Ru =$  $u$ ). Commençons par un procédé de régularisation classique : celui de Tychonov.

## **4.1 Régularisation de Tychonov**

C'est un procédé de régularisation très classique mais trop sommaire dans le cadre du traitement d'image. Nous le présentons sur un exemple.

Soit  $V = H_o^1(\Omega)$  et  $H = L^2(\Omega)$  : on considère le problème de minimisation originel (ajustement aux données) :

$$
(\mathcal{P}) \qquad \min_{u \, V} \, u - u_d \, \mathop{R}\limits^2 \, ,
$$

où  $u_d$  est l'image observée (données) et le problème régularisé suivant : pour tout  $\alpha > 0$ 

$$
(\mathcal{P}_{\alpha}) \qquad \min_{u \ V} \ u - u_d \ H + \alpha \quad u \ H \ .
$$

Non seulement on veut ajuster  $u$  à la donnée  $u_d$ , mais on impose également que le gradient soit « assez petit » (cela dépend du paramètre  $\alpha$ ). Une image dont le gradient est petit est « lissée », estompée. Les bords sont érodés et la restauration donnera une image floutée.

Il est facile de voir sur l'exemple suivant que la fonctionnnelle  $J(u) = -u - u_d \frac{2}{H}$  n'est pas coercive sur V :

$$
\Omega = ]0,1[, u_n(x) = x^n, u_d = 0.
$$

On voit que

$$
u_{n-2} = \frac{1}{2n}, \ u_{n-2} = \frac{n}{2n-1}.
$$

On a donc

$$
\lim_{n \to +} u_n \, v = + \quad \text{et} \, \lim_{n \to +} J(u_n) = 0 \, .
$$

Il n'est donc même pas clair (a priori) que le problème  $(P)$  ait une solution.

**Proposition 4.1.1** *Supposons que* (P) *admet au moins une solution u. Le problème* ( $\mathcal{P}_{\alpha}$ ) *admet une solution unique*  $u_{\alpha}$ . De la famille  $(u_{\alpha})$  on peut extraire une sous-suite qui converge (faiblement) dans *V* vers une solution  $u^*$  de  $(\mathcal{P})$  lorsque  $\alpha = 0$ .

*Démonstration -* Le problème  $(\mathcal{P}_{\alpha})$  admet une solution unique  $u_{\alpha}$  car la fonctionnelle

$$
J_{\alpha} = u - u_d \frac{2}{H} + \alpha \quad u \frac{2}{H},
$$

est coercive et strictement convexe (c'est en gros la norme de  $V$  à une partie affine près). Montrons maintenant que la famille  $(u_\alpha)$  est bornée dans V. On pourra ainsi en extraire une soussuite faiblement convergente dans  $V$  vers  $u^*$  V.

$$
u \quad V \qquad J_{\alpha}(u_{\alpha}) \leq J_{\alpha}(u) \ .
$$

En particulier pour  $u$  :

$$
J(u) \le J(u_{\alpha}) \le J_{\alpha}(u_{\alpha}) = J(u_{\alpha}) + \alpha \quad u_{\alpha} \quad \frac{2}{H} \le J_{\alpha}(u) = J(u) + \alpha \quad u \quad \frac{2}{H}. \tag{4.1.1}
$$
  
  $u \text{ est solution de } (\mathcal{P})$ 

Par conséquent, pour  $\alpha \leq \alpha_o$ ,  $J_\alpha(u_\alpha)$  est borné indépendamment de  $\alpha$ . Ceci entraîne que la famille  $(u_\alpha)_{\alpha \leq \alpha_o}$  est bornée dans H. D'autre part, avec (4.1.1) on a aussi

$$
\alpha \, u_{\alpha} \, \frac{2}{H} \leq J(u) + \alpha \, u_{H}^{2} - J(u_{\alpha}) \leq J(u) + \alpha \, u_{H}^{2} - J(u) = \alpha \, u_{H}^{2};
$$

par conséquent la famille  $(u_\alpha)_{\alpha \leq \alpha_o}$  est bornée dans  $V$ . On peut donc en extraire une sous-suite qui converge (faiblement) dans  $V$  vers  $u^*$ . D'autre part l'équation (4.1.1) montre que

$$
\lim_{\alpha} J_{\alpha}(u_{\alpha}) = J(u) = \inf(\mathcal{P}) .
$$

Par semi-continuité inférieure de  $J$  il vient

$$
J(u^*) \leq \lim_{\alpha} \inf_0 J(u_\alpha) = \lim_{\alpha} \inf_0 J_\alpha(u_\alpha) \leq \inf(\mathcal{P}) .
$$

Par conséquent  $u^*$  est une solution de  $(\mathcal{P})$ .

Cherchons maintenant le moyen de calculer  $u_{\alpha}$ . Comme la fonctionnelle est strictement convexe, une condition nécessaire et suffisante d'optimalité est

$$
J_{\alpha}(u_{\alpha})=0.
$$

Un calcul assez standard montre que

$$
u \quad V \qquad J_{\alpha}(u_{\alpha}) \cdot u = \int_{\Omega} (u_{\alpha} - u_d)(x) u(x) \, dx + \int_{\Omega} u_{\alpha}(x) \quad u(x) \, dx
$$

$$
= \int_{\Omega} (u_{\alpha} - u_d - \Delta u_{\alpha})(x) u(x) \, dx \, .
$$

Par conséquent l'équation d'Euler qui fournit la solution  $u_{\alpha}$  est la suivante :

$$
u_{\alpha} - u_d - \Delta u_{\alpha} = 0 , u_{\alpha} \quad H_o^1(\Omega) .
$$

Comme pour la méthode des contours actifs décrite dans le chapitre suivant, on peut se contenter d'approcher la solution  $u_{\alpha}$  en écrivant la formulation dynamique :

$$
\frac{\partial u}{\partial t} - \Delta u + u = u_d \, .
$$

Le terme de régularisation classique  $L(u) = -u \, \frac{2}{2}$ ( régularisation de Tychonov) n'est pas adapté au problème de restauration d'images : l'image restaurée  $u$  est alors beaucoup trop lissée (en particulier, les bords sont érodés). Une approche beaucoup plus efficace consiste à considérer la variation totale, c'est à dire à prendre  $L(u) = \int Du$ .

Cela conduit à une minimisation de fonctionnelle dans un espace de Banach particulier, mais bien adapté au problème : l'espace des fonctions à variation bornée que nous commençons par présenter.

## **4.2** L'espace des fonctions à variation bornée  $BV(\Omega)$

## **4.2.1 Généralités**

Dans ce qui suit  $\Omega$  un ouvert borné de  $\mathbb{R}^2$  de frontière Lipschitz et  $\mathcal{C}_c^1(\Omega,\mathbb{R}^2)$  est l'espace des fonctions  $C^1$  à support compact dans  $\Omega$  à valeurs dans  $\mathbb{R}^2$ .

**Définition 4.2.1** *Une fonction* f *de*  $L^1(\Omega)$  (*à valeurs dans* R*) est à variation bornée dans*  $\Omega$  *si*  $J(f) < + \quad o\hat{u}$ 

$$
J(f) = \sup \left\{ \int_{\Omega} f(x) \, div \, \varphi(x) \, dx \, \varphi \, \mathcal{C}_c^1(\Omega, \mathbb{R}^2), \, \varphi \le 1 \right\}.
$$
 (4.2.2)

*On note*

$$
BV(\Omega) = f \quad L^1(\Omega) \quad J(f) < +
$$

*l'espace de telles fonctions.*

**Remarque 4.2.1** On rappelle que si  $\varphi = (\varphi_1, \varphi_2)$   $\mathcal{C}_c^1(\Omega, \mathbb{R}^2)$  alors

$$
div \varphi(x) = \frac{\partial \varphi_1}{\partial x_1}(x) + \frac{\partial \varphi_2}{\partial x_2}(x) .
$$

*Donc, par int´egration par parties*

$$
\int_{\Omega} f(x) \operatorname{div} \varphi(x) dx = \int_{\Omega} \left( f(x) \frac{\partial \varphi_1}{\partial x_1}(x) + \frac{\partial \varphi_2}{\partial x_2}(x) \right) dx
$$
  
= 
$$
- \int_{\Omega} \left( \frac{\partial f}{\partial x_1}(x) \varphi_1(x) + \frac{\partial f}{\partial x_2}(x) \varphi_2(x) \right) dx
$$
  
= 
$$
- \int_{\Omega} f(x) \cdot \varphi(x) dx,
$$

*o`u* · *d´esigne le produit scalaire de* R2*.*

**Définition 4.2.2 (Périmètre)** *Un ensemble* E mesurable (pour la mesure de Lebesgue) dans  $\mathbb{R}^2$  *est de p*érimètre (ou de **longueur**) fini si sa fonction indicatrice  $\chi_E$  est dans  $BV(\Omega)$ .

Commençons par donner une propriété structurelle des fonctions BV.

**Théorème 4.2.1** *Soit* f BV( $\Omega$ ). Alors il existe une mesure de Radon positive  $\mu$  sur  $\Omega$  et une fonction  $\mu$ *-mesurable*  $\sigma : \Omega \quad \mathbb{R}$  *telle que* 

(i) 
$$
\sigma(x) = 1
$$
,  $\mu p.p.$ ,  $et$   
(ii)  $\int_{\Omega} f(x) \, div \, \varphi(x) \, dx = -\int_{\Omega} \varphi(x) \, \sigma(x) \, d\mu$  pour toute fonction  $\varphi \quad C_c^1(\Omega, \mathbb{R}^2)$ 

La relation (ii) est une formule d'intégration par parties « faible ». Ce théorème indique que la dérivée faible (au sens des distributions) d'une fonction BV est une mesure de Radon.

On rappelle qu'une mesure de Radon est une mesure finie sur tout compact et que grâce au théorème de Riesz, toute forme  $\mathcal L$  linéaire continue sur  $\mathcal C_c^o(\Omega)$  (fonctions continues à support compact) est de la forme

$$
\mathcal{L}(f) = \int_{\Omega} f(x) \, d\mu \, ,
$$

où  $\mu$  est une (unique) mesure de Radon associée à  $\mathcal{L}$ . Plus précisément

**Théorème 4.2.2 ([Rudin] p. 126, [EG] p. 49 )** *A toute forme linéaire bornée*  $\Phi$  *sur*  $\mathcal{C}_c^o(\Omega,\mathbb{R}^2)$ , c'est-*`a-dire*

 $K$  *compact de*  $\Omega$  $\Phi(\varphi)$   $\varphi$   $\mathcal{C}_c^o(\Omega,\mathbb{R}^2)$ ,  $\varphi \leq 1$ ,  $\text{supp}\,\varphi \subset K$   $\big\}$  < + ,

*il correspond une unique mesure de Radon positive* µ *sur* Ω *et une fonction* µ*-mesurable* σ *(fonction « signe ») telle que*

\n- (i) 
$$
\sigma(x) = 1
$$
,  $\mu$  p.p., et
\n- (ii)  $\Phi(\varphi) = \int_{\Omega} \varphi(x) \, \sigma(x) \, d\mu$  pour toute fonction  $\varphi \quad C_c^o(\Omega, \mathbb{R}^2)$ .
\n- (iii) De plus  $\mu$  est la **mesure de variation** et vérifie
\n

$$
\mu(\Omega) = \sup \{ \Phi(\varphi) \quad \varphi \quad C_c^o(\Omega, \mathbb{R}^2), \quad \varphi \quad \leq 1, \, \supp \varphi \subset \Omega \} \; . \tag{4.2.3}
$$

*Démonstration du Théorème 4.2.1* - Soit f un élément de  $BV(\Omega)$ . On considère la forme linéaire  $\mathcal L$  définie sur  $\mathcal C^1_c(\Omega,\mathbb R^2)$  par

$$
\mathcal{L}(\varphi) = \int_{\Omega} f(x) \text{div } \varphi(x) dx.
$$

Comme  $f$  BV( $\Omega$ ),

$$
\sup \left\{ \mathcal{L}(\varphi) \varphi \quad \mathcal{C}_c^1(\Omega, \mathbb{R}^2) \,, \varphi \leq 1 \right\} := C_{\mathcal{L}} < +
$$

pour toute fonction  $\varphi \quad \mathcal{C}^1_c(\Omega,\mathbb{R}^2).$  Par conséquent

$$
\varphi \quad \mathcal{C}_c^1(\Omega, \mathbb{R}^2) \qquad \mathcal{L}(\varphi) \le C_{\mathcal{L}} \varphi \qquad . \tag{4.2.4}
$$

Soit  $K$  un compact de  $\Omega.$  Pour toute fonction  $\varphi \in {\mathcal C}^o_c(\Omega, {\mathbb R}^2)$  à support compact dans  $K$ , on peut trouver (par densité) une suite de fonctions  $\varphi_k$   $\subset \mathcal{C}^1_c(\Omega,\mathbb{R}^2)$  qui converge uniformément vers  $\varphi$ . Posons alors

$$
\bar{\mathcal{L}}(\varphi) = \lim_{k \to +} \mathcal{L}(\varphi_k) .
$$

Grâce à (4.2.4) cette limite existe et elle est indépendante de la suite  $(\varphi_k)$  choisie. On peut donc ainsi étendre  ${\cal L}$  par densité en une forme linéaire  $\bar {\cal L}$  sur  $\mathcal{C}^o_c(\Omega,\mathbb{R}^2)$  telle que

$$
\sup \{ \bar{\mathcal{L}}(\varphi) \varphi \quad \mathcal{C}_c^o(\Omega, \mathbb{R}^2) \,, \varphi \le 1 \,, \, \text{supp}\,\varphi \subset K \, \} < + \quad .
$$

On conclut alors grâce au théorème de Riesz (que nous avons rappelé).  $\Box$ D'après la propriété (4.2.3),  $J(u) = \mu(\Omega) \geq 0$ : c'est la **variation totale** de *f*.

**Proposition 4.2.1** *L'application*

$$
BV(\Omega) \qquad \mathbb{R}^+ \qquad u \qquad u \quad BV(\Omega) = u \quad L^1 + J(u) \; .
$$

*est une norme.*

*Démonstration -* La démonstration est facile et laissée en exercice. □ □ On munit désormais l'espace  $BV(\Omega)$  de cette norme.

**Exemple 4.2.1** *Supposons que*

 $f W^{1,1}(\Omega) = f L^1(\Omega) Df L^1(\Omega)$ ,

*où D* $f$  *est la dérivée de*  $f$  *au sens des distributions. Soit*  $\varphi$  $\mathcal{C}^1_c(\Omega,\mathbb{R}^2)$  *telle que*  $\;\varphi$  $\;\;\leq 1.$  *Alors* 

$$
\int_{\Omega} f \, div \, \varphi \, dx = -\int_{\Omega} Df \cdot \varphi \, dx \leq \varphi \quad \int_{\Omega} Df \, dx \leq Df \, L_1 < + \quad .
$$

*Donc*  $f$  *BV* $(\Omega)$ *. De plus* 

$$
J(f) = \sup \ -\int_{\Omega} Df \cdot \varphi \, dx \quad \varphi \quad \leq 1 \quad = \ Df \, L^1 \,,
$$

*et*

$$
\sigma = \begin{cases}\n\frac{Df}{Df} & \text{si } Df = 0, \\
0 & \text{sinon.} \n\end{cases}
$$

*Donc*

$$
W^{1,1}(\Omega) \subset BV(\Omega) .
$$

*En particulier, comme* Ω *est born´e*

$$
1 \le p \le +
$$
  $W^{1,p}(\Omega) \subset BV(\Omega)$ .

*Toute fonction d'un espace de Sobolev est `a variation born´ee.*

**Remarque 4.2.2** *D'après le théorème de Radon-Nikodym de décomposition des mesures, pour toute fonction*  $u$   $BV(\Omega)$ , nous avons la décomposition suivante de Du (dérivée au sens des distributions) :

$$
Du = u\,dx + D^s u\,,
$$

*où* u dx est la partie absolument continue de Du par rapport à la mesure de Lebesgue et D<sup>s</sup>u est la *partie singuli`ere.*

## **4.2.2** Approximation et compacité

**Théorème 4.2.3 (Semi-continuité inférieure de la variation totale)** *L'application*  $u$   $J(u)$  *de*  $BV(\Omega)$  to  $\mathbb{R}^+$  *est semi-continue inférieurement (sci) pour la topologie séquentielle de*  $L^1(\Omega)$ *. Plus précisément, si*  $(u_k)$  *est une suite de fonctions de BV* ( $\Omega$ ) *qui converge vers* u *fortement dans*  $L^1(\Omega)$ *alors*

$$
J(u) \leq \liminf_{k} J(u_k) .
$$

*Démonstration -* Soit  $\varphi$   $\mathcal{C}^1_c(\Omega,\mathbb{R}^2)$  telle que  $\varphi \leq 1$ . Alors

$$
\int_{\Omega} u(x) \operatorname{div} \varphi(x) dx = \lim_{k \to +} \int_{\Omega} u_k(x) \operatorname{div} \varphi(x) dx.
$$

Donc,  $\varepsilon > 0$ ,  $k(\varphi, \varepsilon)$  tel que

$$
k \geq k(\varphi, \varepsilon) \quad \int_{\Omega} u(x) \operatorname{div} \varphi(x) \, dx - \varepsilon \leq \int_{\Omega} u_k(x) \operatorname{div} \varphi(x) \, dx \leq \int_{\Omega} u(x) \operatorname{div} \varphi(x) \, dx + \varepsilon \, .
$$

Comme

$$
\int_{\Omega} u_k(x) \operatorname{div} \varphi(x) dx \leq J(u_k)
$$

il vient

$$
k \ge k(\varphi, \varepsilon)
$$
  $\int_{\Omega} u(x) \operatorname{div} \varphi(x) dx - \varepsilon \le J(u_k)$ ,

et donc

$$
\int_{\Omega} u(x) \operatorname{div} \varphi(x) dx \le \liminf_{k} J(u_k) .
$$

Comme c'est le cas pour toute  $\varphi$ , on ontient

$$
k \geq k(\varphi, \varepsilon) \quad J(u) \leq \liminf_{k} J(u_k) .
$$

Nous admettrons le résultat suivant

**Théorème 4.2.4 (Approximation régulière)** *Pour toute fonction*  $u$   $BV(\Omega)$ *, il existe une suite de fonctions*  $(u_k)_k \, \leq d$  *de*  $BV(\Omega) \setminus C$  ( $\Omega$ ) *telle que (i)*  $u_k$  u *dans*  $L^1(\Omega)$  *et (ii)*  $J(u_k)$   $J(u)$  *(dans*  $\mathbb{R}$ *).* 

La démonstration est technique et utilise un procédé classique de régularisation par convolution. On peut se référer à [EG] p.172.

Remarquons que le résultat ci-dessus n'est pas un résultat de densité de  $BV(\Omega) \setminus C$  ( $\Omega$ ) dans  $BV(\Omega)$  car **on n'a pas**  $J(u_k - u) = 0$ .

**Théorème 4.2.5** *L'espace*  $BV(\Omega)$  *muni de la norme* 

$$
u_{BV(\Omega)} = u_{L^1} + J(u),
$$

*est un espace de Banach.*

*Démonstration -* [PAF] Chapitre 3. Soit  $(u_n)_n$  <sub>N</sub> une suite de Cauchy dans  $BV(\Omega)$ . C'est donc une suite de Cauchy dans  $L^1(\Omega)$ : elle converge donc vers  $u = L^1(\Omega)$ . D'autre part, elle est bornée dans  $BV(\Omega)$  (toute suite de Cauchy est bornée), donc

$$
M > 0, \quad n \qquad J(u_n) \leq M \; .
$$

D'après le théorème 4.2.3,

$$
J(u) \le \lim_{n} \inf J(u_n) \le M < + \quad .
$$

Donc u BV( $\Omega$ ). Il reste à montrer que  $J(u_n - u)$  0. Posons  $v_n = u_n - u$ . On sait que  $v_n$  0 dans  $L^1(\Omega)$ .

Comme  $J(v_n) - J(v_p) \le J(v_n - v_p)$  la suite  $J(v_n)$  est de Cauchy dans R et donc converge vers un nombre réel  $\alpha \geq 0$ . Supposons  $\alpha > 0$  : on peut trouver  $n_o \geq 0$  tel que

$$
n \ge n_o
$$
  $J(v_n) \ge \frac{\alpha}{2} > 0$ .

Donc  $\varphi_n$   $\mathcal{C}^1_c(\Omega,\mathbb{R}^2)$  avec  $\varphi_n$   $\leq 1$  telle que

$$
n \ge n_o \qquad \int_{\Omega} v_n(x) \operatorname{div} \varphi_n(x) \, dx \ge \frac{\alpha}{2} \, .
$$

Or la suite div  $\varphi_n$  est bornée et  $v_n$  converge fortement vers 0 dans  $L^1(\Omega)$ . Nous avons donc une contradiction.

Terminons par un résultat important de compacité que nous admettrons..

 $\Box$ 

**Théorème 4.2.6 (Compacité)** *L'espace*  $BV(\Omega)$  *s'injecte dans*  $L^1(\Omega)$  *de manière compacte. Plus précisément : si*  $(u_n)_n \, \mathbb{N}$  *une suite bornée de*  $BV(\Omega)$ 

$$
\sup_{n \in \mathbb{N}} u_n \, BV(\Omega) \leq + \quad ,
$$

*alors, il existe une sous-suite*  $(u_{n_k})_k \, \le d$  *et une fonction*  $u$  BV( $\Omega$ ) *telle que*  $u_{n_k}$  *converge fortement vers u dans*  $L^1(\Omega)$ *.* 

*Démonstration -* [EG] p.176. ◯

Pour plus de détail sur les fonctions BV, on pourra se reporter à [EG]. Dans ce qui suit, nous allons présenter plusieurs modèles qui se différencient par la nature du terme de régularisation. En pratique, on pénalise par la norme de tout ou partie de la fonction  $u$  de l'image et le cadre fonctionnel est très important.

## **4.3 Le mod`ele continu de Rudin-Osher-Fatemi**

#### **4.3.1 Présentation**

Il faut trouver une alternative à la régularisation de Tychonov qui est trop violente. La première idée consiste à remplacer le terme de régularisation  $u<sup>2</sup>$  qui est en réalité une pénalisation par une norme  $V$ , par une norme moins contraignante et régularisante. Rudin-Osher et Fatemi ont proposé un modèle où l'image est décomposée en deux parties :  $u_d = u + v$ où  $v$  est le bruit et  $u$  la partie « régulière ». On va donc a priori chercher la solution du problème sous la forme  $u + v$  avec  $u - BV(\Omega)$  et  $v - L^2(\Omega)$  et ne faire porter la régularisation que sur la partie « bruit ». Cela conduit à :

$$
(\mathcal{P}_{ROF})
$$
 min  $J(u) + \frac{1}{2\varepsilon} v^2_u u B V(\Omega), v L^2(\Omega), u + v = u_d$ .

Ici  $J(u)$  désigne la variation totale de  $u$  et  $\varepsilon > 0$ .

**Théorème 4.3.1** *Le problème* ( $\mathcal{P}_{ROF}$ ) *admet une solution unique.* 

*Démonstration -* Soit  $u_n$  *BV*( $\Omega$ ),  $v_n$  *L*<sup>2</sup>( $\Omega$ ) une suite minimisante. Comme  $v_n$  est bornée dans  $L^2(\Omega)$  on peut en extraire une sous-suite (notée de la même façon) faiblement convergente vers  $v^*$  dans  $L^2(\Omega)$ . Comme la norme de  $L^2(\Omega)$  est convexe, sci, il vient

$$
v^* \, \, \frac{2}{2} \le \liminf_{n} \, \inf_{+} \, v_n \, \, \frac{2}{2} \, .
$$

De la même façon  $u_n = u_d - v_n$  est bornée dans  $L^2(\Omega)$  et donc dans  $L^1(\Omega)$  puisque  $\Omega$  est borné. Comme  $J(u_n)$  est borné, il s'ensuit que  $u_n$  est bornée dans  $BV(\Omega)$ . Grâce au résultat de compacité du théorème 4.2.6, cela entraîne que  $u_n$  converge (à une sous-suite près) fortement dans  $L^1(\Omega)$  vers  $u^*$  BV( $\Omega$ ).

D'autre part  $J$  est sci (théorème (4.2.3), donc

$$
J(u^*) \leq \liminf_{n} J(u_n) ,
$$

cel-00125868, version 2 - 4 Nov 2008 cel-00125868, version 2 - 4 Nov 2008 et finalement

$$
J(u^*) + \frac{1}{2\varepsilon} v^* \frac{2}{2} \le \liminf_{n \to \infty} J(u_n) + \frac{1}{2\varepsilon} v_n \frac{2}{2} = \inf(\mathcal{P}_{ROF}).
$$

Comme  $u_n + v_n = u_d$  pour tout *n*, on a  $u^* + v^* = u_d$ . Par conséquent  $u^*$  est une solution du problème  $(\mathcal{P}_{ROF}).$ 

La fonctionnelle est strictement convexe par rapport au couple  $(u, v)$  et la contrainte est affine. On a donc unicité.

Nous aurons besoin d'établir des conditions d'optimalité pour la ou les solutions optimales des modèles proposés. Toutefois les fonctionnelles considérées (en particulier  $J$ ) ne sont en général pas Gâteaux-différentiables et nous devons utiliser des notions d'analyse non lisse (voir chapitre 3).

### **4.3.2 Condition d'optimalité du premier ordre**

Le problème  $(\mathcal{P}_{ROF})$  peut s'écrire de la manière (équivalente) suivante

$$
\min_{u} \mathcal{F}(u) := J(u) + \frac{1}{2\varepsilon} \ u - u_d \ \frac{2}{2}.
$$
 (4.3.5)

La fonctionnelle  $\mathcal F$  est convexe et

$$
\bar{u}
$$
 solution de  $(\mathcal{P}_{ROF})$  0  $\partial \mathcal{F}(\bar{u})$   $\bar{u}$   $\partial \mathcal{F}^*(0)$ .

On peut utiliser le théorème A.3.4 pour calculer  $\partial \mathcal{F}(u)$ . L'application u  $_2^2$  est continue sur  $L^2(\Omega)$  est J est finie sur  $BV(\Omega)$  à valeurs dans  $\mathbb{R}$  + e. D'autre part u  $\frac{2}{2}$ est Gâteaux différentiable sur  $L^2(\Omega)$ . Le calcul du sous-différentiel pouvant se faire via la transformation de Fenchel-Legendre (voir Annexe), nous allons dans un premier temps donner une caractérisation de la conjuguée de Fenchel de  $J$ .

**Th´eor`eme 4.3.2** *La transform´ee de Fenchel* J<sup>∗</sup> *de la fonctionnelle J« variation totale » d´efinie sur*  $BV(\Omega)$ ), est l'indicatrice de l'ensemble  $\overline{K}$ , où

$$
K := \left\{ \xi = \text{div} \, \varphi \quad \varphi \quad C_c^1(\Omega, \mathbb{R}^2) \, , \, \varphi \leq 1 \right\} \, .
$$

*Démonstration -* Comme *J* est positivement homogène la conjuguée *J*<sup>∗</sup> de *J* est l'indicatrice d'un ensemble convexe fermé  $K$  (proposition A.3.3).

Montrons d'abord que  $K \subset K$ : soit  $u$  K. Par définition de J

$$
J(u) = \sup_{\xi} \xi, u \quad ,
$$

où  $\cdot$ , · désigne le produit de dualité entre  $BV(\Omega)$  et son dual. Par conséquent  $\xi$ ,  $u -J(u) \leq 0$ pour tous  $\xi$  K et  $u$  BV( $\Omega$ ). On déduit donc que pour tout  $u^*$  K

$$
J^*(u^*) = \sup_{u \ K} u^*, u \ -J(u) \leq 0.
$$

Comme  $J^*$  ne prend qu'une seule valeur finie on a  $J^*(u^*)=0$ , et donc  $u^*$  K. Par conséquent  $K \subset K$  et comme  $K$  est fermé :

 $\bar K \subset K$ .

En particulier

$$
J(u) = \sup_{\xi} u, \xi \leq \sup_{\xi} u, \xi \leq \sup_{\xi} u, \xi = \sup_{\xi} u, \xi = \sup_{\xi} u, \xi - J^*(\xi) = J^{**}(u).
$$

Comme  $J^{**} = J$ , il vient

$$
\sup_{\xi} u, \xi \leq \sup_{\xi} u, \xi \leq \sup_{\xi} u, \xi ,
$$

et donc

$$
\sup_{\xi \ K} u, \xi = \sup_{\xi \ \bar{K}} u, \xi = \sup_{\xi \ K} u, \xi \ . \tag{4.3.6}
$$

Supposons maintenant qu'il existe  $u^*$  K tel que  $u^* / \bar{K}$ . On peut alors séparer strictement  $u^*$ et le convexe fermé K. Il existe  $\alpha \in \mathbb{R}$  et  $u_o$  tels que

$$
u_o, u^* > \alpha \ge \sup_{v \ K} u_o, v .
$$

D'après  $(4.3.6)$  il vient

$$
\sup_{\xi} u_o, \xi \geq u_o, u^* > \alpha \geq \sup_{v \in \overline{K}} u_o, v = \sup_{v \in K} u_o, v.
$$

On a donc une contradiction :  $K = \bar{K}$ .

Le calcul de  $\partial J(u)$  est assez difficile dans le cadre continu même avec la transformée de Fenchel-Legendre et nous allons donc considérer des images discrètes pour établir un algorithme. Le résultat précédent se transpose aisément dans le cas discret.

## **4.4 Mod`ele discret**

On va maintenant considérer des images discrètes (ce qui est le cas en pratique). Une image discrète est une matrice  $N \times N$  que nous identifierons à une vecteur de taille  $N^2$  (par exemple en la rangeant ligne par ligne). On note X l'espace euclidien  $\mathbb{R}^{N \times N}$  et  $Y = X \times X$ . On munit X du produit scalaire usuel

$$
(u,v)_X = \sum_{1 \le i,j \le N} u_{ij}v_{ij} ,
$$

et de la norme associée :  $\cdot$   $\cdot$   $\cdot$ 

Nous allons donner une formulation discrète de ce qui a été fait auparavant et en particulier définir une variation totale discrète que nous donnerons de la même façon. Pour cela nous introduisons une version discrète de l'opérateur gradient. Si  $u$  X, le gradient u est un vecteur de Y donné par

$$
(-u)_{i,j} = ((-u)_{i,j}^1, (-u)_{i,j}^2) ,
$$

 $\left($ 

avec

$$
(-u)^{1}_{i,j} = \begin{cases} u_{i+1,j} - u_{i,j} & \text{si } i < N \\ 0 & \text{si } i = N \end{cases}
$$
 (4.4.7)

$$
u_{i,j}^{2} = \begin{cases} u_{i,j+1} - u_{i,j} & \text{si } j < N \\ 0 & \text{si } j = N \end{cases}
$$
 (4.4.8)

La variation totale discrète est alors donnée par

$$
J(u) = \sum_{1 \le i,j \le N} (u)_{i,j} , \qquad (4.4.9)
$$

où  $(-u)_{i,j}$   $=$   $\sqrt{(-u)_{i,j}^{1-2}+(-u)_{i,j}^{2-2}}.$  On introduit également une version discrète de l'opérateur de divergence. On le definit par analogie avec le cadre continu en posant ´

$$
div\ =-\quad^*\ ,
$$

où \* est l'opérateur adjoint de , c'est-à-dire

$$
p \quad Y, \quad u \quad X \quad (-\text{div } p, u)_X = (p, \quad u)_Y = (p^1, \quad u)_X + (p^2, \quad u)_X.
$$

On peut alors vérifier que

$$
(\text{div } p)_{i,j} = \begin{cases} p_{i,j}^1 - p_{i-1,j}^1 & \text{si} \quad 1 < i < N \\ p_{i,j}^1 & \text{si} \quad i = 1 \\ -p_{i-1,j}^1 & \text{si} \quad i = N \end{cases} + \begin{cases} p_{i,j}^2 - p_{i,j-1}^2 & \text{si} \quad 1 < j < N \\ p_{i,j}^2 & \text{si} \quad j = 1 \\ -p_{i,j-1}^2 & \text{si} \quad j = N \end{cases} \tag{4.4.10}
$$

Nous utiliserons aussi une version discrète du laplacien définie par

$$
\Delta u = \text{div} \quad u \, .
$$

## **4.5 Algorithme de projection de Chambolle**

On va remplacer le problème  $(\mathcal{P}_{ROF})$  (dans la version (4.3.5) par le problème obtenu après discrétisation suivant

$$
\min_{u \ X} J(u) + \frac{1}{2\varepsilon} \ u - u_d \ \frac{2}{X}.\tag{4.5.11}
$$

Il est facile de voir que ce problème a une solution unique que nous allons caractériser. L'analogue discret du théorème 4.3.2 se montre de la même façon et on sait que la conjuguée  $J^*$  de J est l'indicatrice de

$$
K := \xi = \text{div}(g) \quad g \quad Y, \quad g_{i,j} \leq 1, \quad i,j \quad ,
$$

On rappelle que  $g_{i,j}$  =  $\sqrt{(g_{i,j}^1)^2+(g_{i,j}^2)^2}$  et que la version discrète de la variation totale est donnée (de manière analogue au cas continu) par

$$
J(u) = \sup_{\xi \in K} u, \xi .
$$

Le résultat suivant donne la caractérisation attendue de la solution [Cham] :

**Théorème 4.5.1** *La solution de (4.5.11) est donnée par* 

$$
u = u_d - P_{\varepsilon K}(u_d) \tag{4.5.12}
$$

 $o\hat{u}$   $P_K$  *est le projecteur orthogonal sur K.* 

*Démonstration - D'après la définition du sous-différentiel, u est une solution de (4.5.11) est* equivalent ´

$$
0 \quad \partial \left( J(u) + \frac{1}{2\varepsilon} u - u_d \frac{2}{X} \right) = \frac{u - u_d}{\varepsilon} + \partial J(u) .
$$

Comme J est convexe, sci, propre on peut appliquer le corollaire A.3.3. Donc

$$
\frac{u_d-u}{\varepsilon} \quad \partial J(u) \qquad u \quad \partial J^*(\frac{u_d-u}{\varepsilon}) \qquad \quad 0 \quad -u+\partial J^*(\frac{u_d-u}{\varepsilon}) \; .
$$

Ceci est aussi équivalent à

$$
0 \quad \frac{u_d-u}{\varepsilon}-\frac{u_d}{\varepsilon}+\frac{1}{\varepsilon}\partial J^*(\frac{u_d-u}{\varepsilon})\ .
$$

On en déduit que  $w = \frac{u_d - u}{\varepsilon}$  est un minimiseur de

$$
\frac{w-\frac{u_d}{\varepsilon}^2}{2}+\frac{1}{\varepsilon}J^*(w).
$$

Comme  $J^*$  est l'indicatrice de  $K$ , cela implique que  $\frac{u_d - u}{\varepsilon}$  est la projection orthogonale de  $\frac{u_d}{\varepsilon}$ sur K. Comme  $P_K(\frac{u_d}{\varepsilon}) = \varepsilon P_{\varepsilon K}(u_d)$ , on peut conclure.  $\Box$ 

Tout revient maintenant à calculer

$$
P_{\varepsilon K}(u_d) = \text{argmin} \qquad \varepsilon \text{ div }(p) - u_d \, \frac{2}{X} \quad p_{i,j} \leq 1, \ i,j = 1, \cdots, N \quad .
$$

On peut le résoudre par une méthode de point fixe :  $p^o = 0$ .

$$
p_{i,j}^{n+1} = \frac{p_{i,j}^n + \rho \left( \left[ \text{div } p^n - u_d/\varepsilon \right] \right)_{i,j}}{1 + \rho \left| \left( \left[ \text{div } p^n - u_d/\varepsilon \right] \right)_{i,j} \right|} \,. \tag{4.5.13}
$$

**Théorème 4.5.2** *Si le paramètre*  $\rho$  *dans* (4.5.13) vérifie  $\rho \leq 1/8$ , alors

$$
\varepsilon \, div \, p^n \, P_{\varepsilon K}(u_d) \, .
$$

La solution du problème est donc donnée par

$$
u = u_d - \varepsilon \operatorname{div} p \quad \text{ot} \; p = \lim_{n \to +} p^n \; .
$$

## **Chapitre 5**

# **M´ethode des contours actifs**

## **5.1 Rappels sur la géométrie des courbes planes**

Dans ce qui suit on considèrera des courbes planes paramétrées connexes, compactes.

## **5.1.1 Abscisse curviligne - longueur**

On considère une courbe paramétrée  $(\Gamma, \Phi)$  :  $\Phi$  est une application d'un intervalle I de  $\mathbb{R}^2$ . C'est une paramétrisation de  $\Phi$  :

$$
\Gamma = M(x, y) \quad \mathbb{R}^2 \quad (x(t), y(t)) = \Phi(t), t \quad I \quad .
$$

On suppose que  $I = [a, b]$  est un intervalle compact de R. Soit  $\Sigma$  l'ensemble des subdivisions  $\sigma$ de  $[a, b]$  :

$$
\sigma = t_0 = a, t_1, \cdots, t_{n-1}, t_n = b
$$
.

On pose

$$
\ell_{\sigma}(\Gamma) = \sum_{k=0}^{n-1} d(\Phi(t_{n+1}), \Phi(t_n)),
$$

où *d* est la distance euclidienne dans  $\mathbb{R}^2$ .

**D´efinition 5.1.1** *On dit que la courbe* Γ*est rectifiable si*

$$
\sup_{\sigma} \ell_{\sigma}(\Gamma) < + \quad .
$$

*Ce nombre est la <i>longueur* de la courbe Γ:  $\ell(\Gamma)$ *. Elle est indépendante de la paramétrisation (régulière) choisie.*

Remarquons que la longueur vérifie la relation de Chasles. On suppose maintenant que la courbe (c'est-à-dire  $\Phi$ ) est de classe  $\mathcal{C}^1$ . **Définition 5.1.2** *Soit* Γ *une courbe rectifiable, connexe, compacte de classe*  $C^1$ *. Soit*  $t_o$  *I. On pose* 

$$
S(t) = \begin{cases} \ell(\Gamma_{t,t_o}) & \text{si } t \ge t_o, \\ -\ell(\Gamma_{t_o,t}) & \text{si } t \le t_o, \end{cases}
$$

*où*  $\Gamma_{a,b}$  *désigne la courbe obtenue lorsque*  $t \quad [a, b]$ *.* 

**Théorème 5.1.1** *La fonction réelle S est dérivable sur I et* 

$$
S(t) = \Phi(t) = \frac{dM}{dt}(t) ,
$$

*où* · *désigne la norme euclidienne de*  $\mathbb{R}^2$  *et*  $M(t) = M(\Phi(t)) = M(x(t), y(t))$ *.* 

**Corollaire 5.1.1** *Sous les hypoth`eses pr´ec´edentes la longueur de la courbe s'exprime par la formule :*

$$
\ell(\Gamma) = \int_{a}^{b} \frac{dM}{dt}(t) dt.
$$
\n(5.1.1)

La fonction S est continue dans l'intervalle I. Son image  $J = S(I) \subset \mathbb{R}$  est donc un intervalle et la variable  $s = S(t)$  décrivant *J* est appelée **abscisse curviligne** de la courbe Γ. Le point  $M_o = M(t_o)$  est l'origine de l'abscisse curviligne.

On rappelle qu'un point régulier de  $\Gamma$  est un point où  $\Phi(t) = 0$ . Si l'ensembles des valeurs du paramètre  $t$  telles que  $M(t)$  soit un point régulier de  $\Gamma$  est dense dans  $I$ , la fonction  $S$  est un homéomorphisme de *I* dans  $J = S(I)$ . On peut donc redéfinir un paramétrage  $\Psi = \Phi \circ S^{-1}$  de Γ appelé paramétrage de Γ par une abscisse curviligne.

Supposons maintenant que la courbe  $\Gamma$  soit paramétrée par une abscisse curviligne :  $\Phi$  :  $[a, b]$  R<sup>2</sup>. La longueur de la courbe est une quantité intrinsèque mais on peut l'écrire en fonction de la paramétrisation :  $\ell(\Gamma) = \ell(\Phi)$ . On alors le résultat suivant qui nous servira par la suite

**Théorème 5.1.2** *Soit* X *un ensemble de fonctions*  $C^1$  *de* R *sur* R<sup>2</sup> *représentant des courbes fermées (valeurs de la fonction et de sa d´eriv´ee ´egales aux bornes) . Alors la fonctionnelle*

$$
\begin{array}{ccccc}\n\ell: & \mathcal{X} & & \mathbb{R}^+ \\
\Phi & & \ell(\Phi)\n\end{array}
$$

*est Gˆateaux diff´erentiable en toute fonction* Φ *dont le gradient* Φ *est non nul et*

$$
h \quad \mathcal{X} \qquad \frac{d\ell}{d\Phi}(\Phi) \cdot h = \int_a^b \operatorname{div} \left( \frac{\Phi}{\Phi} \right) (s) \, h(s) \, ds \;,
$$

 $o\dot{u}$  · *désigne la norme euclidienne de*  $\mathbb{R}^2$ .

*Démonstration -* L'application  $N : \mathbb{R}^2$   $\mathbb{R}^+$  définie par  $N(x) = x = \sqrt{x_1^2 + x_2^2}$  est dérivable en tout point  $x = 0$  et

$$
N(x) = \frac{x}{x} .
$$

Si  $\Psi$  est une fonction  $C^1$ non nulle de [a, b dans  $\mathbb{R}^2$ , le théorème des fonctions composées donne

$$
\frac{d \Psi}{d \Psi}(\Psi) = \frac{\Psi}{\Psi}.
$$

Soit  $h \mathcal{X}$  : calculons la Gâteaux-dérivée de  $\ell$  :

$$
\frac{d\ell}{d\Phi}(\Phi) \cdot h = \int_a^b \frac{\Phi}{\Phi}(s) \cdot h(s) \, ds \, .
$$

Une intégration par parties couplée à la condition aux limites donne (la courbe est fermée)

$$
\frac{d\ell}{d\Phi}(\Phi) \cdot h = \int_a^b \text{div}(-\frac{\Phi}{\Phi}(s))h(s) \, ds \; .
$$

## **5.1.2 Etude géométrique locale d'une courbe paramétrée**

On rappelle que si  $M(t)$  est un point régulier d'une courbe  $C^1$  un vecteur tangent à la courbe en M est defini par ´

$$
T = \frac{dM}{dt}(t) = \Phi(t) .
$$

On appelle vecteur normal à la courbe un vecteur  $N$  orthogonal à  $T$ .

Supposons maintenant que la courbe est  $C<sup>2</sup>$  et que tous ses points sont réguliers. Le paramétrage par l'abscisse curviligne est alors aussi  $C^2$ . On suppose donc que la courbe Γ est paramétrée par une abscisse curviligne. Alors le vecteur tangent

$$
T(s) = \frac{dM}{ds}(s)
$$

est dérivable et le vecteur  $\frac{dT}{ds}(s)$  est indépendant du choix de l'abscisse curviligne  $s.$ 

**Définition 5.1.3** *La courbure de*  $\Gamma$  *au point*  $M(s_o)$  *est le nombre réel* 

$$
\rho(s_o) = \frac{dT}{ds}(s_o) \ge 0.
$$

Un point  $M$  de  $\Gamma$  est bi-régulier si et seulement si sa courbure est non nulle.

Précisons enfin tout cela dans un repère du plan. Soit  $\Gamma$  une courbe  $\mathcal{C}^2$ , connnexe, dont tous les points sont réguliers. On la paramètre par une abscisse curviligne s. Étant donné un repère  $(\vec{i},j)$  on pose :

$$
T(s) = \cos(\phi(s))\vec{i} + \sin(\phi(s))\vec{j}.
$$

La dérivée  $\displaystyle{\frac{d\phi}{ds}(s)}$  est indépendante du choix du repère et de  $\phi$ .

**Définition 5.1.4** *La courbure algébrique de*  $\Gamma$  *au point*  $M(s)$  *est le nombre réel* 

$$
\rho_a(s) = \frac{d\phi}{ds}(s) \; .
$$

On peut alors montrer que

$$
\rho(s) = \rho_a(s)
$$
 et  $\frac{dT}{ds}(s) = \rho(s)N(s)$ .

## **5.2 M´ethodes des contours actifs**

## **5.2.1 Introduction**

La segmentation permet d'isoler certaines parties de l'image qui présentent une forte corrélation avec les objets contenus dans cette image, généralement dans l'optique d'un post-traitement. Les domaines d'application sont nombreux : médecine, géophysique, géologie, etc ... Dans le domaine médical, la segmentation d'images est extrêmement compliquée. En effet, pour chaque organe (cerveau, cœur, etc ...), l'approche est differente : l'outil de segmentation doit ´ donc pouvoir s'adapter à un organe particulier, suivant une modalité d'acquisition particulière (scanners, radiographie, Imagerie par Résonance Magnétique, ...) et pour une séquence de données particulière. L'objectif est la quantification de l'information, par exemple, la volumétrie : volume d'une tumeur dans le cerveau, étude de la cavité ventriculaire cardiaque, etc ... C'est à ce niveau que la segmentation de l'image est utilisée. En géophysique, la segmentation peut permettre d'isoler des objets du sous-sol (failles, horizons ...) à partir de données sismiques dans le but, par exemple, de modéliser ou d'exploiter un gisement.

En imagerie mathématique, deux types de segmentation sont exploités :

• la segmentation par *régions* qui permet de caractériser les régions d'une image présentant une structure homogene `

• la segmentation par *contours* qui permet de délimiter les différentes régions par leurs frontières. C'est à ce dernier type de contourage que nous allons nous intéresser

Les points de contours sont les points de l'image pour lesquels la norme du gradient, dans la direction de ce gradient, est maximale. Un seuillage est réalisé pour ne conserver que les points de variation de niveau de gris significative. Une question légitime qui émerge alors, est comment définir le seuil, autrement dit, pour quel critère de variation de niveau de gris un point sera qualifie de point de contour ? ´

Un seuil choisi trop faible accordera l'étiquette « point de contour » à un nombre trop élevé de points tandis qu'un seuil trop élevé ne permettra d'extraire que les points de fort contraste et les contours détectés ne seront plus connexes. La représentation mathématique des frontières d'un objet ne sera plus réalisée dans ce cas.

Pour pallier cette difficulté, une régularité sur la modélisation des contours doit être introduite : les contours seront assimilés à des courbes possédant des propriétés de régularité et satisfaisant le critère de détection énoncé précédemment.

Dans ce chapitre on s'intéresse à la méthode des **contours actifs** (encore appelés « snakes ») introduits par Kass, Witkin et Terzopoulos [KWT], méthode qui intègre cette notion de régularité des points de contour en introduisant une fonctionnelle interprétée en terme d'énergie pour les propriétés mécaniques qu'elle revêt. En effet, cette méthode permet de faire évoluer en temps et en espace la représentation du modèle vers la solution du problème de minimisation introduit dans la modélisation. Ces méthodes de contours actifs font appel à la notion de corps élastique subissant des contraintes extérieures. La forme prise par l'élastique est liée à une minimisation d'énergie composée de deux termes :

- un terme d'énergie interne et
- un terme d'énergie externe.

Le minimum local obtenu par minimisation de cette fonctionnelle non-convexe est lié à la condition initiale qui definit un voisinage de recherche du minimum. ´

De manière générale, les difficultés ma jeures rencontrées dans le processus de segmentation par contours actifs sont les suivantes :

- le modèle est non-intrinsèque du fait de la paramétrisation et n'est donc pas lié à la géométrie de l'objet à segmenter.
- forte dépendance du modèle à la condition initiale, qui n'autorise pas à choisir une condition initiale éloignée de la solution.
- connaissance de la topologie de/ou/des objets à segmenter nécessaire, ce qui implique (lorsqu'il y a plusieurs objets à segmenter) l'utilisation de procédures particulières du fait de la paramétrisation.
- complexité des images / ambiguïté des données correspondantes, en particulier lorsque les données des images manquent et/ou que deux régions de texture similaire sont adjacentes.
- bruit sur les données.

### **5.2.2** Modélisation du problème

On peut définir un contour actif ou « snake »comme une courbe fermée qui minimise son énergie, influencée par une contrainte interne et guidée par une force d'image qui pousse la courbe vers les contours présents dans l'image. L'espace des formes est l'ensemble  $\Phi$  des courbes paramétrées (par l'abscisse curviligne) suivant :

$$
\Phi = \left\{ v \quad v: \begin{array}{ll} [0,1] \quad & \mathbb{R}^2 \\ s & (x(s), y(s)) \end{array} \right., v(0) = v(1) \right\}.
$$

L'énergie du « snake » peut s'écrire sous la forme :

$$
E_s(v) = E_i(v) + E_e(v) .
$$

Elle est constituée d'un terme de **régularisation** interne ( $E<sub>i</sub>$ ) et d'un terme de potentiel d'attraction ou ajustement aux données  $(E_e)$ .

L'énergie interne peut se décomposer comme suit :

$$
E_i(v) = \frac{1}{2} \int_0^1 \left[ \alpha(s) \ v \ (s) \right]^2 + \beta(s) \ v \ (s) \ ^2 \right] \ ds \tag{5.2.2}
$$
où  $\cdot$  désigne la norme euclidienne dans  $\mathbb{R}^2$ .  $\alpha$  L  $(0, 1)$  est le coefficient d'élasticité (résistance à l'allongement) et  $\beta$  L  $(0, 1)$  le coefficient de rigidité. Le premier terme de  $E_i(v)$ :

$$
\int_0^1 \alpha(s) \ v \ (s) \ ^2 ds
$$

pénalise la **longueur** du « snake » ( augmenter  $\alpha(s)$  tend à éliminer les boucles en réduisant la longueur du contour).

Le second terme

$$
\int_0^1 \beta(s) \ v \ (s) \ ^2 ds
$$

pénalise la **courbure** ( augmenter  $\beta(s)$  tend à rendre le « snake » moins flexible).

On fait donc apparaître dans cette expression des propriétés mécaniques du comportement d'un élastique (dérivée du premier ordre) et d'une poutre (dérivée du second ordre). Les modèles déformables se comportent comme des corps élastiques qui répondent naturellement aux forces et aux contraintes qui leur sont appliquées. Notons que le choix  $\beta = 0$  autorise néanmoins les discontinuités du second ordre.

En ce qui concerne l'expression de l'énergie externe, plusieurs expressions liées à une fonction potentielle sont à notre disposition. Les contours que l'on souhaite déterminer sont :

– soit assimilés aux points de fort gradient de  $I$ , image donnée : l'expression de  $E_e$  fait alors apparaître la norme du gradient :

$$
E_e(v) = \int_0^1 P(v(s)) ds := -\lambda \int_0^1 I(v(s))^2 ds , \qquad (5.2.3)
$$

avec  $\lambda > 0$ .

– soit assimilés aux points de dérivée seconde nulle : si  $G_{\sigma}$  désigne un filtre gaussien, on peut choisir

$$
E_e(v) = \int_0^1 P(v(s)) ds := \lambda \int_0^1 G_\sigma * \Delta I(v(s))^{n} ds,
$$
\n(5.2.4)

La modélisation du problème que l'on propose revient donc à trouver une fonction  $\bar{v}$  $\Phi \setminus \mathcal{X}$ 

$$
\min \, E_s(v) \quad v \quad \Phi \setminus \mathcal{X} \quad . \tag{5.2.5}
$$

Ici  $\mathcal X$  est un espace fonctionnel adapté à la formulation du problème de minimisation. En effet, nous avons décrit les choses formellement jusqu'à présent. Il est clair que pour définir les différentes énergies, la fonction  $v$  doit être dérivable au sens des distributions et de dérivées integrables. En pratique ´

$$
\mathcal{X} = H^1(0,1) \text{ ou } H^2(0,1) .
$$

Il s'agit donc d'un problème de minimisation de fonctionnelle (minimisation de l'énergie) que l'on peut résoudre au cas par cas en utilisant les théorèmes et les méthodes classiques d'optimisation présentées dans le chapitre ??, section A.1.3 par exemple.

#### **5.2.3** Conditions d'optimalité

Supposons avoir démontré que le problème (5.2.5) admet au moins une solution  $\bar{v}$ . Nous allons utiliser le théorème d'Euler-Lagrange (condition d'optimalité du premier ordre : chapitre **??**, Théorème A.1.5 ) pour déterminer l'équation aux dérivées partielles que satisfait  $\bar{v}$ . Supposons (pour simplifier) que  $\mathcal{X} = H^2(0,1)$  de sorte que  $v = L^2(0,1)$  et  $v = L^2(0,1)$ . On supposera également que la fonction  $P : \mathcal{X} = L^1(0, 1)$  est dérivable (au sens des distributions ) et que sa dérivée est dans  $L^1(0, 1)$ .(Cet ensemble se note  $W^{1,1}(0, 1)$ ). La fonctionnelle coût considérée est

$$
E_s(v) = \frac{1}{2} \int_0^1 \left[ \alpha(s) \ v \ (s) \ ^2 + \beta(s) \ v \ (s) \ ^2 \right] \ ds \ + \int_0^1 P(v(s)) \ ds \ ,
$$

sur l'espace  $\mathcal X$ . Elle n'est en général pas convexe de sorte que si l'on peut (éventuellement) montrer l'existence d'une solution  $\bar{u}$ , celle ci n'est en général pas unique. D'après le Théorème A.1.5, si  $\bar{u}$  est solution du problème alors

$$
v \quad \mathcal{X} \qquad \frac{dE_s}{dv}(\bar{u}) \cdot v = 0 \ .
$$

Lemme 5.2.1 *La fonctionnelle E<sub>s</sub> est Gâteaux-différentiable et sa Gâteaux-dérivée en*  $\bar{u}$ *, dans la direction* v *est*

$$
\frac{dE_s}{dv}(\bar{u}) \cdot v = \int_0^1 \left[ \alpha(s)\bar{u}(s)v(s) + \beta(s)\bar{u}(s)v(s) + vP(\bar{u}(s))v(s) \right] ds.
$$

*Démonstration -* La démonstration, facile, est laissée en exercice. □ □ Soit alors  $v \in \mathcal{D}(0, 1)$ : on obtient

$$
\int_0^1 \left[ \frac{d}{ds} \left( \alpha \frac{d\bar{u}}{ds} \right) (s) v(s) + \frac{d^2}{ds^2} \left( \beta \frac{d^2 \bar{u}}{ds^2} \right) (s) v(s) + v P(\bar{u}) (s) v(s) \right] ds = 0,
$$

c'est-à-dire

$$
\frac{d}{ds}\left(\alpha \frac{d\bar{u}}{ds}\right) + \frac{d^2}{ds^2}\left(\beta \frac{d^2\bar{u}}{ds^2}\right) + vP(\bar{u}) = 0,
$$

au sens des distributions. Il s'agit ensuite de donner des conditions aux limites : ici elles proviennent de la paramétrisation par abscisse curviligne :

$$
v(0) = v(1) = \frac{dv}{ds}(0) = \frac{dv}{ds}(1).
$$

En définitive on est ramené à l'étude et à la résolution (numérique) d'une équation aux dérivées partielles :

$$
\begin{cases}\n\frac{d}{ds}\left(\alpha \frac{d\bar{u}}{ds}\right) + \frac{d^2}{ds^2}\left(\beta \frac{d^2\bar{u}}{ds^2}\right) + vP(\bar{u}) = 0 \text{ dans } \mathcal{D}(0, 1) \\
v(0) = v(1) = \frac{dv}{ds}(0) = \frac{dv}{ds}(1) \\
v \Phi \setminus H^2(0, 1).\n\end{cases}
$$
\n(5.2.6)

## **5.2.4 Un mod`ele dynamique**

L'équation écrite ci-dessus exprime un état statique ou état d'équilibre quand on est au minimum d'énergie. Mais bien souvent, alors même qu'on connaît l'existence d'un infimum on n'est pas capable de montrer l'existence d'un minimum et il faut approcher cet état d'équilibre plutôt que le chercher exactement (il n'est parfois pas atteignable). Le principe des modèles **déformables** et de considérer que le contour que l'on cherche est l'état d'équilibre d'un contour qui va évoluer avec le temps. Le problème stationnaire est transformé en un problème dynamique : on cherche la solution  $u(x, t)$  d'un problème d'évolution. La courbe cherchée  $\bar{u}$  est alors donnée par

$$
\bar{u}(x) = \lim_{t \to +} u(t, x) .
$$

Une manière simple d'imposer un mouvement au contour est d'imposer sa **vitesse** d'évolution  $\displaystyle\frac{\partial u}{\partial t}(x,t)$  en posant

$$
\frac{\partial u}{\partial t}(x,t) = -uE_s(u(x,t))\,. \tag{5.2.7}
$$

En effet, la famille  $u(t, \cdot)$  de courbes (indexée par t) que l'on cherche doit être choisie de façon à faire décroître l'énergie  $E_s$  qui se rapprochera ainsi de son infimum. Si on fait (formellement) un développement de  $E_s$  au premier ordre, on a pour  $\delta t > 0$ 

$$
E(u(t + \delta t, \cdot)) - E(u(t, \cdot)) \qquad uE(u(t, \cdot)), u(t + \delta t, \cdot) - u(t, \cdot) \tag{5.2.8}
$$

Le choix «  $u(t + \delta t, \cdot) - u(t, \cdot) = -\delta t \, uE(u(t, \cdot)$  » montre qu'on fait bien décroître l'énergie. En faisant tendre  $\delta t$  vers 0 on obtient (5.2.7). Ceci conduit à une équation aux dérivées partielles d'évolution (en général parabolique à laquelle il convient d'ajouter une condition initiale

 $u(t = 0, x) = u<sub>o</sub>(x)$  (on se donne le contour de départ)

et des conditions aux limites issues de l'analyse du probleme stationnaire. `

On calcule ensuite cette solution et on s'intéresse à son comportement symptotique (en temps long).

En pratique, numériquement il suffit de s'arrêter lorsque  $t$  est assez grand (c'est-à-dire quand deux valeurs consécutives sont assez voisines ).

#### **5.2.5 Un exemple**

Nous allons illustrer ce qui précède par un exemple. Supposons que la fonction  $\alpha$  soit constante, que  $\beta$  soit nulle (on ne contraint pas la rigidité du contour actif ). L'espace fonctionnel des courbes est alors  $\mathcal{X} = H^2(0,1) \setminus H^1_0(0,1)$  (en prenant en compte la condition aux limites  $v(0) = v(1) = 0$ . On supposera que l'image *I* est à dérivée dans  $L^2$  et que

 $I(v)$ 

est continue de  $\mathcal X$  dans  $L^2(0,1)$ . Choisissons dans un premier temps

$$
P(v) = -\frac{1}{2}\lambda \quad I(v)^2.
$$

La fonctionnelle d'énergie est

$$
E_s(v) = \frac{1}{2} \int_0^1 \left[ \alpha v(s)^2 - \lambda \right] I(v(s))^2 \right] ds, \ v \quad H^2(0,1) \setminus H^1_0(0,1).
$$

On remarque immédiatement que la fonctionnelle  $E_s$  peut ne pas être minorée ! ! On peut alors prendre pour P(v) une fonction dite de *d´etection de contours* moins « sommaire » que celle que nous venons de choisir, par exemple

$$
P(v) = \frac{1}{1 + I(v)^2} \, .
$$

Cette fonction a le mérite d'être positive et la minimiser revient à maximiser son dénominateur donc le gradient de l'image. La fonctionnelle d'énergie est à présent

$$
E_s(v) = \frac{1}{2} \int_0^1 \left[ \alpha v(s)^2 + \frac{\lambda}{1 + I(v)^2} \right] ds, \ v \quad H^2(0,1) \setminus H^1_0(0,1).
$$

Cette fonctionnelle est minorée, donc l'infimum existe. Toutefois il est encore extrêmement délicat de montrer qu'il est atteint, les propriétés de semi-continuité et surtout de coercivité de  $E_s$  n'étant pas évidentes. Dans ce cas, on adopte la démarche « dynamique » comme dans la section précédente. Calculons  $u E(u(t, \cdot))$ ,  $u(t + \delta t, \cdot) - u(t, \cdot)$  pour  $\delta > 0$ . Un calcul analogue à la section précédente donne

$$
{}_{u}E(u(t, \cdot)), u(t + \delta t, \cdot) - u(t, \cdot) =
$$
  

$$
\int_{0}^{1} \left[ \alpha u(t, s)[u(t + \delta t, s) - u(t, s)] + uP(u)(t, s)[u(t + \delta t, s) - u(t, s)] \right] ds.
$$

Une intégration par parties couplée aux conditions aux limites de la forme (courbe fermée) :

$$
v(0) = v(1) = \frac{dv}{ds}(0) = \frac{dv}{ds}(1)
$$

donne

$$
{}_{u}E(u(t, \cdot)), u(t+\delta t, \cdot) - u(t, \cdot) = \int_{0}^{1} \left[ -\alpha u(t, s) + u P(u)(t, s) \right] [u(t+\delta t, s) - u(t, s)] ds.
$$

Si on choisit

$$
u(t + \delta t, s) - u(t, s) = -\delta t \left[ -\alpha u(t, s) + uP(u)(t, s) \right]
$$
 p.p.

l'énergie va décroître (pour  $\delta t$  assez petit) grâce à l'approximation (5.2.8). On obtient

$$
\frac{u(t+\delta t,s)-u(t,s)}{\delta t}=\alpha u(t,s)-uP(u)(t,s)
$$
 p.p.

et par passage à la limite lorsque  $\delta t = 0$ 

$$
\begin{cases}\n\frac{\partial u}{\partial t} - \alpha \frac{\partial^2 u}{\partial s^2} + vP(u) = 0 \text{ dans } \mathcal{D}(0, 1) \\
t > 0 \quad u(t, 0) = u(t, 1) = \frac{du}{ds}(t, 0) = \frac{du}{ds}(t, 1) , \\
s \quad [0, 1] \quad u(0, s) = u_o(s) \text{ donne.} \n\end{cases}
$$
\n(5.2.9)

C'est une EDP parabolique non linéaire dont l'étude est en général classique.

# **5.3 La m´ethode des lignes de niveau (« Level set »)**

Le principe des contours actifs est de faire évoluer une courbe. On a vu dans la section précédente une formulation dynamique qui fait intervenir  $\frac{\partial u}{\partial t}$  c'est-à-dire la vitesse d'évolution du contour. On va donc s'intéresser à la façon de faire évoluer la courbe et plus généralement a la notion de propagation de fronts. `

#### **5.3.1 Propagation de fronts**

On se donne une courbe plane (on peut aussi se placer en 3D avec une surface) fermee que ´ l'on supposera régulière (on précisera cela plus tard). Cette courbe partage le plan en deux régions, l'intérieur et l'extérieur. On oriente la courbe de façon à définir une normale extérieure  $\vec{n}$ . On se donne la vitesse de propagation de la courbe : cette vitesse est portée par la normale :

$$
\vec{v} = F\vec{n},
$$

car on supposera qu'il n'y pas de deplacement tangentiel (pas de rotation ou de glissement par ´ exemple). La fonction  $F$  dépend de plusieurs facteurs :

- 1. **locaux** déterminés par l'information géométrique locale (comme la courbure et la normale)
- 2. **globaux** : ce sont ceux qui dependent de la forme (globale) ou de la position du front. La ´ vitesse peut par exemple inclure une intégrale sur tout le domaine.

Le problème le plus important est la modélisation du front de déplacement de la courbe, c'està-dire la formulation de l'expression de la vitesse  $F$ . Nous allons supposer ici que la vitesse est **connue**. On donnera ensuite quelques exemples.

On se donne donc une courbe régulière (par exemple  $C<sup>2</sup>$  dont tous les points sont réguliers)  $\Gamma_o$  de  $\mathbb{R}^2$ . La famille obtenue par déplacement de long de la normale à la vitesse F est notée  $\Gamma_t$ . Si  $\vec{\phi} = (x, y)$  est la position d'un point de la courbe et  $\vec{n}$  la normale extérieure (unitaire) à la courbe, on aura  $F = \vec{n} \cdot \vec{\phi}$ . On considère une paramétrisation de la courbe  $\Gamma_t$  par une abscisse curviligne :

$$
\vec{\phi}(s,t)=(x(s,t),y(s,t))\text{ ou }s\quad [0,S]\text{ et }\vec{\phi}(0,t)=\vec{\phi}(S,t)\ .
$$

On paramètre la courbe de façon que l'intérieur soit à gauche de la direction des s croissants.  $\vec{n}(s,t)$  est une paramétrisation de la normale extérieure et  $\kappa(t,s)$  une paramétrisation de la courbure.

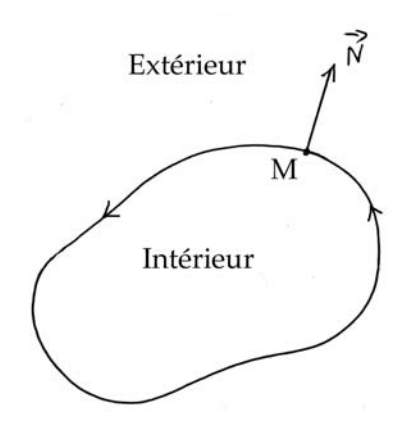

On rappelle que dans ce cas la courbure est donnée par

$$
\kappa(t,s) = \left[\frac{y_{ss}x_s - x_{ss}y_s}{(x_s^2 + y_s^2)^{3/2}}\right](t,s)
$$

où  $x_s$  désigne la dérivée par rapport à  $s$  et  $x_{ss}$  désigne la dérivée seconde par rapport à  $s$ .

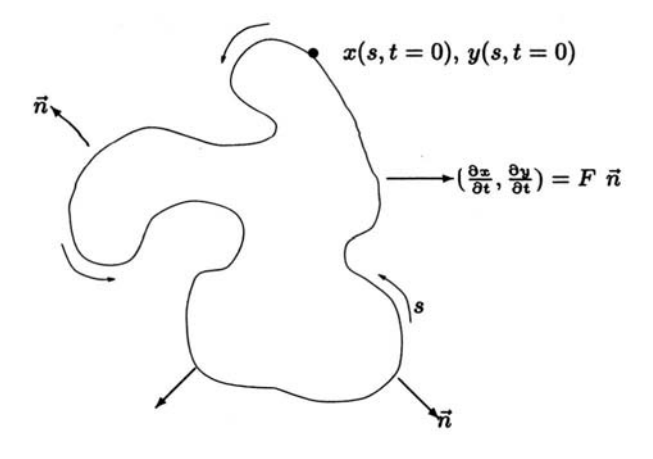

On se restreint dans ce qui suit à des vitesses ne dépendant que de la courbure locale

$$
F = F(\kappa) .
$$

On obtient alors les équations donnant le mouvement de  $\Gamma_t$  :

$$
\begin{cases}\n x_t = F\left(\frac{y_{ss}x_s - x_{ss}y_s}{(x_s^2 + y_s^2)^{3/2}}\right) \left(\frac{y_s}{(x_s^2 + y_s^2)^{1/2}}\right) \\
 y_t = F\left(\frac{y_{ss}x_s - x_{ss}y_s}{(x_s^2 + y_s^2)^{3/2}}\right) \left(\frac{x_s}{(x_s^2 + y_s^2)^{1/2}}\right) .\n\end{cases} \tag{5.3.10}
$$

La variation totale de la courbe  $\Gamma_t$  (ou de la fonction qui la paramètre  $\vec{\phi}$ ) est aussi sa longueur. Elle est donnée par

$$
\ell(t) = \int_0^S \, \kappa(s,t) \; (x_s^2 + y_s^2)^{1/2} \, ds \; .
$$

La proposition suivante donne une idée de l'évolution du front lorsque la courbure s'annule (courbe non convexe).

**Proposition 5.3.1** *On considère un front évoluant à la vitesse*  $F(\kappa)$  *le long du champ de vecteurs normaux. Supposons que la courbe initiale*  $\Gamma$ <sub>*o</sub> est simple, régulière et non-convexe, de sorte que* κ(s, 0)</sub> *change de signe. Supposons que* F *est deux fois différentiable et que* κ *l'est aussi pour*  $0 \le s \le S$  *et*  $0 \le t \le T$ *. Alors, pour tout*  $0 \le t \le T$ 

• *Si*  $F(\kappa) \leq 0$  (resp.  $\geq 0$ ) dès que  $\kappa = 0$  alors

$$
\frac{d\ell}{dt} \leq 0 \text{ (resp. } \geq 0 \text{ )}
$$

• *Si*  $F(\kappa) < 0$  (resp. > 0) et  $\kappa = 0$  *dès que*  $\kappa = 0$  *alors* 

$$
\frac{d\ell}{dt} < 0 \text{ (resp. } > 0 \text{ )}
$$

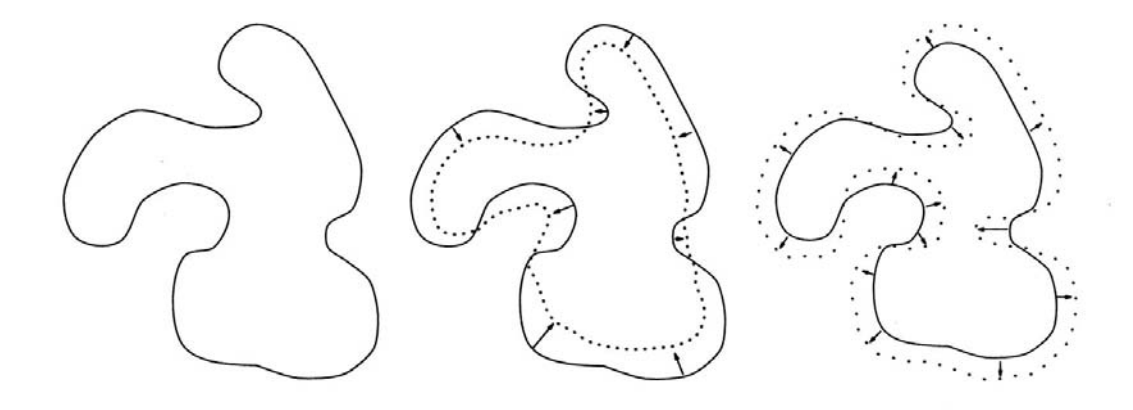

## **5.3.2 La m´ethode « Level set »**

La méthode des lignes de niveaux (« Level set ») permet de s'affranchir de la paramétrisation des courbes en terme d'abscisse curviligne. Le prix à payer est une augmentation de la dimension de l'espace dans lequel on travaille.

L'idée consiste à considérer une courbe plane comme une ligne de niveau d'une surface 3D d'équation  $z - \Phi(x, y) = 0$ . On choisit le ligne de niveau 0, c'est-à-dire l'intersection de la surface 3D, avec le plan  $z = 0$ .

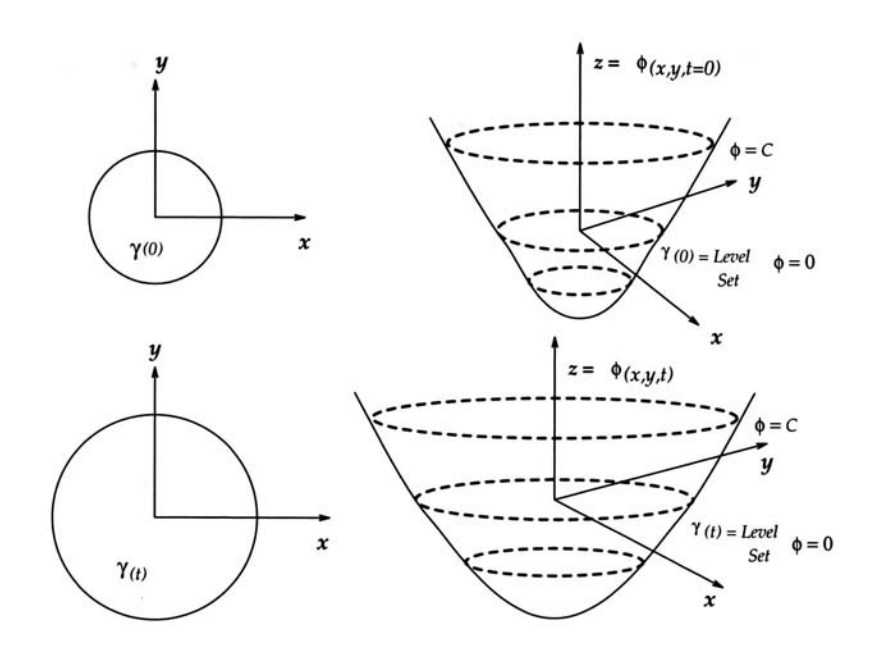

Plus précisément on va chercher une fonction

 $\Psi: \mathbb{R}^3$  R

vérifiant

$$
\Gamma_t = X(t) = (x(t), y(t)) \quad \mathbb{R}^2 \quad \Psi(t, X(t)) = 0 \quad . \tag{5.3.11}
$$

Pour cela, on va partir d'une courbe initiale  $\Gamma_o$  d'équation  $\psi_o$ , on pose

$$
\Psi(0, X(0)) = \psi_o(X(0)),
$$

et on va faire évoluer la surface en prenant en compte la vitesse d'évolution du front donnée par  $X(t) = \frac{dX}{dt}$ . L'équation (5.3.11) se traduit par

$$
t \ge 0 \qquad \Psi(t, X(t)) = 0
$$

Comme nous cherchons une surface régulière (au moins  $C^1$ ) nous pouvons dériver et la formule de composition donne

$$
t \ge 0
$$
  $\frac{\partial \Psi}{\partial t}(t, X(t)) + \Psi(t, X(t)) \cdot X(t) = 0$ ,

où  $\Psi$  désigne le gradient par rapport à  $X$ . Or nous connaissons la vitesse de propagation du front :

$$
X(t) \cdot \vec{n} = F.
$$

Le vecteur normal est donné par

$$
\vec{n} = -\frac{\Psi}{\Psi}(X(t)) \; .
$$

On obtient donc une équation d'évolution pour  $\Psi$  :

$$
\begin{cases}\n\frac{\partial \Psi}{\partial t}(t, X) + F(t, X) & \Psi(t, X) = 0, \\
\Psi(0, X) \text{ donnée}\n\end{cases}
$$
\n(5.3.12)

Une fois l'équation résolue (!!) on obtient la courbe  $\Gamma_t$  en résolvant

$$
\Psi(t,X)=0.
$$

Pour certaines valeurs de F, l'équation (5.3.12) est une équation d'**Hamilton-Jacobi** :

$$
\frac{\partial \Psi}{\partial t} + H(\Psi) = 0,
$$

où  $H$  est le hamiltonien.

#### **5.3.3 Application `a l'image**

Reprenons l'exemple de la section 5.2.5. L'équation (5.2.9) donne la vitesse d'évolution du front :

$$
F = \frac{\partial u}{\partial t} = \alpha \frac{\partial^2 u}{\partial s^2} - vP(u) .
$$

 $\frac{\partial^2 u}{\partial s^2}$  est à une constante près la courbure  $\kappa$  au point considéré et  $P(u)$  peut se réécrire en fonction de  $\Psi : P(\Psi)$ . L'équation issue de la méthode des lignes de niveau est donc la suivante

$$
\frac{\partial \Psi}{\partial t} + k \operatorname{div} \left( \frac{\Psi}{\Psi} \right) \quad \Psi - P(\Psi) \quad \Psi = 0 \, .
$$

## **5.4 Le mod`ele des ballons ( « Balloons »)**

Le modèle des **ballons** ( « Balloons » ) a été introduit par Laurent Cohen [Coh]. En effet un des principaux problèmes des « snakes » provient de la condition initiale. En effet, si la condition initiale n'est pas assez proche de la solution, le contour n'évolue pas suffisamment et tend à se localiser sur un minimum local non significatif. L'intérêt du modèle des ballons réside dans la résolution de ce problème.

On ajoute une force supplémentaire que l'on peut appeler « force de gonflage ». La courbe est assimilée à un ballon que l'on gonfle. Deux possibilités sont alors envisageables :

- 1. Soit la nuance (dans le cas des intensités) est assez forte et la courbe s'arrête.
- 2. Soit la nuance est trop faible et la courbe la surmonte pour aller chercher plus loin.

Grâce à ce modèle de ballons, ,on peut supprimer deux des inconvénients principaux des « snakes » :

1. L'arrêt prématuré de la courbe sur un point non désiré.

2. Le choix d'une condition initiale très proche du contour à extraire.

Ceci est mis en évidence par la figure suivante.

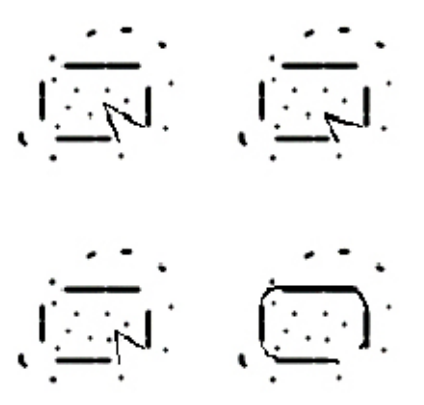

On constate qu'avec le modèle classique (en haut), le contour s'arrête sur un point qui correspond à un bruit, point non-significatif. Avec le modèle des ballons (en bas), la courbe passe par dessus et se colle parfaitement au contour même si la condition initiale est très loin du résultat escompté.

Partant d'une courbe initiale orientée, on ajoute au modèle une force de gonflage définie par :  $k_1\vec{n}(v(s))$ , où  $\vec{n}$  est la normale unitaire extérieure à la courbe au point  $v(s)$ . On aboutit alors à l'expression suivante de la force extérieure  $F$  :

$$
F = k_1 \vec{n}(v(s)) - k \frac{\Psi}{\Psi}.
$$

Si l'on change le signe de  $k_1$ , cela nous donne un dégonflage au lieu d'un gonflage. Notons aussi que  $k_1$  et k sont approximativement du même ordre. Le paramètre k est cependant un peu plus grand que  $k_1$  pour que le « snake » soit arrêté par les bons points.

## **5.5 Le mod`ele de Munford-Shah**

La méthode des contours actifs précédente a le défaut majeur d'être dépendante de la parametrisation de la courbe (via l'abscisse curviligne). Une alternative est d'introduire des ´ contours actifs **géométriques** basés sur les propriétés géométriques intrinsèques de la courbe.

Une autre est de formuler le problème sans paramétrer la courbe mais en gardant une principe de minimisation d'énergie. C'est le modèle de Munford-Shah.

On se donne un domaine  $\Omega$  ouvert borné de  $\mathbb{R}^2$  et une fonction  $u_o : \Omega \quad [0, 1]$  (on normalise) qui représente les niveaux de gris de l'image à segmenter. On va chercher les contours sous la forme d'un ensemble compact de  $\overline{\Omega}$ , K, reconstruit à partir des discontinuités de  $u_o$ , ainsi qu'une approximation régulière de  $u_0$  en dehors de K qu'on appellera  $u$ . On cherche donc une paire  $(K, u)$  qui va minimiser la fonctionnelle suivante :

$$
J_{MS}(K, u) = \int_{\Omega} u^2 dx + \alpha \int_{\Omega} u - u_o^2 dx + \beta \ell(K). \qquad (5.5.13)
$$

**Remarque 5.5.1** *(i) Le modèle original de Mumford-Shah fait intervenir la mesure de Hausdorff de K et non sa longueur*  $\ell(K)$ .

*(ii) On reconnaît dans*  $J_{MS}(K, u)$  *: un terme d'ajustement aux données*  $\vert$ Ω K u − u<sup>o</sup> <sup>2</sup> dx*, un terme de r´egularisation* <sup>Z</sup> Ω K  $u^2 dx$  pour  $u$  et un terme de régularisation pour les courbes constituant  $K$  :  $\ell(K)$ .

*(iii)* α *et* β *sont des param`etres d'´echelle et de contraste respectivement.*

L'existence de solution(s) au probleme `

$$
\min J_{MS}(K,u) ,
$$

est un problème difficile. Il est encore largement ouvert.

# **Annexe A**

# Quelques outils mathématiques pour **l'image**

# **A.1 Optimisation dans les espaces de Banach**

Sauf mention du contraire, on considère dans toute la section un espace de Banach réflexif V de dual (topologique) V . On note  $V$  la norme de V et  $\cdot, \cdot$  le crochet de dualité entre V et  $V$  .

## **A.1.1 Semi-continuité et convexité de fonctionnelles sur** V

**Définition A.1.1** *Une fonction J de V dans*  $\mathbb{R}$  + *est semi-continue inférieurement (sci) sur V si elle satisfait aux conditions ´equivalentes :*

$$
\begin{array}{rcl}\n- & a & \mathbb{R}, & u & V & J(u) \le a & \text{est fermé} \\
- & \bar{u} & V, & \liminf_{u} J(u) \ge J(\bar{u})\n\end{array}
$$

**Théorème A.1.1** *Toute fonction convexe sci pour la topologie forte (celle de la norme) de V est encore sci pour la topologie faible de V*.

En pratique ce résultat s'utilise sous la forme du corollaire suivant :

**Corollaire A.1.1** *Soit J une* fonctionnelle convexe de *V* dans  $\mathbb{R}$  + sci (par exemple continue) *pour la topologie forte. Si* v<sup>n</sup> *est une suite de* V *faiblement convergente vers* v *alors*

$$
J(v) \leq \liminf_{n} J(v_n) .
$$

 $\Box$ 

## **A.1.2 Gˆateaux-diff´erentiabilit´e des fonctionnelles convexes**

**Définition A.1.2** Soit J une fonctionnelle de V dans  $\mathbb{R}$  + . On dit que J est Gâteaux-différentiable *en* u *dom* (J) *si la d´eriv´ee directionnelle*

$$
J (u; v) = \lim_{t \to 0^+} \frac{J(u + tv) - J(u)}{t},
$$

*existe dans toute direction* v *de* V *et si l'application*

 $v \in J(u; v)$ 

*est lin´eaire continue.*

De manière générale on notera  $J(u)$  la Gâteaux-différentielle de  $J$  en  $u$ . C'est un élément du dual  $V$ .

Si  $V$  est un espace de Hilbert, avec le théorème de représentation de Riesz (voir [Br] par exemple) on identifie  $V$  et son dual ; on note alors

$$
J(u; v) = (J(u), v) ,
$$

où  $($ ,  $)$  désigne le produit scalaire de  $V$ . L'élément  $J(u)$  de  $V$  est le **gradient** de  $J$  en  $u$ .

Il est clair que si  $J$  est différentiable au sens classique en  $u$  (on dit alors **Fréchet** - différentiable), alors J est Gâteaux-différentiable en  $u$ , et la dérivée classique et la dérivée au sens de Gâteaux coïncident.

La réciproque est fausse comme le montre le contre-exemple suivant : soit  $f$  de  $\mathbb{R}^2$  dans  $\mathbb R$ définie par :

$$
f(x,y) = \begin{cases} y & \text{si } x = y^2, \\ 0 & \text{sinon} \end{cases}
$$

La fonction  $f$  est continue en  $(0,0)$  et Gâteaux-différentiable en  $(0,0)$  mais pas Fréchet - différentiable en (0,0).

**Théorème A.1.2** *Soit*  $J : C \subset V \quad \mathbb{R}$ , Gâteaux différentiable sur C, avec C convexe. J est convexe si *et seulement si*

$$
(u, v) \quad \mathcal{C} \times \mathcal{C} \qquad J(v) \ge J(u) + J(u), v - u \tag{A.1.1}
$$

*Démonstration -* Supposons *J* convexe. Soient *u* et *v* dans *C*. Par convexité de *J* on a

$$
t \quad [0,1] \quad J(u+t(v-u)) - J(u) \le t(J(v) - J(u)) \ .
$$

En divisant par  $t > 0$  et en passant à la limite lorsque  $t \quad 0^+$  on obtient (A.1.1). *Réciproquement* : on applique (A.1.1) à  $u + t(v - u)$  (t [0, 1]) et u, puis à  $u + t(v - u)$  et v pour obtenir

$$
J(u) \ge J(u + t(v - u)) - t \quad J(u + t(v - u)), v - u \quad \text{et}
$$
  

$$
J(v) \ge J(u + t(v - u)) + (1 - t) \quad J(u + t(v - u)), v - u \quad .
$$

En faisant la combinaison convexe de ces deux inégalités on obtient

$$
(1-t)J(u) + tJ(v) \ge (1-t+t)J(u+t(v-u)),
$$

et la convexité de  $J$ .

**Théorème A.1.3** *Soit*  $J : C \subset V \quad \mathbb{R}$ , *Gâteaux différentiable sur* C, avec C *convexe.* J *est convexe si et seulement si* J *est un op´erateur monotone , c'est-`a-dire*

$$
(u, v) \quad \mathcal{C} \times \mathcal{C} \qquad J(u) - J(v), u - v \ge 0. \tag{A.1.2}
$$

*Démonstration -* Soient  $(u, v)$  dans  $C \times C$ . D'après le théorème précédent, si J est convexe, alors

$$
J(v) \ge J(u) + J(u), v - u
$$

et

 $J(u) \ge J(v) + J(v), u - v$ .

En sommant on obtient (A.1.2).

*Réciproquement* : soient  $(u, v)$  dans  $C \times C$ ,  $u = v$ ; on définit  $\varphi$  de [0, 1] dans R de la manière suivante :

$$
\varphi : t \quad \varphi(t) = (1-t)J(u) + tJ(v) - J(u + t(v - u)).
$$

Il est facile de voir que  $\varphi$  est dérivable et que

$$
t_1, t_2
$$
 [0,1]  $(\varphi(t_1) - \varphi(t_2))(t_1 - t_2) \leq 0$ ,

grâce à (A.1.2). Donc  $\varphi$  est décroissante sur [0, 1]. De plus  $\varphi(0) = \varphi(1) = 0$  et d'après le théorème de Rolle, il existe  $a \mid ]0,1[$  tel que  $\varphi(a)=0$ . On a donc le tableau suivant qui montre que  $\varphi \geq 0$  sur [0, 1]. La convexité de *J* s'en déduit.

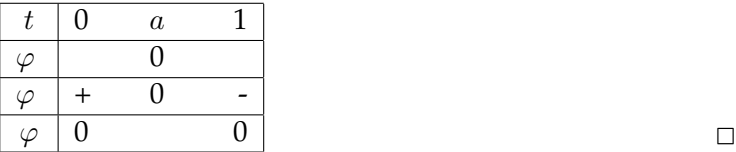

**Remarque A.1.1** *Supposons que D soit un opérateur strictement monotone :* 

 $(u, v)$   $C \times C$ ,  $u = v$ ,  $J(u) - J(v)$ ,  $u - v > 0$ . (A.1.3)

*alors* J *est strictement convexe. En effet, on peut reprendre la deuxi`eme partie de la d´emonstration du th´eor`eme pr´ec´edent :* ϕ *est strictement d´ecroissante sur* [0, 1] *et donc ne s'annule qu'en un point* a *au plus.* ϕ *est alors strictement croissante sur* ] 0, a[ *et strictement d´ecroissante sur* ] a, 1[ *donc strictement positive sur*  $\vert 0, 1 \vert$ *.* 

On définit de manière analogue la (Gâteaux) dérivée seconde de  $J$  en  $u$ , comme étant la dérivée de la fonction (vectorielle)  $u = J(u)$ . On la note  $D^2J(u)$  et on l'appellera aussi Hessien par abus de langage ; ce Hessien est identifiable à une matrice carrée  $n \times n$  lorsque  $V = \mathbb{R}^n$ .

## A.1.3 Minimisation dans un Banach réflexif

Commençons par un résultat très général de minimisation d'une fonctionnelle semi-continue sur un ensemble fermé de  $V$ .

**Définition A.1.3** On dit que  $J: V \R$  est coercive si

$$
\lim_{x \to Y} J(x) = + \quad .
$$

**Théorème A.1.4** On suppose que V est un Banach réflexif. Soit J une fonctionnelle de V dans  $\overline{\mathbb{R}}$ , semi*continue inf´erieurement pour la topologie faible de* V *. Soit* K *un sous-ensemble non vide et faiblement fermé de V*. On suppose que J est **propre** ( c'est-à-dire qu'il existe un élément  $v_o$  de K tel que  $J(v_o)$  < + *). Alors le probl`eme de minimisation suivant :*

$$
\text{(P)} \quad \left\{ \begin{array}{ll} \text{Trouver } u \text{ } tel \text{ }que \\ J(u) = \inf \quad J(v) \quad v \quad K \quad , \end{array} \right. \tag{A.1.4}
$$

*admet au moins une solution dans l'un des cas suivants :*

 $\frac{1}{v}$  *– soit J est coercive i.e.*  $\lim_{v \to v} J(v) = + \infty$ *– soit* K *est born´e.*

*Démonstration -* On pose  $d = \inf J(v)$  v  $K$  ;  $d < +$  , sinon J serait identiquement égale  $\lambda + \text{sur } K.$ 

Soit une suite minimisante, c'est-à-dire une suite  $u_n$  de K telle que  $J(u_n)$  d. Montrons que cette suite est bornée dans  $V$ . Si  $K$  est borné, c'est clair. Sinon, on suppose que  $J$  est coercive. Si  $u_n$  n'est pas bornée, on peut en extraire une sous-suite encore notée  $u_n$  telle que  $\lim$  $u_n$   $_V = +$  . La coercivité de *J* implique alors que  $J(u_n)$  converge vers  $+$  ce qui est en contradiction avec le fait que  $d < +$ 

 $V$  est un Banach réflexif, donc sa boule unité est faiblement compacte; on peut donc extraire de la suite  $u_n$  une sous-suite encore notée  $u_n$  qui converge faiblement vers u dans V. On va montrer que  $u$  est solution de  $(A.1.4)$ .

Comme K est un ensemble faiblement fermé, la limite faible  $u$  de la suite  $u_n$  de K est bien un élément de  $K$ .

D'autre part, on sait que  $J$  est sci faible; on a donc

$$
u_n \rightharpoonup u \text{ dans } V \quad J(u) \le \liminf_{n} J(u_n) ,
$$

ce qui donne

$$
J(u) \le \liminf_{n} J(u_n) = \lim_{n} J(u_n) = d \le J(u).
$$

On a donc  $J(u) = d$  et  $u \in K : u$  est bien solution.

**Corollaire A.1.2** *On suppose que* V *est un Banach r´eflexif. Soit* J *une fonctionnelle de* V *dans* R*, convexe semi-continue inf´erieurement* V *propre et* K *un sous-ensemble convexe non vide et ferm´e de* V *. Si* J *est coercive ou si* K *est born´e , le probl`eme de minimisation admet une solution. Si, de plus,* J *est strictement convexe la solution est unique.*

*Démonstration - J* étant convexe, sci elle est en particulier faiblement sci. De la même façon *K* étant convexe fermé, il est faiblement fermé (voir [Br] par exemple) et le théorème précédent s'applique.

Montrons à présent l'unicité lorsque  $J$  est strictement convexe; soient  $u$  et  $v$  deux solutions distinctes de (A.1.4). *u* et *v* sont dans le convexe *K* donc  $\frac{u+v}{2}$  aussi. Par conséquent

$$
d \le J(\frac{u+v}{2}) < \frac{J(u) + J(v)}{2} = d \, .
$$

Il y a contradiction, et de fait la solution est unique.  $\Box$ Rappelons enfin le Théorème donnant une condition nécessaire d'optimalité du premier ordre.

**Th´eor`eme A.1.5** *Soient* K *un sous-ensemble convexe, non vide de* V *et* J *une fonctionnelle de* K *vers* R *Gˆateaux-diff´erentiable sur* K*. Soit* u *dans* V *une solution du probl`eme* (P)*. Alors*

$$
v \quad K, \quad < \quad J(u), v - u > \ge 0. \tag{A.1.5}
$$

*D´emonstration -* u est dans K ; donc

$$
t \quad [0,1], \quad v \quad K, \quad u + t(v-u) \quad K.
$$

D'après (i),

$$
t \quad ]0,1[, \quad v \quad K \quad J(u) \le J((1-t)u + tv) ,
$$
  

$$
t \quad ]0,1[, \quad v \quad K \quad \frac{J((1-t)u + tv) - J(u)}{t} \ge 0 .
$$

Par passage à la limite quand  $t \quad 0^+$ :

$$
v \quad K \qquad \langle \quad J(u), v - u \rangle \ge 0 \; .
$$

**Corollaire A.1.3** *Si J est convexe, sous les hypothèses du théorème précédent, la condition nécessaire*  $(A.1.5)$  est également suffisante si  $u$  K.

*D´emonstration -* u est dans K ; donc

$$
t \quad ]0,1[
$$
,  $v \quad K, \quad u + t(v-u) \quad K$ .

Par conséquent, grâce à la convexité de  $J$  :

$$
J(u + t(v – u)) = J((1 – t)u + tv) \leq J(u) + t(J(v) – J(u)),
$$

 $\Box$ 

$$
\frac{J(u+t(v-u))-J(u)}{t} \leq J(v)-J(u) ,
$$

et par passage à la limite quand  $t \quad 0^+$ :

$$
< J(u), v - u > \le J(v) - J(u) \tag{A.1.6}
$$

Comme <  $J(u)$ ,  $v - u \ge 0$  pour tout v de K, on obtient

$$
v \quad K \qquad J(v) - J(u) \ge 0 \; .
$$

 $\Box$ 

## **A.1.4 Exemple : Projection sur un convexe fermé**

Dans ce qui suit V est un espace de Hilbert muni d'un produit scalaire  $(\cdot, \cdot)$  et de la norme associée · et C est un sous-ensemble **convexe** et **fermé** de V.

**Théorème A.1.6** *Etant donnés C un sous-ensemble convexe, fermé et non vide de V et x un élément quelconque de* V *. Alors le probl`eme*

min  $x - y^2$ , y C

*a une solution unique*  $x^*$  *C. De plus*  $x^*$  *C est caractérisé par :* 

$$
y \quad C \qquad (x - x^*, y - x^*) \le 0 \,. \tag{A.1.7}
$$

*Démonstration -* La démonstration est immédiate. Nous avons affaire à un problème de moindres carrés. La fonction coût est continue, coercive et strictement convexe et l'ensemble C est convexe fermé. On peut donc appliquer le corollaire A.1.2. La caractérisation de  $x^*$  s'obtient par application du théorème A.1.5 et de son corollaire.  $\Box$ 

Nous avons une seconde caractérisation de  $x^*$  de manière immédiate :

**Corollaire A.1.4** *Sous les hypothèses du théorème (A.1.6) on peut caractériser le projeté*  $x<sup>∗</sup>$  *C de* x *par :*

$$
y \quad C \qquad (x^* - y, y - x) \le 0 \,. \tag{A.1.8}
$$

*Démonstration -* Si  $x^*$  est le projeté de  $x$  sur  $C$ , (A.1.7) donne :

$$
y
$$
 C  $(x - x^*, y - x^*) \le 0$ .

Donc

$$
y \quad C \qquad (x^* - y, y - x) = (x^* - y, x^* - x) - y - x^{* - 2} \le 0.
$$

*Réciproquement* : Soit y  $C$  et  $z = x^* + t(y - x^*)$   $C$ , pour  $t$  [0, 1[. La relation (A.1.8) implique

$$
t \quad 0,1[ \qquad (x^* - z, z - x) = -t \left( y - x^*, x^* - x + t(y - x^*) \right) \le 0
$$

$$
t \quad ]0,1[ \qquad (y-x^*, x^* - x + t(y-x^*)) \ge 0 \; .
$$

On fait ensuite tendre t vers  $0^+$  pour obtenir  $(A.1.7)$ .

Le point  $x^*$  est le **projeté** de x sur C. L'application  $\pi_C = V$  C qui à x associe son projeté  $x^*$  est la **projection** sur C. Le projeté  $\pi_C(x)$  est donc le point de C qui est le « plus près » de x. On définit de manière standard la fonction **distance** d'un point  $x$  à l'ensemble  $C$  par

$$
d(x, C) = \inf_{y \ C} x - y \tag{A.1.9}
$$

Dans le cas où  $C$  est un convexe fermé, on vient donc de démontrer que

$$
d(x,C) = x - \pi_C(x) .
$$

**Proposition A.1.1** *La projection*  $\pi_C$  *est continue de V dans C*. Plus précisément on a

 $(x, y)$   $V \times V$   $\pi_C(x) - \pi_C(y) \leq x - y$ 

 $c$ 'est-à-dire  $\pi_C$  est une contraction.

*Démonstration -* Soient  $x_1$  et  $x_2$  deux éléments quelconques de  $V$ . Appliquons la relation (A.1.7)  $a \cdot x = x_1, x^* = \pi_C(x_1)$  et  $y = \pi_C(x_2)$  C puis  $a \cdot x = x_2, x^* = \pi_C(x_2)$  et  $y = \pi_C(x_1)$  C : on obtient  $\left(\alpha\right) - \left(\alpha\right) - \left(\alpha\right) = \left(\alpha\right)$ 

$$
(x_1 - \pi_C(x_1), \pi_C(x_2) - \pi_C(x_1)) \le 0
$$
  
\n
$$
(x_2 - \pi_C(x_2), \pi_C(x_1) - \pi_C(x_2)) \le 0;
$$

La somme des deux inégalités donne

$$
(x_1-x_2,\pi_C(x_2)-\pi_C(x_1))+\pi_C(x_2)-\pi_C(x_1)^{-2}\leq 0,
$$

c'est-à-dire avec l'inégalité de Cauchy-Schwarzrtz

$$
\pi_C(x_2) - \pi_C(x_1)^2 \le (x_2 - x_1, \pi_C(x_2) - \pi_C(x_1)) \le x_2 - x_1 \quad \pi_C(x_2) - \pi_C(x_1) \quad .
$$

Si  $\pi_C(x_2) = \pi_C(x_1)$  la relation que l'on cherche est évidente. Sinon on divise par  $\pi_C(x_2) - \pi_C(x_1)$  et on obtient le résultat souhaité.

**Remarque A.1.2** 1. Si x C alors  $\pi_C(x) = x$ . Plus généralement si  $C = V$  alors  $\pi_C = I d_V$ . *2. Le th´eor`eme A.1.6 est faux si* C *n'est pas convexe ou si* C *n'est pas ferm´e. 3. La projection*  $\pi_C$  *n'est pas différentiable en général, mais l'application*  $x = x - \pi_C(x)$  <sup>2</sup> *l'est.* 

**Exemple A.1.1 (Projection sur un sous-espace vectoriel)** Dans le cas où C est un sous-espace vec*toriel ferm´e de* V *, c'est bien sˆur un convexe ferm´e non vide. L'op´erateur de projection est dans ce cas linéaire* (c'est *faux* dans le cas général). Le projeté x<sup>∗</sup> d'un élément x, sur C, est caractérisé par

$$
y \quad C \qquad (x - x^*, y) = 0 \; .
$$

*Cela signifie que* x−x<sup>∗</sup> C *(l'orthogonal de* C*). On retrouve ainsi la classique projection orthogonale sur un sous-espace vectoriel ferm´e.*

# A.2 Formulation variationnelle des équations aux dérivées partielles

## A.2.1 Théorème de Lax-Milgram

Une application très importante des résultats de la section précédente est le théorème de **L**ax-Milgram :

**Théorème A.2.1** *Soit V un espace de Hilbert et* a *une forme bilinéaire continue sur*  $V \times V$ *. On suppose que* a *est* V *- elliptique (ou coercive), i.e. :*

$$
\alpha > 0, \quad v \quad V \quad a(v, v) \ge \alpha \quad v \quad \gamma \tag{A.2.10}
$$

*Soit L V . Alors le problème :* 

$$
\begin{cases}\n\text{Trouver } u & V \text{ tel que} \\
v & V \ a(u, v) = L(v)\n\end{cases} \tag{A.2.11}
$$

*a une solution unique.*

*D´emonstration -* On pose

$$
v \quad V, \quad J(v) = \frac{1}{2}a(v, v) - L(v).
$$

Il est facile de voir que *J* est convexe à cause de la bilinéarité de  $a$  et de la linéarité de  $L$ .  $J$  est strictement convexe grâce à la  $V$ -ellipticité de  $a$ . La  $V$ -ellipticité de  $a$  entraîne aussi la coercivité de  $J$ ; en effet, nous avons :

$$
J(v) \ge \alpha \ v \ \frac{2}{V} - L(v) \ge \alpha \ v \ \frac{2}{V} - L \ V' \ v \ V.
$$

Enfin il est clair que  $J$  est continue pour la topologie forte de  $V$ , donc sci. De plus comme elle est convexe, elle est aussi sci pour la topologie faible.

Par conséquent, d'après le théorème A.1.4 le problème

$$
\min \frac{1}{2}a(v,v) - L(v) \quad v \quad V \quad , \tag{A.2.12}
$$

admet une solution unique u.

Grâce au Théorème A.1.5 on peut maintenant caractériser cette solution  $u$  dans le cas où  $a$  est symétrique. Un calcul élémentaire montre que

$$
v \t V \t J(u) . (v - u) = a(u, v - u) - L(v - u) .
$$

Donc la solution  $u$  est caractérisée par :

$$
v \quad V \qquad a(u, v - u) - L(v - u) \ge 0,
$$

c'est-a-dire `

$$
v \quad V \qquad a(u,v) = L(v) \; .
$$

Lorsque  $a$  n'est pas symétrique le résultat est encore vrai mais la démonstration est moins immédiate (elle est en tout cas différente). Nous renvoyons à [DL] Tome VI, p 1206.  $\Box$ 

Nous allons interpréter ce résultat. Soit  $u$  dans  $V$  et  $A_u$   $V$  défini par :

$$
V \tR\nAu: v \t a(u,v).
$$

Soit maintenant l'opérateur  $A$  de  $V$  dans  $V$  défini par

$$
u \quad V \quad Au = A_u \ .
$$

Il est facile de voir que  $A$  est linéaire et que le problème (A.2.11) est équivalent à :

$$
\begin{cases}\n\text{Trouver } u & V \text{ tel que} \\
Au = L.\n\end{cases} \tag{A.2.13}
$$

On a alors la proposition suivante, conséquence immédiate du théorème de Lax-Milgram :

**Proposition A.2.1** *L'opérateur A est un isomorphisme (algébrique et topologique) de V dans V.* 

*Démonstration - A* est linéaire. Le théorème de Lax-Milgram prouve que A est un isomoprhisme algébrique de  $V$  dans  $V$ . La continuité de  $A$  provient de celle de  $a$ ; plus précisément, pour tout  $u$  de  $V$  :

$$
Au_{V'} = \sup_{v=0} \frac{Au, v_{V',V}}{v_{V}} = \sup_{v=0} \frac{a(u,v)}{v_{V}} \leq a_{V} v.
$$

 $u, v, v, V$  désigne le crochet de dualité entre  $V$  et  $V$ .

On conclut que  $A^{-1}$  est aussi continu grâce au théorème de l'application ouverte.  $\Box$ 

### **Cas particulier important**

Soient  $V$  et  $H$  deux espaces de Hilbert tels que  $V$  est inclus dans  $H$  avec injection continue. On suppose également que  $V$  est dense dans  $H$ . On peut identifier  $H$  et  $H$  par le théorème de Riesz et on a grâce à la densité :

$$
V \subset H \subset V \tag{A.2.14}
$$

avec injections continues et denses. H s'appelle l'espace **pivot**.

#### A.2.2 Généralités sur les espaces de Sobolev

Pour plus de précisions on pourra se référer à [DL]. Soit Ω un ouvert borné de  $\mathbb{R}^n$ , ( $n \leq 3$  en pratique) de frontière régulière Γ. On appelle  $\mathcal{D}(\Omega)$  l'espace des fonctions  $C$  à support compact dans  $\Omega$ . Son dual  $\mathcal{D}(\Omega)$  est l'espace des **distributions** sur  $\Omega$ .

Pour toute distribution  $u \in \mathcal{D}(\Omega)$ , la dérivée  $\frac{\partial u}{\partial x_i}$  est définie de la manière suivante :

$$
\varphi \quad \mathcal{D}(\Omega) \quad \left\langle \frac{\partial u}{\partial x_i}, \varphi \right\rangle_{\mathcal{D}'(\Omega), \mathcal{D}(\Omega)} \stackrel{def}{\equiv} - \left\langle u, \frac{\partial \varphi}{\partial x_i} \right\rangle_{\mathcal{D}'(\Omega), \mathcal{D}(\Omega)}.
$$

On notera indifféremment la dérivée de  $u$  au sens des distributions  $D_i u = \frac{\partial u}{\partial x_i} = \partial_i u.$ si  $\alpha$  N<sup>n</sup>, on note  $D^{\alpha}u = \partial_1^{\alpha_1}u \cdots \partial_n^{\alpha_n}u$  et  $\alpha = \alpha_1 + \cdots + \alpha_n$ ; on obtient

$$
\varphi \quad \mathcal{D}(\Omega) \qquad D^{\alpha}u, \varphi \;_{\mathcal{D}'(\Omega), \mathcal{D}(\Omega)} = (-1)^{\alpha} \; u, D^{\alpha} \varphi \;_{\mathcal{D}'(\Omega), \mathcal{D}(\Omega)} \; .
$$

**Définition A.2.1** *On définit les espaces de Sobolev H<sup>m</sup>(* $\Omega$ *) de la manière suivante :* 

$$
H^{1}(\Omega) = u L^{2}(\Omega) \frac{\partial u}{\partial x_{i}} L^{2}(\Omega), i = 1 \cdots n ,
$$
  

$$
H^{m}(\Omega) = u D(\Omega) D^{\alpha}u L^{2}(\Omega), \alpha \leq m .
$$

**Remarque A.2.1**  $H^o(\Omega) = L^2(\Omega)$ *.* 

Nous allons énoncer une série de propriétés des espaces de Sobolev, sans démonstration. On pourra consulter [DL] par exemple.

**Proposition A.2.2**  $H^m(\Omega)$  *muni du produit scalaire :* 

$$
(u,v)_m = \sum_{\alpha \leq m} \int_{\Omega} D^{\alpha} u(x) D^{\alpha} v(x) dx,
$$

*est un espace de Hilbert.*

#### **Proposition A.2.3**

$$
H^m(\Omega) \subset H^{m'}(\Omega)
$$

*et l'injection est continue, pour*  $m \geq m$ .

## Définition A.2.2

$$
H_o^1(\Omega) = u \t H^1(\Omega) \t u_\Gamma = 0 .
$$

*C'est aussi l'adhérence de*  $\mathcal{D}(\Omega)$  *dans*  $H^1(\Omega)$ *.* 

$$
H_o^m(\Omega) = u \quad H^1(\Omega) \frac{\partial^j u}{\partial n^j}_{\Gamma} = 0, \ j = 1, \cdots, m-1 \quad ,
$$

où  $\frac{\partial}{\partial n}$  est la dérivée de u suivant la normale extérieure à Γ la frontière de  $\Omega$  :

$$
\frac{\partial u}{\partial n} = \sum_{i=1}^{n} \frac{\partial u}{\partial x_i} cos(\vec{n}, \vec{e_i}),
$$

*o`u* ~n *est la normale ext´erieure `a* Γ*et* Ω *est suppos´e « r´egulier » (de fronti`ere* C *par exemple).*

**Définition A.2.3 (Dualité)** *Pour tout*  $m \in \mathbb{N}$ , *on note*  $H^{-m}(\Omega)$  *le dual de*  $H_o^m(\Omega)$ *.* 

**Théorème A.2.2 (Rellich)** *Si*  $\Omega$  *est un ouvert borné de*  $\mathbb{R}^n$ *, alors pour tout* m N*, l'injection de*  $H_o^{m+1}(\Omega)$  dans  $H_o^m(\Omega)$  est compacte .

En particulier l'injection de  $H^1_o(\Omega)$  dans  $L^2(\Omega)$  est compacte. **En pratique, cela signifie que** toute suite bornée en norme  $H^1_o(\Omega)$  converge faiblement dans  $H^1_o(\Omega)$  (après extraction d'une **sous-suite) et fortement dans**  $L^2(\Omega)$ **.** 

### **A.2.3 Probl`eme homog`ene de Dirichlet : cas elliptique**

Dans cet exemple on choisit  $V = H_o^1(\Omega)$  muni du produit scalaire :

$$
(u, v)_1 = \int_{\Omega} \sum_{i=1}^n [(D_i u D_i v) + uv] dx.
$$

On se donne la forme bilinéaire suivante

$$
a(u,v) \stackrel{def}{\equiv} \int_{\Omega} \sum_{i=1}^{n} (D_i u D_i v) dx = \int_{\Omega} u(x) \quad v(x) dx.
$$

 $a$  est bilinéaire de  $V\times V$  dans  $\mathbb R$  ; elle est continue car :

$$
a(u,v) \leq u \vee v \vee v,
$$

de manière évidente.

a est V-elliptique d'après l'inégalité de Poincaré

$$
u \t H_o^1(\Omega) \t u_{L^2(\Omega)}^2 \le C \t u_{L^2(\Omega)}^2. \t (A.2.15)
$$

En effet on obtient alors

$$
(1+C) \t u \tfrac{2}{L^2(\Omega)} \geq u \tfrac{2}{L^2(\Omega)} + u \tfrac{2}{L^2(\Omega)} = u \tfrac{2}{1},
$$

c'est-a-dire `

$$
a(u, u) \ge \frac{1}{1 + C} u^2.
$$

Soit  $f \in H^{-1}(\Omega)$  et  $L(v) \equiv \int$ Ω  $f(x)$   $v(x)$  dx pour tout v de  $H_o^1(\Omega)$ . On sait que le problème variationnel

$$
v \tH_o^1(\Omega) \t \int_{\Omega} u(x) \t v(x) dx = \int_{\Omega} f(x) v(x) dx,
$$

admet une solution unique  $u$   $H_o^1(\Omega)$ .

#### Quelle est l'interprétation de ce problème variationnel ?

Soit  $\varphi \quad \mathcal{D}(\Omega) \subset H^1_o(\Omega)$ ;

$$
-\Delta u, \varphi \circ_{\mathcal{D}'(\Omega), \mathcal{D}(\Omega)} = \int_{\Omega} u(x) \quad \varphi(x) \, dx = f, \varphi \circ_{\mathcal{D}'(\Omega), \mathcal{D}(\Omega)}.
$$

On obtient

cel-00125868, version 2 - 4 Nov 2008 cel-00125868, version 2 - 4 Nov 2008

 $-\Delta u = f$  dans  $\mathcal{D}(\Omega)$ .

Comme  $u$  $H_o^1(\Omega)$ , on a également :  $u \equiv 0$  sur Γ. Ce problème est le problème de **Dirichlet homogène** pour le laplacien :

$$
(DH) \qquad \qquad \left\{ \begin{array}{rcl} -\Delta u & = & f \quad \text{dans } \Omega \\ u & = & 0 \quad \text{sur } \Gamma \,, \end{array} \right.
$$

et on a le résultat suivant :

**Théorème A.2.3** *L'opérateur*  $-\Delta$  *(laplacien) est un isomorphisme de*  $H_o^1(\Omega)$  *sur*  $H^{-1}(\Omega)$ *.* 

Par ailleurs  $H^1_o(\Omega) \subset L^2(\Omega)$  avec injection dense et continue. Donc

$$
H_o^1(\Omega) \subset L^2(\Omega) \subset H^{-1}(\Omega) .
$$

On peut considérer (-Δ) comme un opérateur non borné à valeurs dans  $H = L<sup>2</sup>(Ω)$ . Le domaine de  $(-\Delta)$  est alors

 $D(-\Delta) = u \quad H_o^1(\Omega) \quad \Delta u \quad L^2(\Omega) \quad .$ 

On montre que si  $\Omega$  est de frontière assez régulière

$$
D(-\Delta) = H^{2}(\Omega) \setminus H^{1}_{o}(\Omega) ,
$$

et on même le résultat suivant :

**Proposition A.2.4** *L'opérateur*  $-\Delta$  *est un isomorphisme de*  $H^2(\Omega) \setminus H_o^1(\Omega)$  *muni de la norme du graphe sur*  $L^2(\Omega)$ *.* 

 $\Box$ 

# **A.2.4 Probl`eme de Neumann homog`ene**

On choisit maintenant  $V = H^1(\Omega)$  et la forme bilinéaire *a* est donnée par :

$$
a(u,v) \stackrel{def}{\equiv} (u,v)_1 = \int_{\Omega} [u(x) \quad v(x) + u(x) \ v(x)] \ dx .
$$

Soient  $f = L^2(\Omega)$  et  $g = L^2(\Gamma)$ ; on définit la forme linéaire  $L = V$  par

$$
L(v) = \int_{\Omega} f(x) v(x) dx + \int_{\Gamma} g(x) v(x) dx.
$$

#### A.3. ANALYSE CONVEXE NON LISSE 2008 1995

Le théorème de Lax-Milgram assure l'existence et l'unicité de la solution du problème variationnel

$$
v \quad H^{1}(\Omega) \quad \int_{\Omega} \left[ \begin{array}{cc} u(x) & v(x) + u(x) \ v(x) \right] dx \end{array} = \int_{\Omega} f(x) \ v(x) \ dx + \int_{\Gamma} g(x) \ v(x) \ dx \ .
$$

Ici aussi on peut interpréter cette équation variationnelle comme le **problème de Neumann** pour l'opérateur  $(-\Delta + I)$ :

$$
(N) \qquad \qquad \begin{cases} -\Delta u + u &= f \quad \text{dans } \mathcal{D} \left( \Omega \right) \\ \frac{\partial u}{\partial n} &= g \quad \text{sur } \Gamma \,, \end{cases}
$$

En conclusion, quand on parlera de solutions, ce sera toujours de solutions **faibles** , i.e. au sens des distributions.

# **A.3 Analyse convexe non lisse**

#### **A.3.1 Th´eor`eme de Hahn -Banach**

Dans ce qui suit  $\mathcal X$  est un espace de Banach réel de dual  $\mathcal X$ .

Le Théorème de Hahn-Banach, sous sa forme géométrique, permet de séparer des ensembles convexes. Il est très important en analyse convexe et sert en particulier à exhiber des multiplicateurs en optimisation. Nous rappelons ici la forme géométrique de ce théorème qui est la seule utile dans notre cas ainsi que des corollaires importants. Pour les demonstrations et ´ plus de précisions nous renvoyons au livre de H. BRÉZIS [Br].

**D´efinition A.3.1 (Hyperplan affine)** *Un hyperplan affine ferme´ est un ensemble de la forme*

$$
H = x \quad \mathcal{X} \quad \alpha(x) + \beta = 0 \quad ,
$$

*où*  $\alpha$  *X est une forme linéaire continue non nulle sur X et*  $\beta$  **R**.

Dans le cas où  $\mathcal X$  est un espace de Hilbert V (en particulier si  $V = \mathbb R^n$ ), on peut identifier V à son dual et tout hyperplan affine fermé est de la forme

$$
H = x V (\alpha, x)_V + \beta = 0 ,
$$

où  $(\cdot, \cdot)_V$  désigne le produit scalaire de  $V, \alpha$  V,  $\alpha = 0$  et  $\beta \mathbb{R}$ .

**Définition A.3.2 (Séparation)** *Soient A et B deux sous-ensembles non vides de X. On dit que l'hyperplan affine H d'équation* :  $\alpha(x) + \beta = 0$ , *sépare A et B au sens large si* 

$$
x \quad A \quad \alpha(x) + \beta \leq 0 \quad et \quad y \quad B \quad \alpha(y) + \beta \geq 0
$$
.

*On dit que* H *s´epare* A *et* B *strictement s'il existe* ε > 0 *tel que*

$$
x \quad A \quad \alpha(x) + \beta \leq -\varepsilon \quad et \quad y \quad B \quad \alpha(y) + \beta \geq \varepsilon.
$$

Donnons à présent la première forme géométrique du théorème de Hahn-Banach :

**Théorème A.3.1** *Soient A et B deux sous-ensembles de X convexes, non vides et disjoints. On suppose que* A *est ouvert. Alors, il existe un hyperplan affine ferm´e qui s´epare* A *et* B *au sens large .*

**Corollaire A.3.1** *Soit C un convexe non vide de* ℝ<sup>*n*</sup> *et fermé et*  $x$ <sup>∗</sup> *C. Alors :*  $x^*$  *Int* (*C*) *si et seulement si il n'existe aucune forme linéaire séparant*  $x^*$  *et C*.

Citons ausi la deuxième forme géométrique du théorème de Hahn-Banach :

**Théorème A.3.2** *Soient A et B deux sous-ensembles de X convexes, non vides et disjoints. On suppose que* A *est ferm´e et que* B *est compact. Alors, il existe un hyperplan affine ferm´e qui s´epare* A *et* B *strictement.*

## A.3.2 Sous-différentiel

**Définition A.3.3** *Soit*  $f : \mathcal{X} \R$  + *et* u *dom*  $f$  *(i.e.*  $f(u) < +$  *). Le sous-différentiel de*  $f$ *en* u *est l'ensemble* ∂f(u) *(´eventuellement vide ) des* u<sup>∗</sup> 2 X *tels que*

$$
v \quad \mathcal{X} \qquad f(v) \ge f(u) + u^*, v - u .
$$

*Les ´el´ements* u<sup>∗</sup> *sont appel´es sous-gradients.*

**Remarque A.3.1** 1.  $f : \mathcal{X} \mathbb{R}$  + atteint son minimum en u dom f si et seulement si

0  $\partial f(u)$ .

2. Si  $f, g: \mathcal{X} \mathbb{R}$  + et u dom  $f \setminus$  dom g, on a

$$
\partial f(u) + \partial g(u) \subset \partial (f+g)(u) .
$$

*3. Comme*

$$
\partial f(u) = \bigcap_{v \ X} u^* \ X \qquad u^*, v - u \leq f(v) - f(u) \quad ,
$$

∂f(u) *est un sous-ensemble convexe, ferm´e pour la topologie faible \*, comme intersection de convexes ferm´es.*

*4. Pour tout*  $\lambda > 0$  *on a*  $\partial(\lambda f)(u) = \lambda \partial f(u)$ .

## Lien avec la Gâteaux-différentiabilité

**Théorème A.3.3** *Soit*  $f : \mathcal{X} \R$  + *convexe.* 

*Si* f est Gâteaux-différentiable en u dom f, elle est sous-différentiable et  $\partial f(u) = f(u)$ . *R´eciproquement, si* f *est finie, continue en* u *et ne posss`ede qu'un seul sous-gradient, alors* f *est Gâteaux-différentiable en u et*  $\partial f(u) = f(u)$ .

*Démonstration -* Supposons que f est Gâteaux-différentiable en  $u$  dom f de Gâteaux -dérivée  $f(u)$ . D'après une propriété standard des fonctions convexes (voir théorème A.1.2) on a, pour tout  $v \mathcal{X}$ 

$$
f(u + (v - u)) - f(u) \geq < f (u), v - u > ,
$$
  

$$
f(v) \geq f(u) + < f (u), v - u > .
$$

Par conséquent  $f(u)$  ∂ $f(u)$ . Par ailleurs, si  $u^*$  ∂ $f(u)$  on aura pour tous  $t > 0$  et  $w \mathcal{X}$ 

$$
f(u+tw) - f(u) \ge t < u^*, w > ,
$$

soit en divisant par  $t$  et en passant à la limite

$$
\langle f(u), w \rangle \geq \langle u^*, w \rangle,
$$

c'est-à-dire  $f (u) = u^*$ .

*Réciproquement* : on suppose que f est finie, continue en u et ne posssède qu'un seul sousgradient  $u^*$ . Soit  $v \in \mathcal{X}$ . La fonction f est convexe, donc elle admet une dérivée directionnelle

$$
f(u; v) = \lim_{t \to 0^+} \frac{f(u + tv) - f(u)}{t},
$$

éventuellement infinie. En effet, l'application  $t$  $\frac{t}{t}$  est une fonction croissante de t (cf exercice 4.) donc elle possède une limite quand  $t \quad 0^+$ . De plus, pour tous  $s > t > 0$ 

$$
\frac{f(u+tv)-f(u)}{t} \le \frac{f(u+sv)-f(u)}{s}
$$

et par passage à la limite lorsque  $t \quad 0^+$ 

$$
s > 0 \t s f (u; v) \le f(u + sv) - f((u) .
$$

De même, pour tous  $s < 0 < t$ 

$$
\frac{f(u+tv)-f(u)}{t}\geq \frac{f(u+sv)-f(u)}{s}
$$

c'est-à-dire par passage à la limite

$$
s < 0 \qquad f(u; v) \ge \frac{f(u + sv) - f(u)}{s} \, .
$$

Donc, pour tout  $t \mathbb{R}$ 

$$
f(u + tv) \ge f(u) + tf(u; v).
$$
 (A.3.16)

Soit

 $C = (v, t)$   $\mathcal{X} \times \mathbb{R}$   $f(v) \leq t$  ).

Comme  $f$  est convexe, il est facile de voir que  $C$  est convexe, non vide (car  $f$  est finie et continue). L'intérieur de  $C$  est un convexe ouvert et la relation (A.3.16) montre que la droite

$$
\Delta = (u + tv, f(u) + tf(u; v)), t \in \mathbb{R}
$$

ne rencontre pas int(C). D'après le théorème de Hahn-Banach, il existe  $u^*$   $\mathcal{X}$  et  $s^*, \alpha \in \mathbb{R}$ , avec  $(u^*, s^*) = (0, 0)$  tels que

$$
t \quad \mathbb{R} \qquad s^*(f(u) + tf(u; v)) - = \alpha \,, \tag{A.3.17}
$$

et

 $(w, t)$  int  $C$  s<sup>\*</sup> $t - \langle u^*, w \rangle \ge \alpha$ 

ce qui entraîne

$$
(w, t) \quad C \qquad s^*t - \langle u^*, w \rangle \ge \alpha \,. \tag{A.3.18}
$$

Prenons  $t = 0$  dans (A.3.17) et  $(w, f(w))$   $C$  dans (A.3.18) : on obtient

$$
\alpha = s^* f(u) - \langle u^*, u \rangle \text{ et } s^* f(w) \ge \langle u^*, w \rangle + \alpha ; \tag{A.3.19}
$$

s<sup>∗</sup> ne peut pas être nul : en effet si  $s^* = 0$ , la relation (A.3.18) donne

$$
w \quad \mathcal{X} \qquad 0 \ge \langle u^*, w \rangle + \alpha = \langle u^*, w \rangle - \langle u^*, u \rangle.
$$

Donc  $u^* = 0$  et de même  $\alpha = - \langle u^*, u \rangle = 0$ . D'autre part si on fait tendre t vers + dans (A.3.18) on voit que  $s^*$  est nécessairement positif. On peut donc supposer  $s^* = 1$ . La relation (A.3.19) donne alors

w  $\mathcal{X}$   $f(w) - f(u) \geq u^*, w - u >$ .

Cela signifie que  $u^*$  est le sous-gradient de f en u. D'autre part (A.3.17) (avec  $t = 1$ ) donne

$$
f(u;v) = ;
$$

ceci prouve la Gâteaux-différentiabilité de  $f$  en  $u$ .  $\Box$ 

#### Sous-différentiel d'une somme de fonctions

**Théorème A.3.4** *Soient* f *et* g convexes, sci à valeurs dans  $\mathbb{R}$  + . On suppose qu'il existe  $u_o$  dom f\ *dom* g *tel que* f *soit continue en* uo*. Alors*

$$
u \quad \mathcal{X} \qquad \partial(f+g)(u) = \partial f(u) + \partial g(u) \ .
$$

*Démonstration -* La démonstration est laissée en exercice. Elle se fait suivant un schéma maintenant classique : si  $u^*$  ∂ $(f+g)(u)$ , on définit

$$
C_1 = (v, a) \quad f(v) - \langle v - u, u^* \rangle - f(u) \le a \quad ,
$$

et

 $C_2 = (v, a) \quad a \leq q(u) - q(v) \quad .$ 

Ce sont deux convexes et on sépare int  $C_1$  et  $C_2$  grâce au théorème de Hahn-Banach.  $\Box$ Nous admettrons également le résultat suivant :

**Théorème A.3.5** *Soit* Λ *linéaire continue de V dans Y (espaces de banach). Soit f convexe, sci de V* dans  $\mathbb{R}$  + continue en au moins un point de son domaine (supposé non vide). Alors

u  $V = \partial (f \circ \Lambda)(u) = \Lambda^* \partial f(\Lambda u)$ ,

*o`u* Λ<sup>∗</sup> *est l'op´erateur adjoint de* Λ*.*

Pour plus de détails sur ces notions là on peut consulter [Azé, ET]. Nous terminons par un exemple important.

#### **Application `a l'indicatrice d'un ensemble**

Dans le cas où  $f$  est la fonction indicatrice d'un sous-ensemble non vide  $K$  de  $\mathcal{X}$  :

$$
f(u) \stackrel{def}{=} 1_K(u) = \begin{cases} 0 & \text{si } u & K , \\ + & \text{sinon} \end{cases}
$$

le sous-différentiel de f en u est le **cône normal** de K en u :

$$
\partial 1_K(u) = N_K(u) = u^* \quad \mathcal{X} \qquad u^*, v - u \le 0 \text{ pour tout } v \quad K \quad .
$$

Dans le cas où  $\mathcal X$  est un espace de Hilbert identifié à son dual, et  $K$  un sous-ensemble fermé, convexe non vide de  $\mathcal X$ , nous allons préciser le sous-différentiel de  $1_K$  en  $u$  (c'est-à-dire le cône normal à  $K$  en  $u$ ) :

**Proposition A.3.1** *Soit* u K*, o`u* K *est un sous-ensemble ferm´e, convexe non vide de* X *espace de Hilbert. Alors*

$$
\lambda \quad \partial 1_K(u) \qquad \lambda = c \left[ u + \frac{\lambda}{c} - \Pi_K(u + \frac{\lambda}{c}) \right]
$$

*pour tout c réel strictement positif, où*  $\Pi_K$  *est la projection de* X *sur le convexe* K.

*Démonstration -* Remarquons tout d'abord que  $\partial$ 1<sub>K</sub>(u) est un sous-ensemble de X. On rappelle également que si  $\Pi_K$  est la projection de X sur le convexe fermé K, l'image  $\Pi_K(w)$  d'un élément quelconque de  $X$  est caractérisée par

$$
v \quad K \qquad (w - \Pi_K(w), v - \Pi_K(w))_{\mathcal{X}} \leq 0 ,
$$

où  $(\cdot, \cdot)_{\chi}$  désigne le produit scalaire de  $\chi$ . Soit  $\lambda$   $\partial 1_K(u) : \lambda$  est caractérisé par

v K  $(\lambda, v - u)_x \leq 0$ 

c'est-à-dire, pour tout  $c > 0$ 

$$
v \quad K \qquad \left(u + \frac{\lambda}{c} - u\,, v - u\right)_{\mathcal{X}} \leq 0\;.
$$

D'après ce qui précède (en posant  $w = u + \dfrac{\lambda}{\Delta}$  $\frac{c}{c}$ 

$$
\lambda
$$
  $\partial 1_K(u)$   $u = \Pi_K(u + \frac{\lambda}{c})$   $\lambda = c[u + \frac{\lambda}{c} - \Pi_K(u + \frac{\lambda}{c})].$ 

### **A.3.3 Calcul « pratique » : transformation de Legendre-Fenchel**

**Définition A.3.4** *Soit*  $f : \mathcal{X} \quad \mathbb{R}$  *une fonction. La transformée de Legendre-Fenchel ou conjuguée de* f *est la fonction*  $f^* : \mathcal{X} \quad \mathbb{R}$  *définie par* 

$$
\ell \quad \mathcal{X} \qquad f^*(\ell) = \sup_{u \in \mathcal{X}} \ell(u) - f(u) \quad . \tag{A.3.20}
$$

**Remarque A.3.2** *(a)* Si f « *prend* » la valeur – , alors  $f^* \equiv +$  *. Si f est propre (c'est-à-dire non indentiquement égale*  $\dot{a}$  + *) alors*  $f^*$  *est à valeurs dans*  $\mathbb{R}$  +

(a) On notera désormais  $\ell(u) = \langle \ell, u \rangle$ , où  $\langle \cdot, \cdot \rangle$  désigne le produit de dualité entre X et X. *Ce produit de dualit´e co¨ıncide avec le produit scalaire dans le cas o`u* X *est un espace de Hilbert, apr`es identification de* X *et de son dual .*

*L'´equation (A.3.20) s'´ecrit alors*

$$
u^* \quad \mathcal{X} \qquad f^*(u^*) = \sup_{u \in \mathcal{X}} \quad u^*, u \ -f(u) \quad .
$$

**Définition A.3.5** *Soit*  $A ⊂ X$  *un ensemble (non vide). La fonction d'appui de l'ensemble*  $A$  *est la fonction*  $\sigma_A : \mathcal{X} \longrightarrow \mathbb{R}$  + *définie par*  $\sigma_A = (1_A)^*$  *où*  $1_A$  *désigne l'indicatrice de* A

$$
1_A(x) = \begin{cases} 0 & \text{si } x \quad A \,, \\ + & \text{sinon.} \end{cases}
$$

**Exemple A.3.1** *Soit* A *un ensemble et*  $f(x) = d(x, A)$ *. Alors*  $f^* = \sigma_A + 1_{B^*}$ *.* 

**Proposition A.3.2** *Pour toute fonction*  $f : \mathcal{X} \R$  + *, la fonction*  $f^*$  *est convexe et sci pour la topologie faible \*.*

$$
\Box
$$

*D´emonstration -* Par definition ´

$$
f^* = \sup_{u \text{ dom } f} \varphi_u ,
$$

où dom f est le domaine de f ( i.e. l'ensemble des éléments  $u \mathcal{X}$  tels que  $f(u)$  est finie) et  $\varphi_u : \mathcal{X}$  R est définie par

$$
\varphi_u(u^*) = \langle u^*, u \rangle - f(u) .
$$

Chacune des fonctions  $\varphi_u$  est affine et continue, donc convexe et sci pour la topologie faible de  $\mathcal X$  . Il en est de même pour le sup.  $\Box$ 

**Exemple A.3.2** *Soit*  $f : u \longrightarrow u \times M$   $f^* = 1_{B^*}$  *où B est la boule unité de*  $\mathcal X$  *.* 

Plus généralement

**Proposition A.3.3** Soit f une fonction positivement homogène (propre) de  $\mathcal X$  dans  $\mathbb R$  + . Sa *conjuguée* f<sup>\*</sup> est l'indicatrice d'un sous-ensemble K convexe et fermé de X .

*Démonstration -* Soit f une fonction positivement homogène (propre) de  $\mathcal X$  dans  $\mathbb R$  + Soit  $u^*$   $\mathcal X$ . Deux cas se présentent :

•  $u_o$   $\mathcal{X}$  tel que  $u^*, u_o - f(u_o) > 0$ . Alors par homogénéité, pour tout  $\lambda > 0$ 

$$
u^*, \lambda u_o - f(\lambda u_o) = \lambda [u^*, u_o - f(u_o)] \le f^*(u^*)
$$
.

Donc, en passant à la limite pour  $\lambda$  + on obtient  $f^*(u^*) = +$ . • Dans le cas contraire

$$
u \quad \mathcal{X} \qquad u^*, u \ -f(u) \leq 0 \ ,
$$

et donc  $f^*(u^*) \leq 0$ . Or par définition de  $f^*$ ,

$$
u^*, 0 - f(0) \le f^*(u^*);
$$

comme f est positivement homogène  $f(0) = f(n * 0) = n * f(0)$  pour tout  $n \in \mathbb{N}$  et donc  $f(0) = 0$ . On a donc finalement :  $f^*(u^*) = 0$ .

Posons  $K = u^*$   $\mathcal{X}^*$   $f^*(u^*) = 0$ . On vient de montrer que  $f^* = 1_K$ . Comme  $f^*$  est convexe, sci  $K$  est fermé , convexe.

Nous allons maintenant donner un résultat reliant  $f + g$  et  $f^* + g^*$  qui est le fondement de la théorie de la dualité en analyse convexe :

**Théorème A.3.6** *Soient*  $f,g : \mathcal{X} \R$  + *des fonctions convexes telles qu'il existe*  $u_o$  *domg avec* f *continue en* uo*. Alors*

$$
\inf_{u} (f(u) + g(u)) = \max_{u^* \ \mathcal{X}'} (-f^*(u^*) - g^*(-u^*)) .
$$

 $\Box$ 

*D´emonstration -* Posons

$$
\alpha = \inf_{u \to \mathcal{X}} (f(u) + g(u)) \text{ et } \beta = \sup_{u^* \to \mathcal{X}'} (-f^*(u^*) - g^*(-u^*)) .
$$

Soient  $u \, \chi$  et  $u^* \, \chi$ : par définition on a

$$
-f^*(u^*) \leq -+f(u) \text{ et } -g^*(-u^*) \leq +g(u) \text{ , }
$$

donc

$$
-f^*(u^*) - g^*(-u^*) \le f(u) + g(u) ;
$$

en passant au sup sur le terme de gauche et a l'inf sur celui de droite, on obtient `

 $\beta \leq \alpha$ .

Montrons l'inégalité inverse. Comme  $u_0$  dom  $f \setminus$  dom  $g, \alpha \mathbb{R}$  –  $S_i \alpha = -1$ , le théorème est démontré. On peut donc supposer que  $\alpha$  R. Soient

$$
C = \text{int}(\langle u, t \rangle \quad \mathcal{X} \times \mathbb{R} \quad f(u) \leq t \quad ,
$$

et

$$
D = (u, t) \quad \mathcal{X} \times \mathbb{R} \quad t \leq \alpha - g(u) \quad = \quad .
$$

Comme f et g sont convexes, C et D sont convexes. Comme f est continue en  $u_{\alpha}$ , C est non vide. De plus  $C\setminus D = 0$ . On peut donc appliquer le théorème de Hahn-Banach : on peut trouver  $(u_o^*, s_o)$   $\mathcal{X} \times \mathbb{R}$  0,0 et c  $\mathbb{R}$  tels que

 $(v, s)$   $D \t v<sub>o</sub><sup>*</sup>, v > +ss<sub>o</sub> \ge c$ ,

et

$$
(w, \sigma) \quad C \qquad c \geq uo*, w > +\sigma so . \tag{A.3.21}
$$

Comme  $\sigma$  peut tendre vers + d'après la définition de  $C$ , on obtient  $s_0 \leq 0$ . **Supposons que**  $s_o = 0$ . Dans ce cas,  $s_o < 0$  et (quitte à diviser tout par  $s_o$ ) on peut supposer que  $s_o = -1$ . On obtient

 $(v, s)$   $D$   $< u_o^*, v > +s \leq -c$ .

Soit  $u \quad \mathcal{X}$  et  $s = \alpha - g(u)$ : le couple  $(u, s)$  est dans D. Donc

$$
u \quad \mathcal{X} \quad -< u_o^*, u > +\alpha - g(u) \le -c \; .
$$

D'autre part l'inégalité (A.3.21) peut s'étendre à  $\bar{C}$  et par convexité

$$
\bar{C} = (u, t) \quad \mathcal{X} \times \mathbb{R} \quad f(u) \leq t \quad ;
$$

on peut donc l'appliquer au couple  $(u, f(u))$  pour tout  $u \in \mathcal{X}$  ce qui donne

$$
c\geq -f(u)
$$
.

Finalement,

$$
g^*(-u_o^*) \le -c - \alpha \; \text{et} \; f^*(u_o^*) \le c \; .
$$

Donc

$$
\alpha \le -f^*(u_o^*) - g^*(-u_o^*) \le \beta \le \alpha
$$

ce qui finit la demonstration. ´

**Si**  $s_0 = 0$ . Comme f est continue en  $u_0$  on peut trouver une boule  $B(u_0, R)$  avec  $R > 0$  incluse dans dom f. On a alors  $(u_o, \alpha - g(u_o))$  D et pour tout  $w$  B( $u_o, R$ ),  $(u_o + w, f(u_o) + \varepsilon_o)$  C: d'ou`

$$
\le c \le .
$$

Ceci entraîne que  $u_o^* = 0$  et une contradiction puisque  $(u_o^*, s_o) = (0, 0)$ .

**Remarque A.3.3** *Notons que dans le théorème le « sup » dans le terme de droite est toujours atteint (c'est un « max » ) ce qui n'est pas le cas dans le terme de gauche. o`u l'inf n'est pas n´ecessairement atteint.*

**Corollaire A.3.2** *Soit*  $f : \mathcal{X} \R$  + *une fonction convexe continue en* u  $\mathcal{X}$ *. Alors* 

$$
f(u) = \max_{u^* \ X'} \left( \langle u^*, u \rangle - f^*(u^*) \right) .
$$

*Démonstration -* Posons  $g = 1$   $_u$ . On a  $g^*(u^*) = \langle u^*, u \rangle$  pour tout  $u^*$  X. Les fonctions f et g sont convexes et f est continue en  $u$  dom  $q$ . On a donc d'après le théorème précédent :

$$
f(u) = \inf_{u} (f+g)(u) = \max_{u^* \ X'} (-f^*(u^*) - g^*(-u^*)) = \max_{u^* \ X'} (\langle u^*, u \rangle - f^*(u^*)) .
$$

On peut généraliser ce résultat à des fonctions convexes sci.

**Théorème A.3.7** *Soit*  $f : \mathcal{X} \R$  + *une fonction convexe semi-continue inférieurement. Alors, pour tout*  $u \mathcal{X}$ 

$$
f(u) = \max_{u^* \ X'} \left( \langle u^*, u \rangle - f^*(u^*) \right) \ .
$$

*Démonstration -* Voir [Azé] p. 89. C'est une démonstration similaire à celle du théorème (A.3.6).  $\Box$ 

Terminons par un résultat de bi-dualité que nous admettrons.

**Théorème A.3.8** *Soit* f *une fonction propre, convexe et sci de*  $X$  *dans*  $\mathbb{R}$  + *Alors*  $f^{**} = f$ *.* 

 $\Box$ 

## Lien avec le sous-différentiel

**Théorème A.3.9** *Soit*  $f : \mathcal{X} \R$  + et  $f^*$  *sa conjuguée. Alors* 

$$
u^* \quad \partial f(u) \qquad f(u) + f^*(u^*) = u^*, u \quad .
$$

*Démonstration -* Soit  $u^*$  ∂ $f(u)$  :

$$
v \quad \mathcal{X} \qquad f(v) \ge f(u) + u^*, v - u \quad .
$$

Donc

$$
f^*(u^*) \ge u^*, u - f(u) \ge \sup u^*, v - f(v) \quad v \quad \mathcal{X} = f^*(u^*)
$$
.

On obtient :  $f(u) + f^*(u^*) = u^*, u$ . Réciproquement, si  $f(u) + f^*(u^*) = u^*$ , u on a pour tout  $v \mathcal{X}$ 

$$
u^*, u - f(u) = f^*(u^*) \ge u^*, v - f(v)
$$
  

$$
u^*, v - u \le f(v) - f(u),
$$

c'est-à-dire  $u^*$  ∂ $f(u)$ .

**Corollaire A.3.3** *Si*  $f : \mathcal{X} \R$  + *est convexe, propre et sci, alors* 

$$
u^* \quad \partial f(u) \qquad u \quad \partial f^*(u^*) \; .
$$

*Démonstration -* il suffit d'applique le théorème précédent à  $f^*$  et d'utiliser le fait que lorsque  $f$ est convexe, propre et sci alors  $f = f^{**}$ .

$$
\Box
$$

Les différentes photos et/ou diagrammes sont extraits des supports de cours en ligne suivants

- Cours MASTER IAD, 2005-2006, Isabelle Bloch ENST / Département Signal & Images, Florence Tupin - ENST / Département Signal & Images, Antoine Manzanera- ENSTA / Unité d'Électronique et d'Informatique
- **Cours de Traitement d'Image**, Max Mignotte, Departement d'Informatique et de Re- ´ cherche Opérationnelle, Montréal,

http://www.iro.umontreal.ca/˜mignotte/ift6150

- Stéphane BRES Département Informatique INSA de LYON
- Valérie PERRIER Laboratoire de Modélisation et Calcul de l'IMAG, INPG, Grenoble

# **Bibliographie**

- [AK] Aubert G. Kornprobst P. , *Mathematical Problems in Image Processing*, Applied Mathematical Science 147, Springer 2006
- [Azé] Azé D., *Eléments d'analyse convexe et variationnelle*, Ellipses, Paris, 1997.
- [BP] Barbu V.- Precupanu Th., *Convexity and Optimization in Banach Spaces*, Sijthoff & Noordhoff, Bucarest 1978.
- [BMT] Bloch I., Manzanera A. et Tupin F. , *Cours MASTER IAD 2005-2006*, ENST / Département Signal & Images, - ENSTA / Unité d'Électronique et d'Informatique
- [Br] Brézis H., Analyse Fonctionnelle, Masson, Paris, 1987.
- [Cham] Chambolle A., *An algorithm for total variation minimization and applications*, JMIV, 20, 89-97,2004.
- [Coh] Cohen L., *On active contours models and balloons*, Computer Vision, graphics and image processing : image understanding, 53 (2), 211-218, 1991.
- [DL] Dautray R. Lions J.L., *Analyse math´ematique et calcul num´erique*, 9 volumes, Masson, Paris, 1987.
- [ET] Ekeland I. Temam R., *Analyse convexe et probl`emes variationnels*, Dunod, Paris, 1973.
- [EG] Evans L. Gariepy R., *Measure theory and fine properties of functions*, CRC Press, Boca Raton, Floride, 1992.
- [GW] Gasquet C. et Witomski P., *Analyse de Fourier et applications*. Masson, 1995.
- [KWT] Kass M., Witkin A. et Terzopoulos D. , *Snakes : Active contour models* , International Journal of Computer Vision, 1(4) :133-144, 1987.
- [LG] Le Guyader C., *Imagerie mathématique : segmentation sous contraintes géométriques*, Thèse, Décembre 2004.
- [M] Mignotte M.,*Cours de Traitement d'Image*, Departement d'Informatique et de Recherche ´ Opérationnelle, Montréal, http://www.iro.umontreal.ca/~mignotte/ift6150
- [PAF] Pallara D., Ambrosio L., Fusco N., *Functions of bounded variations and free discontinuity problems,* Oxford Mathematical Monographs, 2000.
- [Rudin] Rudin W. Analyse réelle et complexe. Masson, 1978.
- [TPS] Tisserand E. Pautex J.-F. et Schweitzer P, ´ *Analyse et traitement des signaux*, Dunod, Paris, 2004.
## **Table des matières**

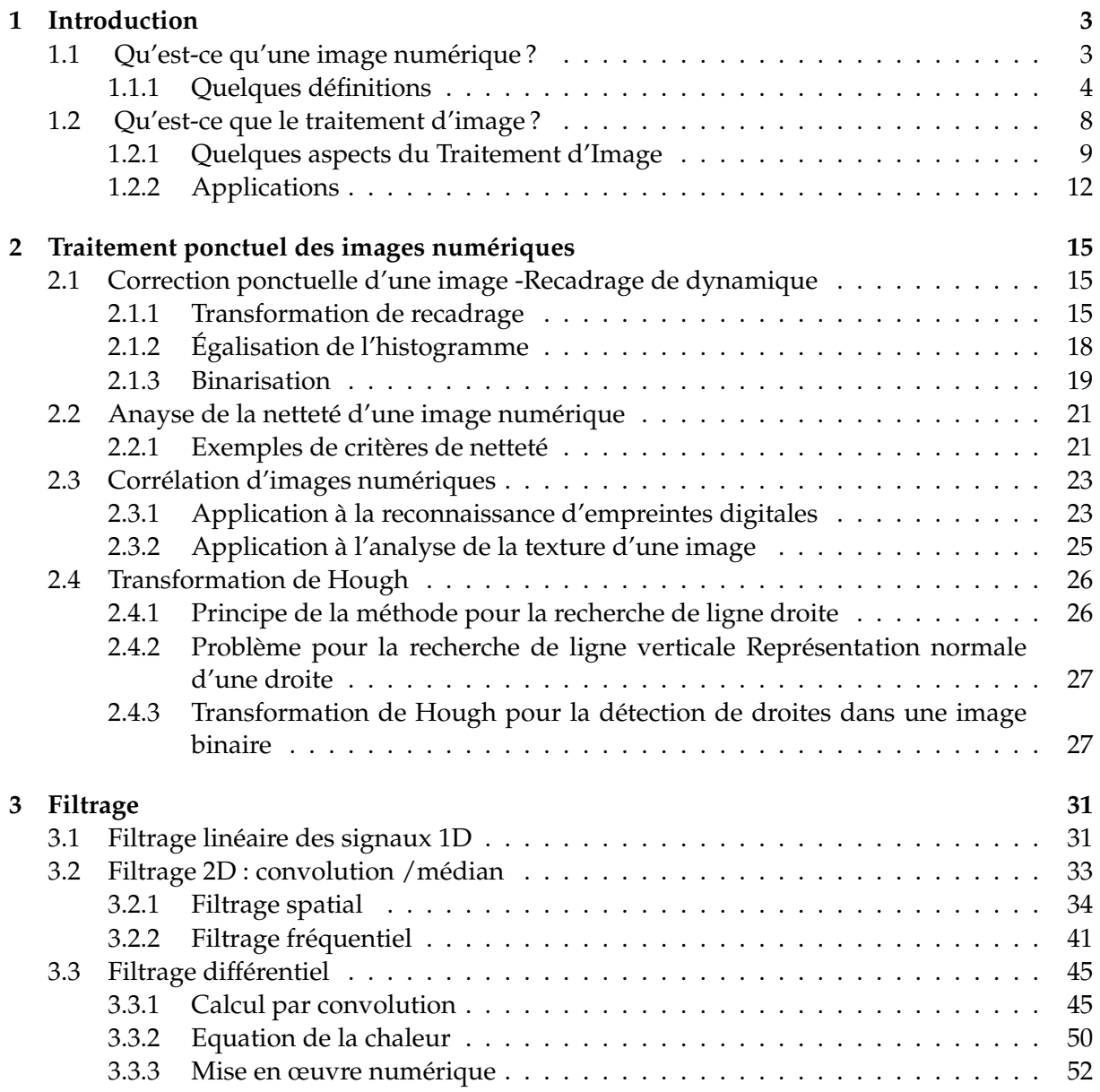

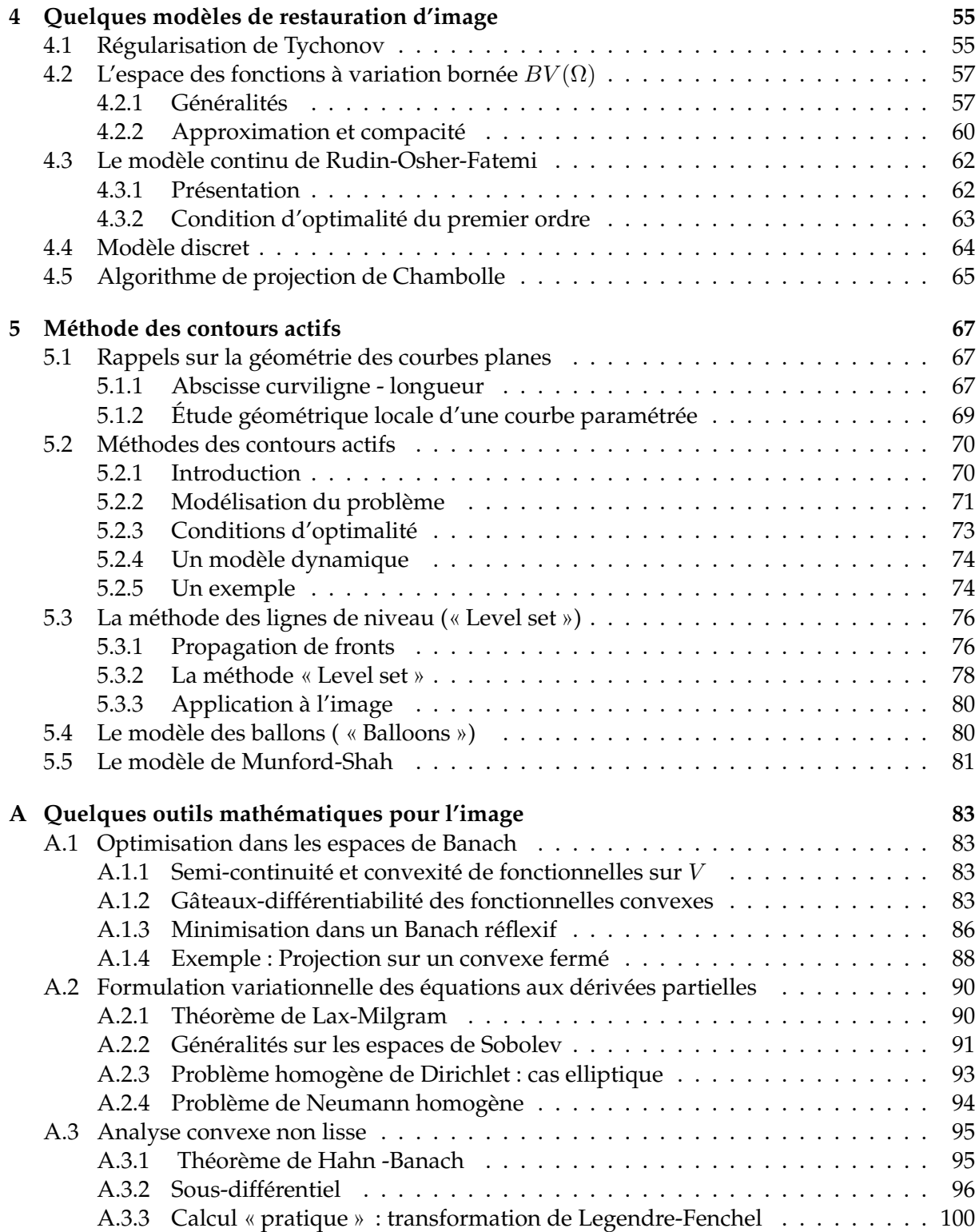